## **MINISTÉRIO DA DEFESA EXÉRCITO BRASILEIRO DEPARTAMENTO DE CIÊNCIA E TECNOLOGIA INSTITUTO MILITAR DE ENGENHARIA CURSO DE MESTRADO EM ENGENHARIA NUCLEAR**

**KAREN NADIA MASURK** 

## **ANÁLISE DE PREDIÇÃO DA GERAÇÃO DE ACTNÍDEOS EM UM REATOR NUCLEAR 16X16 EM FUNÇÃO DO REGIME DE** *BURNUP*

**Rio de Janeiro 2013** 

**INSTITUTO MILITAR DE ENGENHARIA**

## **KAREN NADIA MASURK**

# **ANÁLISE DE PREDIÇÃO DA GERAÇÃO DE ACTNÍDEOS EM UM REATOR NUCLEAR 16X16 EM FUNÇÃO DO REGIME DE BURNUP**

Dissertação de Mestrado apresentada ao Curso de Mestrado em Engenharia Nuclear do Instituto Militar de Engenharia, como requisito parcial para a obtenção do título de Mestre em Ciências em Engenharia Nuclear.

Orientador: Prof. Claudio Luiz Oliveira - Ph.D. Co-orientador: Prof. Sergio Vellozo - D.C.

Rio de Janeiro 2013

C2013

INSTITUTO MILITAR DE ENGENHARIA Praça General Tibúrcio, 80 – Praia Vermelha Rio de Janeiro – RJ CEP: 22290-270

Este exemplar é propriedade do Instituto Militar de Engenharia, que poderá incluí-lo em base de dados, armazenar em computador, microfilmar ou adotar qualquer forma de arquivamento.

É permitida a menção, reprodução parcial ou integral e a transmissão entre bibliotecas deste trabalho, sem modificação de seu texto, em qualquer meio que esteja ou venha a ser fixado, para pesquisa acadêmica, comentários e citações, desde que não tenha finalidade comercial e que seja feita a referência bibliográfica completa.

Os conceitos expressos neste trabalho são de responsabilidade do autor e do orientador.

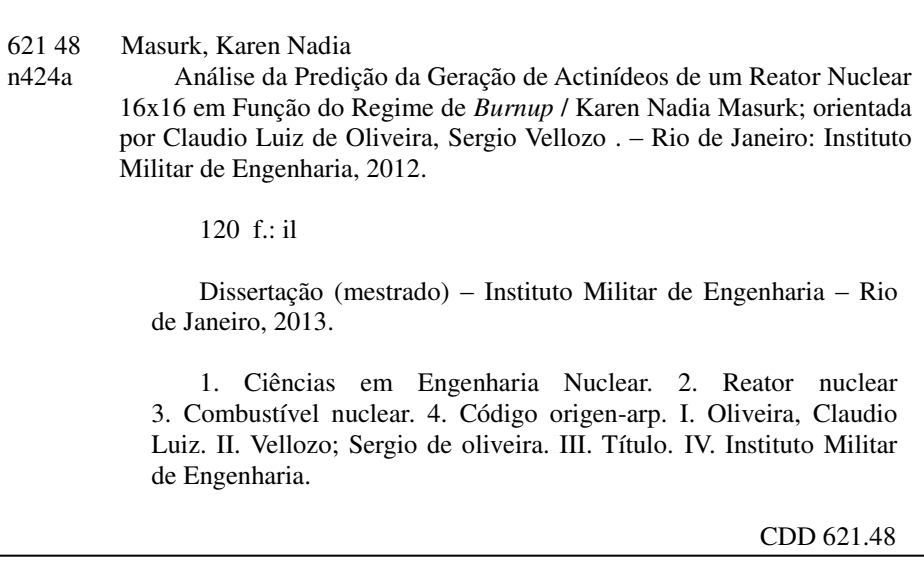

## **INSTITUTO MILITAR DE ENGENHARIA**

## **KAREN NADIA MASURK**

# **ANÁLISE DE PREDIÇÃO DA GERAÇÃO DE ACTNÍDEOS EM UM REATOR NUCLEAR 16X16 EM FUNÇÃO DO REGIME DE** *BURNUP*

Dissertação de Mestrado apresentada ao Curso de Mestrado em Engenharia Nuclear do Instituto Militar de Engenharia, como requisito parcial para obtenção do título de Mestre em Ciências em Engenharia Nuclear.

Orientadores: Prof. Claudio Luiz de Oliveira – Ph.D. Prof. Sergio de Oliveira Vellozo – D.C.

Aprovada em 6 de Fevereiro de 2013, pela seguinte Banca Examinadora:

Prof. Claudio Luiz de Oliveira – Ph.D. do IME.– Presidente.

Prof. Sergio de Oliveira Vellozo – D.C. do IME

Prof. Sergio Gavazza – Ph.D. do IME.

Prof. Ronaldo Glicério Cabral – Ph.D. do IME

Prof. Wilson Freitas Rebello da Silva Junior – D.C. do IME.

Prof<sup>a</sup> Maria Candida Moreira de Almeida - D.C. da CNEN

Prof. Rudnei Karam Morales - M.C. do IME

Rio de Janeiro 2013

#### **AGRADECIMENTOS**

Primeiramente agradeço a Deus por tornar-me possível a concretização de um grande objetivo.

À CAPES pelo financiamento desta pesquisa.

Ao Instituto Militar de Engenharia e especialmente ao Programa de Pós-Graduação de Engenharia Nuclear por me dar a oportunidade de fazer parte deste.

Aos meus orientadores, Professor Claudio Luiz de Oliveira e Professor Sergio de Oliveira Vellozo, por contribuírem imensamente na construção deste trabalho.

À todos os professores da Seção de Engenharia Nuclear do Instituo Militar de engenharia, por compartilharem com prazer e satisfação os seus valiosos conhecimentos e pelas momentos ricos de discussões e debates. À minha família, em especial aos meus pais Paulo Alves Masurk e Solange Cardoso Nádia por todo carinho e dedicação.

Aos amigos que descobri no curso de mestrado, Jefferson Pereira Neves Jefferson Neves Pereira, Paulo Henrique Cascavel que me ajudaram muito principalmente na parte burocrática. Ao amigo de longas datas Raphael Francisco dos Santos pela camaradagem, pelas horas de estudo e pelas conversas agradáveis nas nossas idas e vindas diárias ao mestrado.

À todos os colegas, professores e integrantes do mestrado em Engenharia Nuclear da turma de 2011 pela cumplicidade.

À todos que contribuíram diretamente e indiretamente para a realização deste trabalho.

"Só há duas maneiras de viver a vida: a primeira é vivê-la como se milagres não existissem. A segunda é vivê-la como se tudo fosse milagre".

ALBERT EINSTEIN

## **SUMARIO**

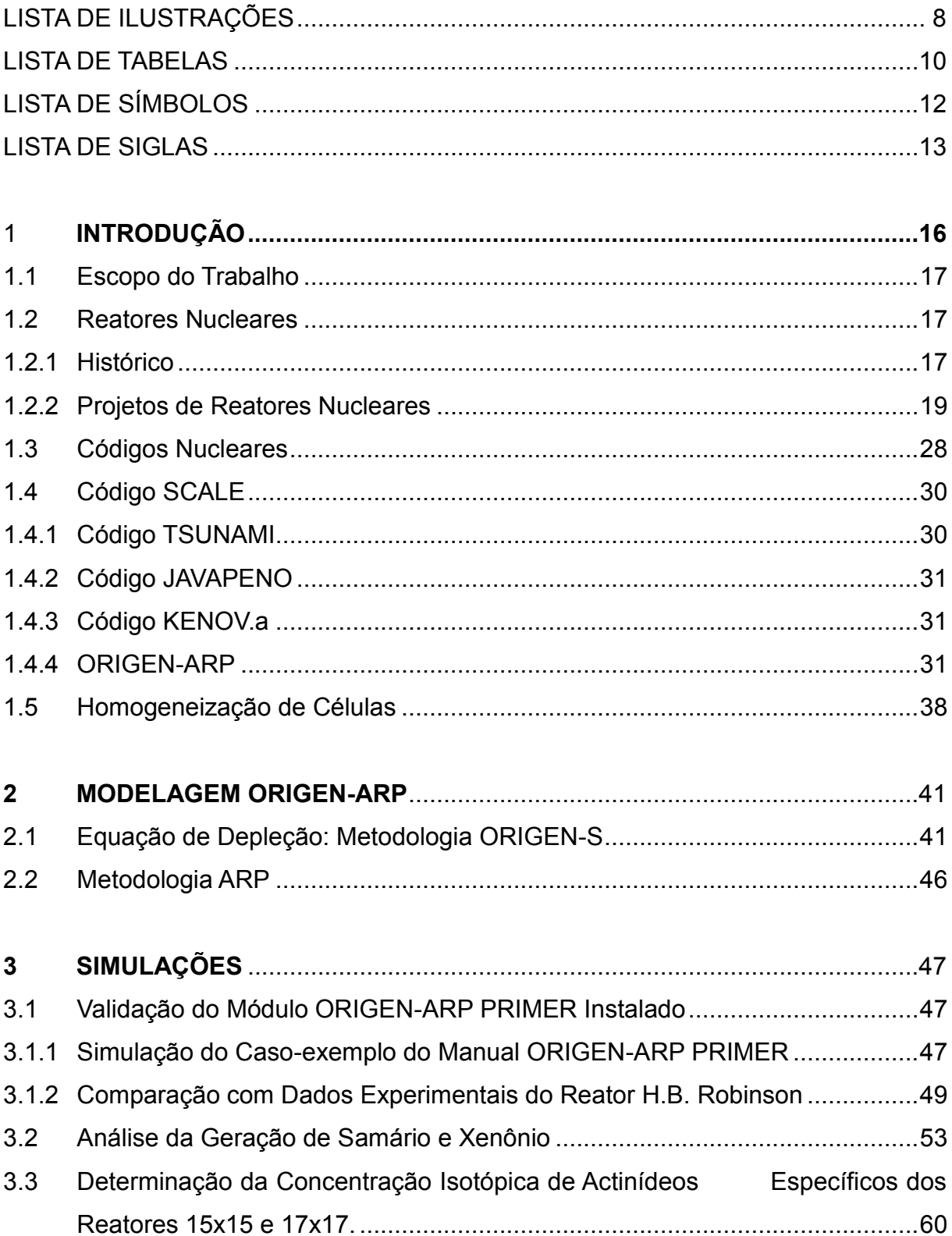

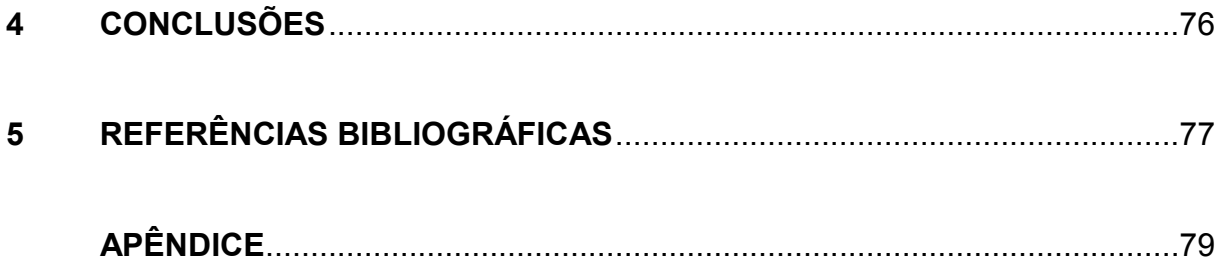

## **LISTA DE ILUSTRAÇÕES**

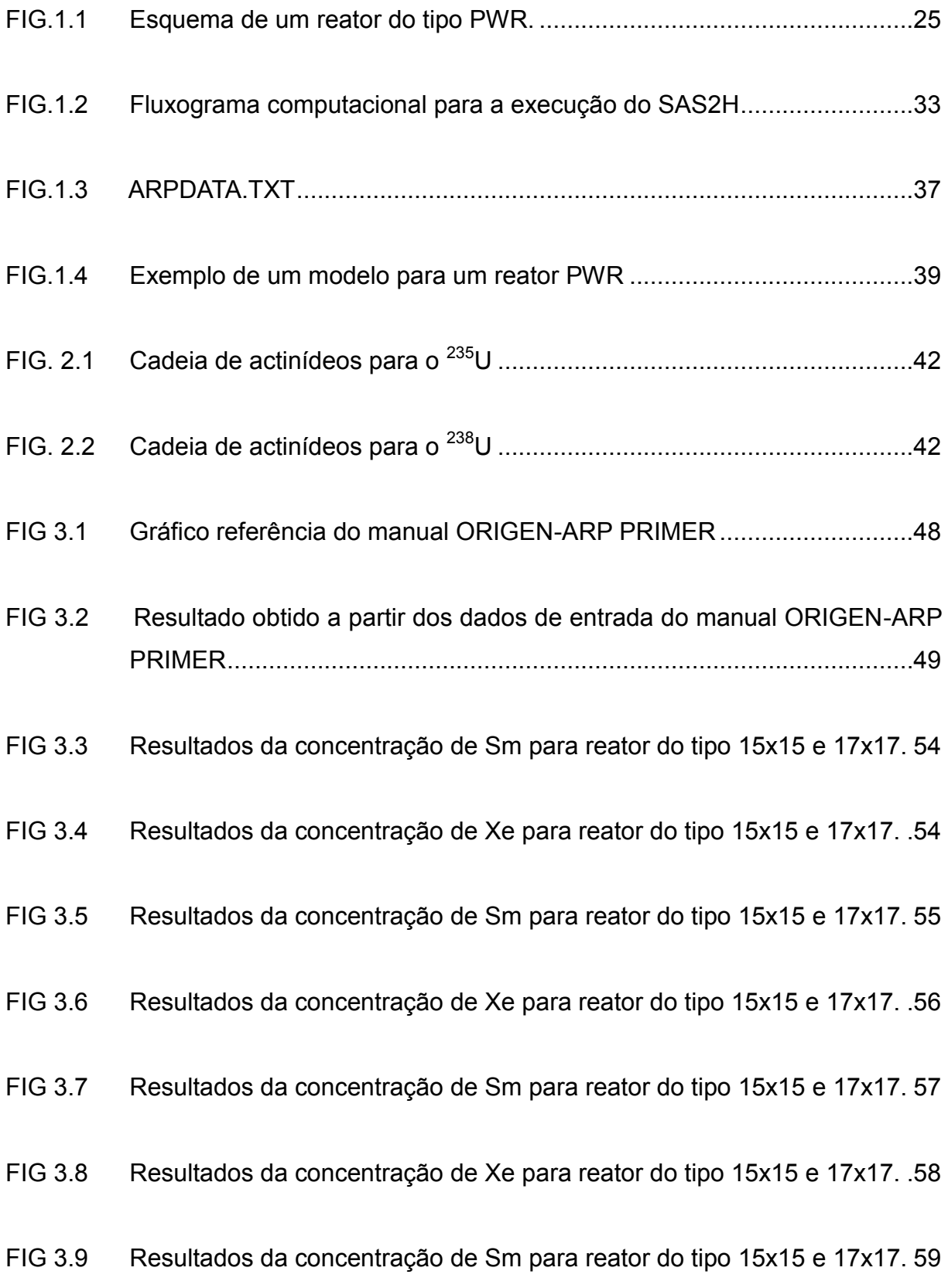

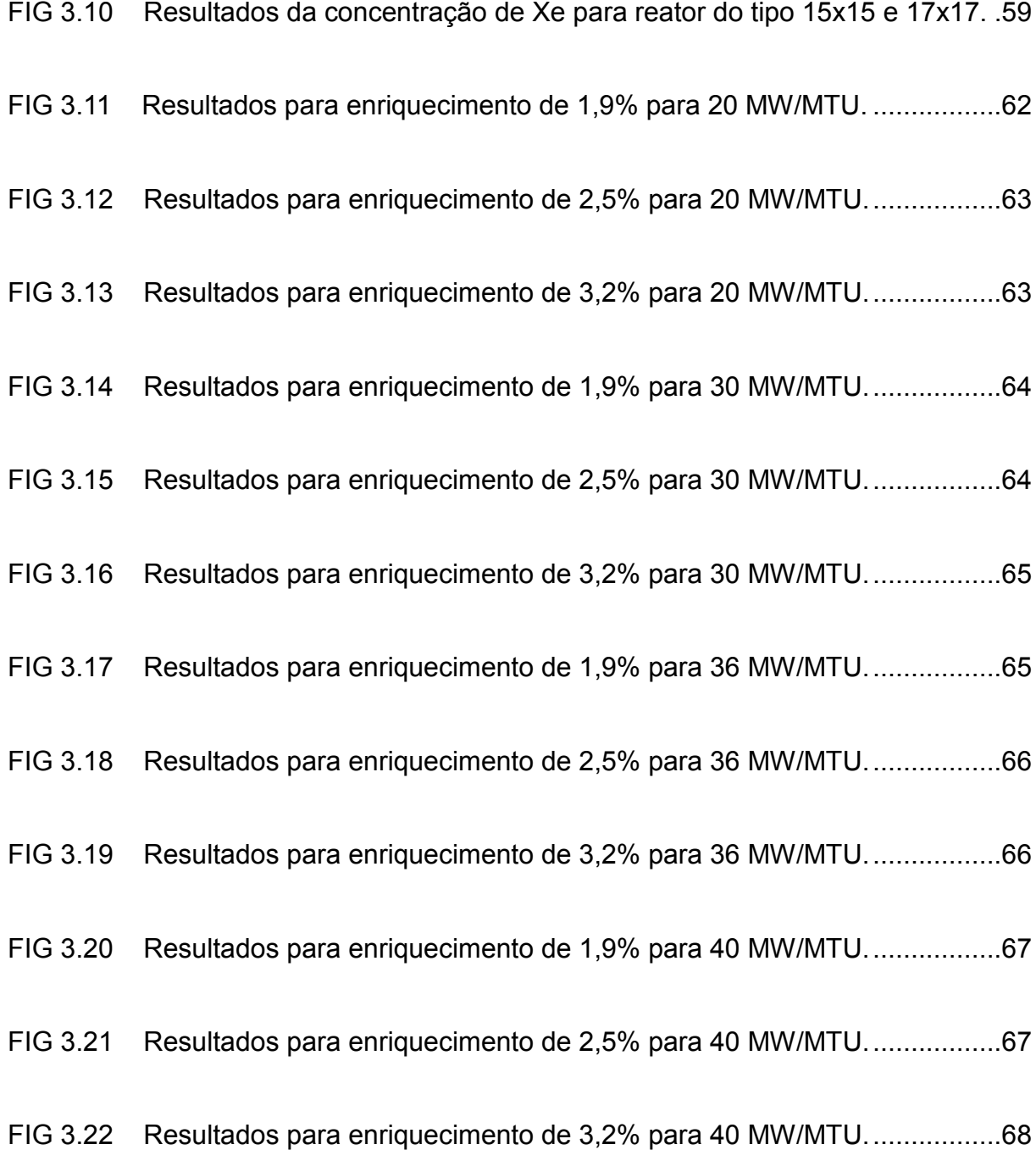

## **LISTA DE TABELAS**

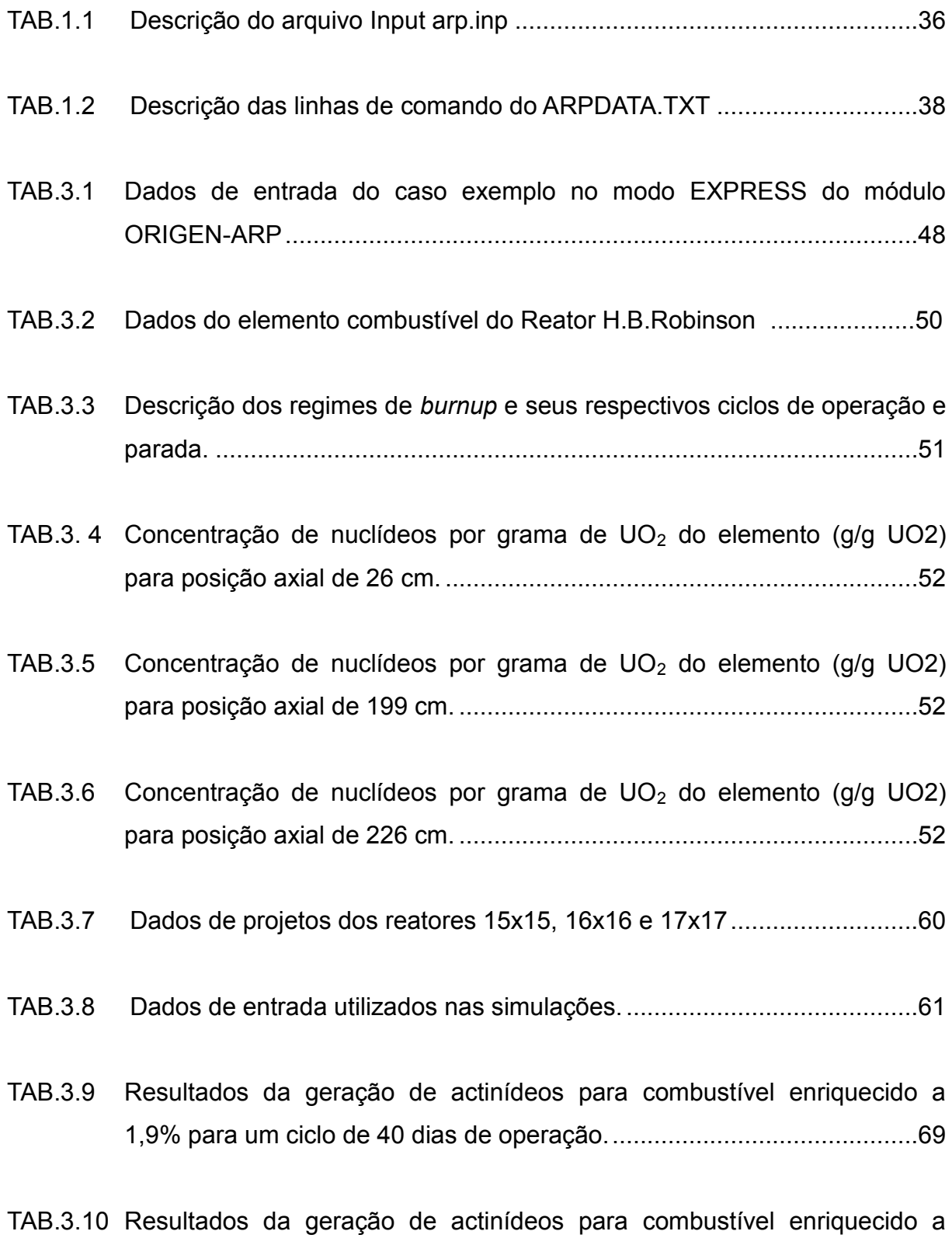

[2,5% para um ciclo de 40 dias de operação. 70](#page-70-0)

- [TAB.3.11 Resultados da geração de actinídeos para combustível enriquecido a](#page-70-1)  [3,2% para um ciclo de 40 dias de operação. ............................................70](#page-70-1)
- [TAB.3.12 Resultados da geração de actinídeos para combustível enriquecido a](#page-71-0)  [1,9% para um ciclo de 100 dias de operação. ..........................................71](#page-71-0)
- [TAB.3.13 Resultados da geração de actinídeos para combustível enriquecido a](#page-72-0)  [2,5% para um ciclo de 100 dias de operação. ..........................................72](#page-72-0)
- [TAB.3.14 Resultados da geração de actinídeos para combustível enriquecido a](#page-72-1)  [3,2% para um ciclo de 100 dias de operação. ..........................................72](#page-72-1)
- [TAB.3.15 Resultados da geração de actinídeos para combustível enriquecido a](#page-73-0)  [1,9% para um ciclo de 180 dias de operação. ..........................................73](#page-73-0)
- [TAB.3.16 Resultados da geração de actinídeos para combustível enriquecido a](#page-73-1)  [2,5% para um ciclo de 180 dias de operação. ..........................................73](#page-73-1)
- [TAB.3.17 Resultados da geração de actinídeos para combustível enriquecido a](#page-74-0)  [3,2% para um ciclo de 180 dias de operação. ..........................................74](#page-74-0)
- [TAB.3.18 Resultados da geração de actinídeos para combustível enriquecido a](#page-74-1)  [1,9% para um ciclo de 460 dias de operação. ..........................................74](#page-74-1)
- [TAB.3.19 Resultados da geração de actinídeos para combustível enriquecido a](#page-75-0)  [2,5% para um ciclo de 460 dias de operação. ..........................................75](#page-75-0)
- [TAB.3.20 Resultados da geração de actinídeos para combustível enriquecido a](#page-75-1)  [3,2% para um ciclo de 460 dias de operação. ..........................................75](#page-75-1)

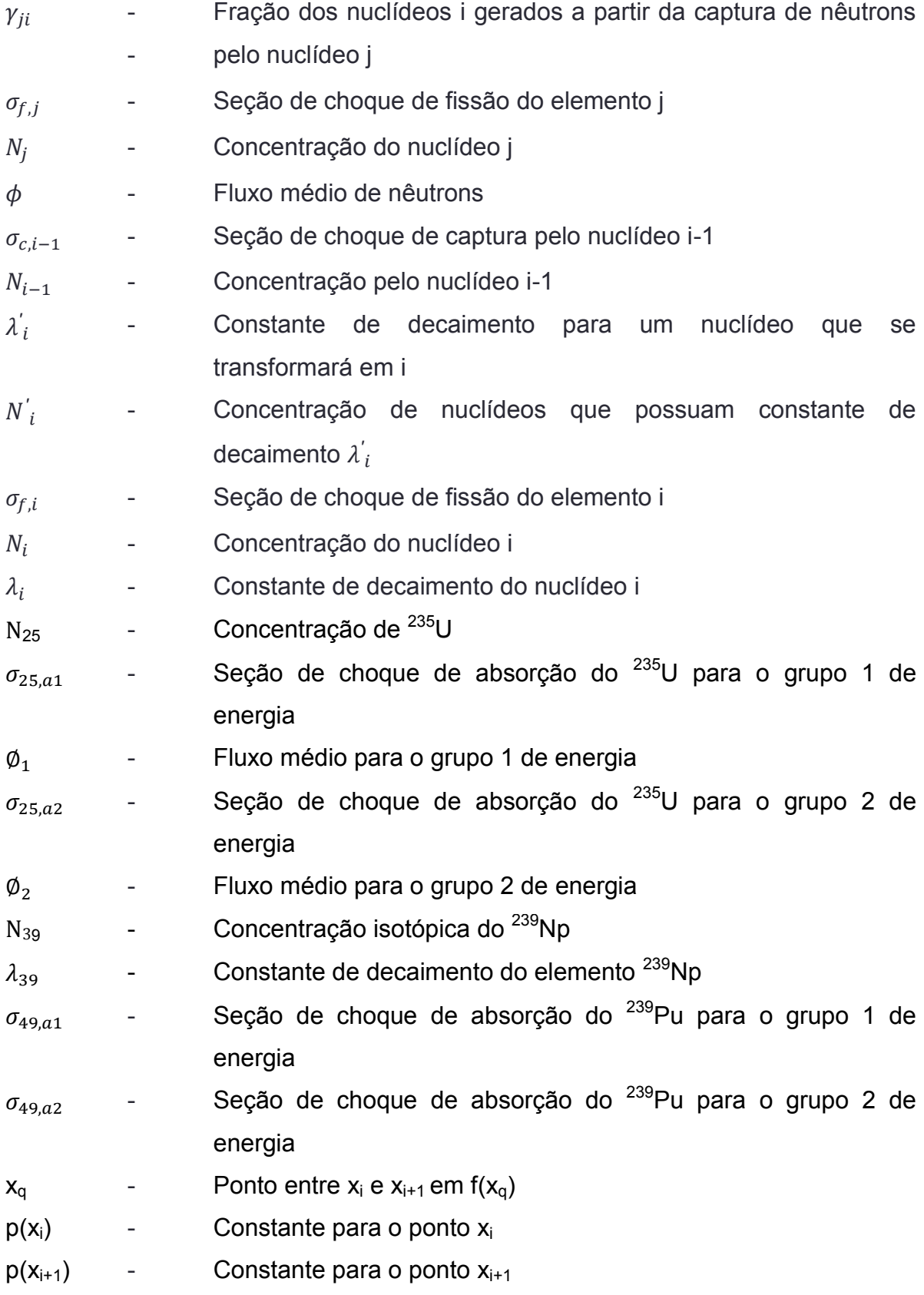

## **LISTA DE SÍMBOLOS**

## **LISTA DE SIGLAS**

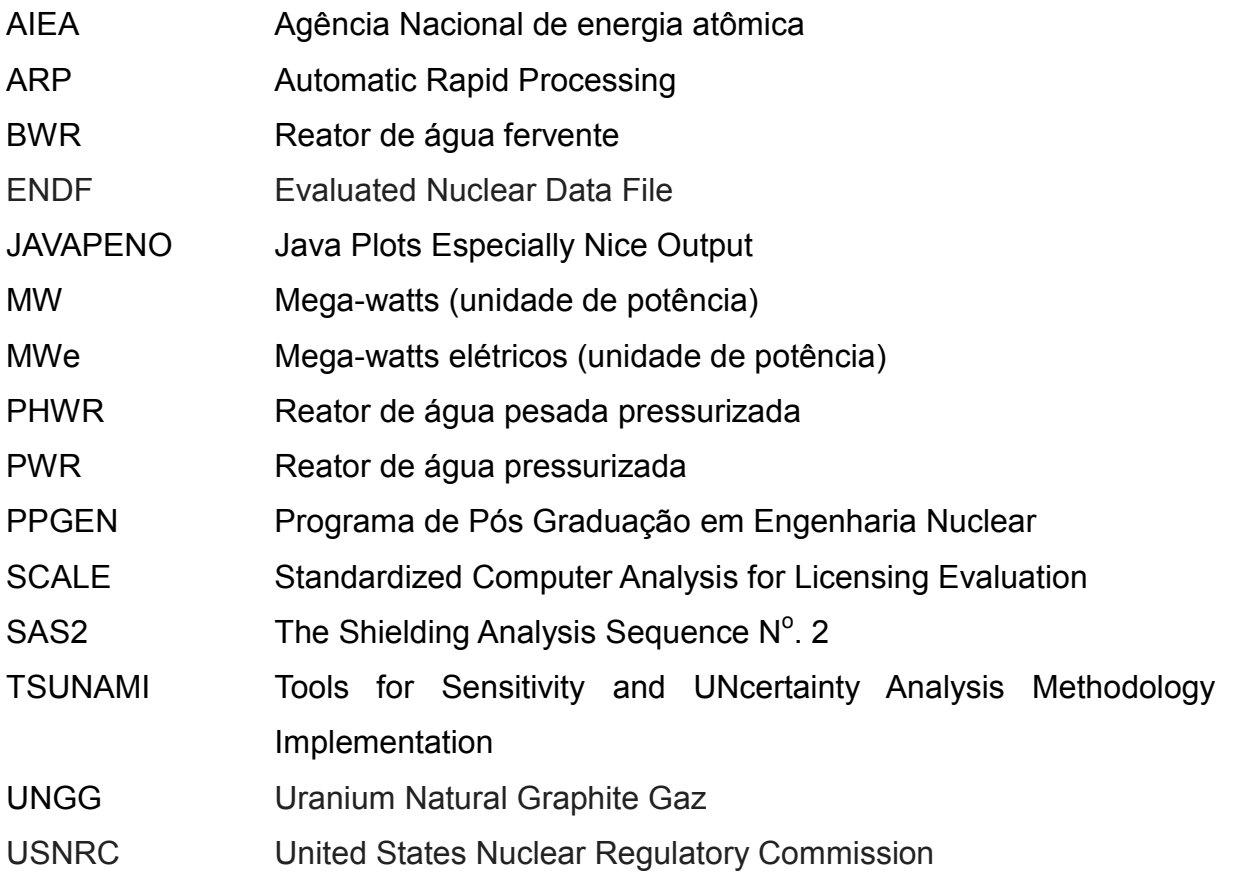

#### **RESUMO**

Estabelecer a geração de radionuclídeos em função do consumo de combustível em um reator nuclear é extremamente importante em diversos aspectos: Segurança no transporte do combustível queimado, previsão do calor residual gerado durante regimes de parada assim como a análise de produção de materiais tóxicos no armazenamento do combustível, levantamento do histórico de nuclídeos para combustíveis utilizados em reprocessamentos e para monitorar as condições de criticalidade do reator durante os regimes de operação.

Este trabalho utilizou o sistema de códigos SCALE 5.0 através do módulo ORIGEN-ARP, para analisar a possibilidade de predizer a concentração de actinídeos em elementos combustíveis de reatores PWR com *Lattice* 16x16, como o de Angra II, a partir de elementos combustíveis de *Lattice* 15x15 e 17x17. Contudo, devido à utilização inédita deste código no programa de pós- graduação em engenharia nuclear do Instituto Militar de Engenharia (PPGEN), também foi realizado a revalidação do código ORIGEN-ARP instalado nesta seção de ensino para verificar a sua garantia de funcionamento.

 O módulo ORIGEN-ARP obtém de forma rápida o histórico de nuclídeos de um elemento combustível queimado, a partir das soluções das equações de depleção, utilizando uma forma simplificada do código SAS2, responsável pela geração das bibliotecas de seções de choque, com o código ORIGEN-S, responsável pelo cálculo das soluções das equações depleção.

#### **ABSTRACT**

Establish the generation of radionuclides due to the consumption of fuel in a nuclear reactor is extremely important in several respects: The safety factor with respect to the transport of fuel burned, in predicting the residual heat generated during stop schemes as well as the analysis of production storage of toxic materials in the fuel, the survey history nuclides used in fuel reprocessing and for monitoring the condition of the reactor criticality during the regimes of operation.

This work used the SCALE 5.0 code system via module ORIGEN-ARP, to examine the possibility of predicting the concentration of actinides in the fuel elements PWR reactors with Lattice 16x16, Like Angra II, from fuel elements Lattice 15x15 and 17x17. However, due to the unprecedented use this code in the graduate program in nuclear engineering from the Military Institute of Engineering (PPGEN) also was conducted revalidation of ORIGEN-ARP code installed on this section of education to check your uptime guarantee.

<span id="page-15-0"></span> The module ORIGEN-ARP gets quickly historical nuclides of an element fuel burned, from the solutions of the equations of depletion, using a simplified code SAS2, responsible for the generation of libraries of cross sections, with the code ORIGEN -S, responsible for calculating the solutions of the equations depletion.

## **1. INTRODUÇÃO**

O levantamento dos radionuclídeos gerados a partir do consumo (*burnup*) do combustível nuclear é de extrema relevância em diversos aspectos, como por exemplo, a previsibilidade do calor residual, de um combustível nuclear, gerado pelos decaimentos radioativos, o que influencia o projeto termo hidráulico do reator, as condições de transporte do combustível consumido, o levantamento dos materiais tóxicos gerados, e o monitoramento de nuclídeos que interferem consideravelmente no fluxo de nêutrons, podendo modificar as condições de operação e exceder às limitações termohidráulicas do projeto. A análise destes fatores ocasionam um controle eficaz da criticalidade de um reator.

Estimar, experimentalmente, as concentrações isotópicas de elementos contidos no combustível nuclear, que são gerados durante diferentes regimes de operação e de parada, se faz necessário laboratório e instrumentos de grandes custos. Uma alternativa que cada vez mais se torna usual e precisa é a analise de queima através da simulação computacional, ou seja, a previsão a partir das soluções das equações de *burnup* de cada elemento.

Atualmente existe uma gama de códigos nucleares capazes de prever com precisão as concentrações isotópicas de um combustível consumido. No entanto, como qualquer simulação computacional, os códigos nucleares para serem validados precisam passar por testes de comparações com resultados extraídos experimentalmente. O código ORIGEN-ARP, utilizado nesta pesquisa, foi amplamente comparado com resultados experimentais para obter a sua validade. Estas análises podem ser visualizadas no trabalho "*Validation of the SCALE System for PWR Spent Fuel Isotopic Composition Analyses"* (HERMANN, Et All, 1995).

Este trabalho foi realizado com a intenção de comprovar que a geração de nuclídeos em reatores PWR comerciais segue uma tendência, mesmo que não possuam as mesmas quantidades de alocações de varetas, baseando-se nas limitações geométricas que existem para que seja respeitado o livre caminho médio do nêutron.A significância deste trabalho está na validação do módulo ORIGEN-ARP, do programa SCALE 5.0, instalado no PPGEN (Programa de Pós-Graduação em Engenharia Nuclear), analisando a possibilidade de predizer os actinídeos gerados em reatores do tipo 16x16 através de resultados obtidos em reatores do tipo 15x15 e 17x17, visto que o programa SCALE 5.0 não possui em sua interface gráfica a opção de gerar resultados para reatores do tipo 16x16.

#### <span id="page-17-0"></span>1.1. ESCOPO DO TRABALHO

De acordo com o tempo de operação e com o regime de *burnup*, ocorre uma sensível variação na produção de actinídeos em um reator. A determinação da quantidade destes actinídeos reveste-se de importância em diversos aspectos, principalmente sobre o consumo do <sup>239</sup>Pu, material físsil gerado a partir do decaimento beta do Np 239, já que este material apresenta parâmetros nucleares diferentes do material do carregamento inicial, sendo assim, este trabalho tem como objetivo realizar uma predição da variação da geração de actinídeos no núcleo do reator nuclear de Angra II, para diversos regimes de *burnup,* interpolando os resultados obtidos dos reatores tipo 15x15 e tipo 17x17, projetados pela Westinghouse, mantendo-se constante os intervalos de tempo, analisando a possibilidade de se utilizar este método para estimar resultados para reatores PWR tipo 16x16 através do ORIGEN-ARP, módulo do SCALE.

#### <span id="page-17-1"></span>1.2. REATORES NUCLEARES

#### <span id="page-17-2"></span>1.2.1.HISTÓRICO

A fissão nuclear foi descoberta em 1939 por Otto Hahn, Fritz Strassman e Lise Meitner, em Berlim, na pesquisa sobre a produção de elementos transurânicos. Em um dos bombardeios de nêutrons no núcleo de urânio realizados nesta pesquisa, ocorreu a geração de dois elementos de massas relativamente iguais. Este fenômeno foi denominado fissão nuclear. Sabe-se hoje que neste processo, além da geração de dois fragmentos de fissão, também ocorre a emissão de nêutrons rápidos (nêutrons a uma faixa energética maior que 1MeV). A energia de emissão dos nêutrons do <sup>235</sup>U é de até 5MeV e a média de liberação de nêutrons rápidos para o <sup>235</sup>U é de 2,5 nêutrons por emissão (KAPLAN, 1978).

Em pleno auge da 2º guerra mundial, a descoberta da grande energia liberada pela fissão nuclear, ocasionou um forte investimento do governo americano direcionado para as pesquisas nucleares, originando em um curto período após tal descoberta, os primeiros reatores nucleares.

O primeiro reator nuclear com cadeia auto sustentada, denominado *Chicago Pile,* foi desenvolvido pelo grupo do cientista Enrico Fermi, no início da década de 40 nos EUA. Consistia em blocos de urânio de 52 toneladas separados por 1350 toneladas de grafite. Possuía geometria retangular (9 x 9.5) metros e 6 metros de altura. O fluxo de nêutrons era controlado ou cessado através de barras de Cádmio que eram inseridas em pequenos orifícios feitos nos blocos de grafite e de urânio. No ano seguinte foi criado o *Clinton Pile. U*m reator nuclear também moderado a grafite. Entretanto o Clinton Pile fora desenvolvido especificamente para a produção do elemento químico Plutônio (EL-WAKILL,1984).

Na 2º guerra mundial, as bombas nucleares, lançadas em Hiroshima e Nagasaki pelos EUA, provocaram um grande interesse pela tecnologia da reação em cadeia em diversos países também. Entretanto com o fim da guerra, a tecnologia da reação nuclear inclinou-se para fins pacíficos. Em 1951, nos EUA, é desenvolvido o primeiro reator com a produção de geração de energia elétrica: O *Experimental Breeder Reactor (*EBR-1), refrigerado com NaK e moderado com grafite, gerando 0,2 MWe. Neste mesmo ano, o primeiro reator nuclear do tipo PWR foi desenvolvido para a propulsão do submarino Nautillus, com grande vantagem devida sua geometria compacta em relação aos reatores moderados a grafite. Um ano depois em Cúmbria, no Reino Unido, surge à primeira usina Núcleo-Elétrica, com capacidade de 50 Mwe. Alguns anos mais tarde, em 1955, foi desenvolvido no laboratório de Argonne, na cidade de Arco, o reator BORAX-III (reator do tipo BWR), que foi o primeiro reator utilizado para produzir energia elétrica suficiente para iluminar toda a cidade.

Na década de 60, foi criado o PWR Shippingport, com a finalidade de alimentar

um porta-aviões, servindo como protótipo para uma possível geração de energia elétrica comercial. Em 1970, nos EUA foi construído a primeiro reator BWR ligado na transmissão da rede elétrica,o Reator Dresden (formando mais tarde a central nuclear Dresden Station).

Os reatores refrigerados a gás tiveram destaque no Reino Unido e na França. O primeiro reator a gás construído no Reino Unido foi o CALDER Hall (nome da cidade no qual foi instalado). Refrigerado a dióxido de carbono e moderado com grafite. Possuía uma liga especial, o Magnox, utilizada para o revestimento do urânio. Atualmente o Reino Unido conta com a operação de 18 reatores refrigerados a gás. O início do desenvolvimento dos reatores a gás na França gerou a construção do reator UNGG, que possuía urânio natural como combustível, moderação à grafite e refrigeração com dióxido de carbono pressurizado. Posteriormente a França desenvolveu outros reatores a gás, entretanto atualmente a França substituiu os reatores do tipo UNGG por reatores do tipo PWR.

Em 1962, no Canadá, foi desenvolvido o primeiro reator do tipo HWR ( Heavy Water Reactor). Este tipo de reator atinge a criticalidade utilizando urânio natural, e como moderador, água pesada.

Atualmente existem 441 usinas Núcleo-Elétricas em funcionamento, gerando uma potência elétrica de 375,267 GWe. Este valor de produção corresponde a 14% de toda a eletricidade produzida no mundo. Das 441 usinas, 269 são projetos do tipo PWR gerando 248,637GWe (AIEA, 2011).

#### <span id="page-19-0"></span>1.2.2. PROJETOS DE REATORES NUCLEARES

Atualmente existe uma gama de projetos de reatores nucleares em todo o mundo, e por este motivo os reatores nucleares podem ser classificados de vários modos diferentes. A classificação mais utilizada é aquela feita de acordo com o espectro de energia dos nêutrons necessária para fissionar o combustível, com a potência de geração de energia (reatores de alta, média e baixa potência), com o material do refrigerante utilizado para a transferência de calor do elemento combustível e com o material do moderador.

Na classificação de acordo com o espectro, os reatores se classificam da seguinte forma (KAPLAN, 1983):

1.Reatores nucleares térmicos – Atingem a criticalidade com nêutrons de baixa energia (da ordem de 0,025 eV até alguns eV)

2.Reatores nucleares rápidos – Atingem a criticalidade com nêutrons de alta energia (a partir de 1 MeV)

3.Reatores nucleares epitérmicos – Atingem a criticalidade com nêutrons entre a faixa dos térmicos e rápidos.

Pela classificação dos refrigerantes e moderadores, os reatores se classificam por [IAEA, 2012]:

1.Reatores refrigerados a água- WCR (*Water-Cooled Reactor*),

2.Reatores refrigerados a gás- GCR (*Gas-Cooled Reactor*),

3.Reatores refrigerados a metal líquido - LMR (*Liquid-Metal cooled Reactor*),

4.Reatores rápidos refrigerados a gás – GCFBR (*Gas-Cooled Fast Breeder Reactor),*

5.Reatores moderados a água pesada – HWR (*Heavy Water Reactor*),

6.Reatores refrigerados e moderados a água leve - LWR (Light Water Reactor).

Existe uma subclassificação para os reatores do tipo LWR, conforme o estado físico da água no sistema. O reator de água fervente BWR (Boiling Water Reactor), o reator de água pressurizada PWR (Pressurized Water Reactor) e o reator de água leve moderado a grafite (RBMK).

Os reatores nucleares de um modo geral possuem componentes fundamentais para sua funcionalidade embora os materiais e as características físicas de cada um desses componentes estejam intrinsecamente associados ao projeto do reator nuclear. A seguir será apresentada uma breve abordagem desses componentes e suas principais características respectivamente (EL-WAKILL, 1962; TERREMOTO, 2002):

–Combustível nuclear

São os materiais físseis e férteis responsáveis pela produção das fissões em cadeia em um reator nuclear. Os materiais combustíveis mais utilizados são o urânio natural e urânio enriquecido por <sup>235</sup>U, <sup>239</sup>Pu e <sup>233</sup>U.

Existem materiais que, embora não sejam físseis, são férteis, ou seja, se tornam físseis a partir da captura de nêutrons, como é o caso do  $^{238}$ U, e o  $^{232}$ Th. Esses materiais também são empregados em alguns projetos de reatores nucleares.

A maioria dos reatores comerciais de alta potência do tipo LWR, utiliza como combustível urânio levemente enriquecido com <sup>235</sup>U. O combustível nuclear fica contido em varetas de Zircaloy, que apresentam uma boa resistência mecânica, nenhuma interação com nêutrons, além de suportar altíssimas temperaturas.

#### –Moderador

O moderador é um componente essencial para reatores térmicos atingirem e manterem sua criticalidade a partir da fissão por nêutrons térmicos (não existe moderador nos reatores de nêutrons rápidos). Sua função é retardar os nêutrons rápidos produzidos na fissão nuclear, diminuindo assim sua energia. É utilizado em reatores que possuem materiais que apresentam grande seção de choque de fissão para nêutrons térmicos, como o <sup>235</sup>U, por exemplo. O processo de moderação consiste na interação do nêutron com átomos leves, pois assim a ordem de grandeza de tamanho dos dois é relativamente igual, provocando um espalhamento com grande perda de energia do nêutron a partir da interação entre eles. Os materiais utilizados geralmente são o grafite, a água leve, a água pesada e o berílio.

#### –Refletor

Tem a função de diminuir a fuga de nêutrons na parte periférica do núcleo do reator. Para os reatores LWR. O material do refletor é correspondente ao material do moderador, já nos reatores rápidos, por exemplo, o refletor geralmente é uma camada de combustível empobrecido localizado na parte periférica do núcleo.

#### –Refrigerante

É utilizado para a retirada do calor gerado no núcleo do reator devido à energia liberada pelas fissões nucleares. O sistema de refrigeração é a parte mais importante em reatores de alta potência nos requisitos de segurança, pois a falta de refrigeração no reator (*Loss Of Coolant Accident*) pode causar sérios acidentes nucleares, imensos prejuízos pelas avarias nas estruturas físicas devido à alta temperatura e grandes riscos de liberação de radioatividade para o meio externo. Os aspectos mais importantes que devem ser levados em conta na escolha de um refrigerante, além da sua condutibilidade térmica, são: sua influência na reatividade do reator, a massa específica do material (economizando na energia de bombeamento) e a garantia de que o material, ou parte dele, não sofra mudanças físicas que prejudiquem a circulação do refrigerante ou que prejudiquem as propriedades mecânicas dos materiais que constituem o núcleo do reator.

O material mais utilizado como refrigerante é a água leve, entretanto existem projetos de reatores que utilizam gases como hélio e  $CO<sub>2</sub>$ , água pesada, e metais na forma líquida como NaK e Na.

#### –Absorvedores ou Controladores de fluxo de nêutrons

Possui a função de absorver os nêutrons em excesso dentro do núcleo do reator, de forma que se mantenha a reação em cadeia dentro do núcleo controlada. Para isto é necessário um material com uma boa seção de choque de captura e uma baixa probabilidade de reação de decaimento devido à captura do nêutron. O absorvedor pode se apresentar em estrutura sólida (barras ou placas de controles, por exemplo) ou em forma de solução (água borada, por exemplo). Também é

importante que o material escolhido como absorvedor de estrutura sólida corresponda a boas características de resistência mecânica e térmica, já que essas estruturas são inseridas e retiradas do núcleo conforme a potência desejada. Dos materiais mais utilizados estão: Boro, cádmio, índio, prata e gadolínio.

Visto que os reatores do tipo PHWR e BWR possuem o mesmo regime de *burnup,* pois geram os mesmos produtos a partir da queima do combustível (não necessariamente nas mesmas proporções) que o reator PWR, será apresentado no tópico 1.2.3 um estudo sobre o reator PWR e de forma sucinta, nos tópicos 1.2.4 1.2.5 sobre os reatores PHWR e BWR.

#### 1.2.3.REATORES PWR

Este é o projeto de reator nuclear mais utilizado mundialmente. De acordo com a AEIA, existem 269 reatores PWR em operação e produziram por volta de 248637 MWe no ano de 2010. O Brasil possui dois reatores PWR em operação, o reator Angra I, projetado pela Westinghouse, e o reator Angra II, projetado pelo grupo Siemens.

Uma característica deste tipo de reator é a de possuir dois sistemas de troca de calor, conhecido como sistema primário e secundário. O sistema primário é um circuito fechado no qual a água circula através de bombeamento, passando pelo núcleo do reator, recebendo assim o calor gerado pelo combustível. Para que a água permaneça no estado líquido o sistema conta com um pressurizador que mantém a pressão do núcleo do reator em torno de 155 bar (EL WAKILL, 1984).

Os pressurizadores foram se modernizando assim como o desenvolvimento de projetos de reatores mais sofisticados, todavia o seu princípio básico de funcionamento é uma característica intrínseca. Um pressurizador precisa ser necessariamente um sistema com isolamento térmico. Seu preenchimento é de água e vapor e suas proporções são determinadas para manter a pressão do núcleo do reator constante. Por exemplo, para evitar aumentos de pressão no núcleo, um sistema de alimentação condensa o vapor contido dentro do pressurizador, ocasionando um influxo de água do sistema primário do reator para o pressurizador.

Para acelerar o processo de condensação, são instalados e controlados no topo do tanque aspersores de fluxo. Para evitar a diminuição da pressão no núcleo do reator, é feito um processo de refluxo da água do pressurizador para o sistema primário. Este processo é otimizado através da instalação de aquecedores no tanque que ficam imersos na água (WOISKI, 1981).

A água aquecida a uma temperatura de aproximadamente 345 ºC passa por uma serpentina, cedendo parte do seu calor para outro sistema de circulação de água no sistema secundário, que é isolado do sistema primário. No sistema secundário a água também circula por bombeamento, a diferença é que esta é submetida a uma pressão de aproximadamente 70 bar, permitindo a vaporização da água. Este vapor, a partir de um fluxo natural de circulação, movimenta as turbinas de vapor, que por sua vez converterá a energia térmica para a forma de energia elétrica. Após o vapor realizar o trabalho nas turbinas, este é transformado novamente em líquido a partir do condensador. Os sistemas primário e secundário estão esquematizados na FIG.1.1.

Os reatores do tipo PWR utilizam seu próprio refrigerante, a água leve, como moderador. O combustível nuclear utilizado é o dióxido de urânio  $UO<sub>2</sub>$  (urânio enriquecido), geralmente em formato de pastilhas que possuem em média 1cm de diâmetro. Estas pastilhas são inseridas em varetas formadas por ligas de Zircônio. Os projetos de reatores PWR podem variar o enriquecimento de <sup>235</sup>U utilizado de acordo com o regime de potência que se deseja alcançar e de acordo com o tempo de operação do mesmo. No núcleo de um reator PWR geralmente existem níveis de enriquecimentos com a finalidade principal de manter o mais homogêneo possível o

fluxo de nêutrons no núcleo do reator.

Existe um espacamento entre as pastilhas de  $UO<sub>2</sub>$ e as varetas que é preenchido com gás hélio devido às dilatações distintas da vareta de combustível e das pastilhas ao longo da operação do reator (GONÇALVES, 2010).

As varetas são acopladas e agrupadas em grades de espaçamento, que mantém as varetas rigidamente posicionadas no núcleo do reator. O conjunto dessas varetas é chamado de elemento combustível. Um projeto PWR tem em média 200 elementos combustíveis, e cada elemento combustível possui uma média de 250 varetas. Para reatores de geometrias retangulares, o elemento combustível é comumente classificado em função do número de posições de varetas. Um reator nuclear com elemento combustível 16X16, por exemplo, possui 256 possíveis posições de varetas.

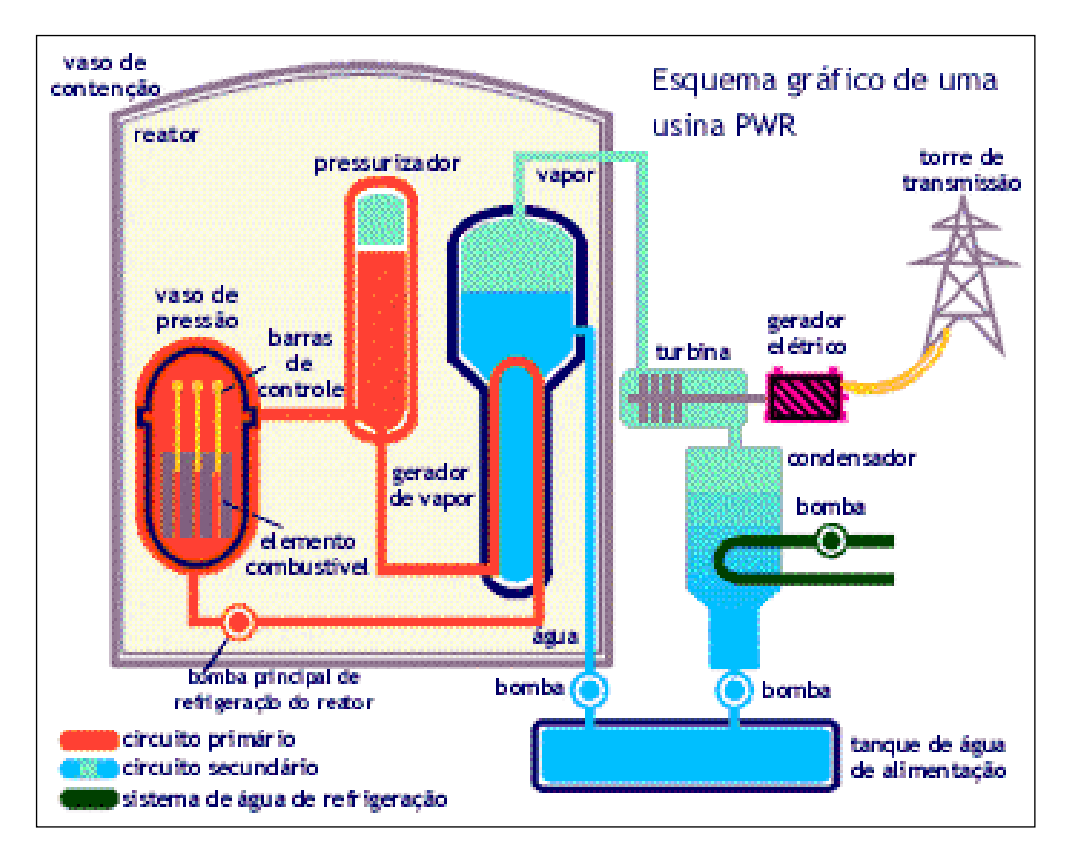

<span id="page-25-0"></span>FIG. 1.1 Esquema de um reator do tipo PWR [\(http://www.cnen.gov.br/ensino/energ-nuc.asp](http://www.cnen.gov.br/ensino/energ-nuc.asp)**)**

Para o controle do fluxo de nêutrons do reator, utiliza-se barras de controle boradas, que são inseridas e retiradas nos orifícios do elemento combustível na parte superior do reator, de acordo com a potência desejada. Também é utilizado ácido bórico no moderador do reator, principalmente nas condições iniciais de operação do reator, onde o fluxo de nêutrons é alto devido à grande concentração de <sup>235</sup>U ainda presente no reator (EL-WAKIL,1962).

#### 1.2.4.REATORES BWR

A principal característica do reator nuclear do tipo BWR é a geração da água fervente no núcleo do reator, gerando a criação de vazios na água que interferem de forma significativa nos projetos termohidráulicos e neutrônicos do reator (URNSC, 2012). A pressão no vaso do reator é inferior em relação aos reatores do tipo PWR, operando com uma pressão em torno de 70 atm, possibilitando a geração de vapor que representa, em média, de 10 a 14 % do total da água contida no núcleo do reator. Com isto a temperatura de operação, menor que nos reatores PWR, se mantém em torno de 285°C (EL-WAKIL,1984).

Um projeto comercial de um reator BWR tem aproximadamente 750 elementos combustíveis e possuem cerca de 90 a 100 varetas de combustível. O núcleo do Reator suporta em média 140 toneladas de urânio (WNA, 2000).

Em termos de eficiência este reator se sobressai em relação ao PWR, pois existe apenas um único ciclo de troca de calor, ou seja, a formação de vapor gerado pela água em alta temperatura no próprio núcleo do reator cria um movimento natural para as linhas de vapor, que movimenta as turbinas para a geração de energia, economizando na energia de bombeamento que existe em um sistema que não há produção de vapor.

A água refrigerante é a própria água utilizada como moderador e refletor e é inserida diretamente no núcleo do reator, e com isto a exigência pela qualidade do refrigerante se torna extremamente importante, pois a ativação de materiais corrosivos criados pela estrutura física do reator, se transportados pela água, provocam uma alta taxa de dose de radiação para o grupo responsável pela manutenção das tubulações (EL-WAKIL,1984).

Para o controle do fluxo de nêutrons, são inseridas barras de controles boradas pela parte inferior do núcleo do reator, devido à distribuição não homogênea do coeficiente de vazios, responsável pelas bolhas de hidrogênio localizadas na parte superior, o que diminui o poder de moderação da região, que por sua vez diminui o fluxo de nêutrons térmicos. As barras são acionadas hidraulicamente pela pressão do refrigerante.

Uma das desvantagens do BWR é dificuldade de manutenção nas turbinas, pois é comum as turbinas apresentarem um nível de radioatividade considerável, muitas vezes é necessário blindar a turbina durante a manutenção. Entretanto, a maioria dos nuclídeos presentes na água possui uma meia-vida curta (como o N-16 com sete segundos de meia-vida, por exemplo).

#### 1.1.5.REATORES PHWR

Nos reatores do tipo PHWR (Pressurized Heavy Water Reactor), ao contrário dos reatores que utilizam água leve, a moderação é feita a partir da água pesada, o que proporciona uma grande economia de nêutrons, pois seu poder de moderação é 80 vezes maior que o da água normal. Com isto é possível utilizar urânio natural, óxido misto ou combustível reprocessado de usinas nucleo-elétricas do tipo LWR, diminuindo assim o custo da produção de combustível. Cerca de 40000 MWe de PWR pode alimentar um reator PHWR a partir do urânio reprocessado , gerando 1.000 MWe (WNA, 2000).

Assim como os reatores do tipo PWR,os reatores PHWR possuem um sistema primário pressurizado pela mesma justificativa física que nos reatores PWR explicitada no tópico 1.2.3.1. e a geração de vapor é realizada também no sistema secundário.

Alguns projetos de reatores PHWR, chamados de reatores CANDU, possui um projeto para reduzir a pressurização necessária no vaso do reator.

Nos reatores CANDU, a estrutura do núcleo, assim como a do moderador se distingue aos Reatores do tipo PWR. Uma grande parte do moderador fica contida em um tanque a baixa pressão, denominado Calândria. Neste tanque, ficam submersos tubos de pressão contendo blocos de urânio. Outra pequena parte do moderador em alta pressão circula (através de bombas) dentro do tubo de pressão, recebendo assim o calor gerado pelo combustível e atinge temperaturas de aproximadamente 290 ºC, levando-o para a água do sistema secundário (GONÇALVES, 2010).

A grande vantagem dos projetos CANDU, é a economia no custo do combustível e a possibilidade da troca de combustível para a recarga com o reator em operação. Entretanto a alta geração de plutônio e trítio (materiais utilizados na fabricação de bombas nucleares) divide opiniões sobre a utilização deste tipo de reator. A necessidade em se dominar a tecnologia de produção de água pesada de forma que o custo seja compensador também é um grande desafio para a produção deste tipo de reator (RUMMERY, 1997).

#### <span id="page-28-0"></span>1.3. CÓDIGOS NUCLEARES

A simulação computacional é uma ferramenta utilizada em diversas áreas. E tem como objetivo principal encontrar soluções para sistemas de equações que, ou exijam um alto grau de complexidade para encontrar suas soluções analiticamente, ou que sejam impossíveis de obter suas soluções de forma analítica.

Na área de reatores nucleares, a simulação computacional é denominada por códigos nucleares. Eles são extremamente úteis nos projetos de reatores, visto que, através das simulações, é possível fazer adaptações no projeto, identificando então melhorias nas condições de operação de forma rápida e de baixo custo. Com o rápido desenvolvimento dos computadores, os códigos nucleares vêm apresentando resultados cada vez mais próximos dos resultados experimentais. Atualmente existem diversos códigos com a finalidade de licenciamento de Reatores nucleares. Os códigos nucleares podem ser classificados da seguinte forma (GONÇALVES, 2010):

– Códigos nucleares para o processamento das bibliotecas de seções de choque. Onde são armazenados seções de choque de captura radioativa, de espalhamento de nêutrons e de fissão, para diversos materiais e diversos grupos de energia. Geralmente uma biblioteca de seção de choque possui em torno de 44 grupos de energia de nêutrons. A utilização deste código é fundamental em todos os códigos que serão apresentados posteriormente.

– Códigos que geram as constantes nucleares, necessárias para os cálculos de difusão para diferentes grupos de energia.

– Códigos para cálculos de transporte ou difusão a poucos grupos de energia, que podem ser utilizados para determinar a dependência espacial global do fluxo de nêutrons em um reator nuclear.

– Códigos para análises com dependência temporal do comportamento do núcleo do reator. As análises que possuem tais características podem ser divididas em:

a.Códigos para análises do ciclo do combustível. Utilizado como estratégia de recarga

b.Códigos para análise da cinética do reator. Utilizado em condições normais de um reator nuclear ou em casos de acidentes.

c.Códigos para análise do consumo do combustível nuclear. Consiste em determinar a concentração isotópica do combustível, através da análise do decaimento dos nuclídeos gerados através dos produtos de fissão dos materiais que foram fissionados, das capturas neutrônicas que transformam materiais férteis em físseis. Para esta análise, é preciso estabelecer o regime de queima, ou seja, estabelecer as variações do fluxo de nêutrons atuando no combustível durante um determinado tempo. Para regimes constantes de queima, considera-se que a variação do fluxo de nêutrons é nula.

O código classificado no item c citado acima será a ferramenta utilizada neste trabalho, pois como já explicitado no objetivo deste trabalho, fazer simulações em um código de análise de depleção, denominado ORIGEN-ARP. Este código faz parte de um sistema de códigos denominado por sistema SCALE.

### <span id="page-30-0"></span>1.4. CÓDIGO SCALE

 O sistema de códigos SCALE (*Standardized Computer Analysis for Licensing Evaluation*) já foi validado pelo Pacific Northwest Laboratory (PNL), no qual foi realizada a análise química dos combustíveis dos reatores Calvert Cliffs e H.B.Robinson. Foi validado também por quatro laboratórios Europeus que analisaram os nuclídeos gerados pelo combustível do reator Obrigheim PWR. Os resultados gerados pelo código apresentaram resultados satisfatórios com os resultados das análises químicas (Hermam, et all, 1995).

O programa SCALE é um sistema integrado de softwares, desenvolvido pelo Oak Ridge National Laboratory (ORNL), desenvolvido especificamente para análises nucleares. O sistema de códigos SCALE possui quatro códigos nucleares, TSUNAMI, JAVAPENO, KENOV.a, ORIGEN-ARP com diferentes finalidades que serão descritas nos tópicos 1.4.1, 1.4.2, 1.43 e 1.4.4. O código utilizado neste trabalho foi o ORIGEN-ARP, que é o código responsável pela análise de queima do combustível, no qual é possível obter um inventário de materiais (nuclídeos) gerados em um combustível nuclear e problemas dependentes das seções de choque. Para que se obtenha o inventário de nuclídeos produzidos o ORIGEN-ARP possui uma vasta biblioteca de seções de choque, para cada regime de potência, contando com diversos grupos de energia de nêutrons, sendo possível trabalhar com até 238 grupos de energia.

As bibliotecas do SCALE mais utilizadas para cálculos de depleção são as bibliotecas de 44 e 238 grupos de energia, ambas pertencem a biblioteca ENDF / BV (Hermann,2004).

#### <span id="page-30-1"></span>1.4.1.CÓDIGO TSUNAMI

O código TSUNAMI (Tools for Sensitivity and UNcertainty Analysis Methodology Implementation) tem como finalidade analisar a segurança de criticalidade de um reator nuclear através do método da teoria da perturbação linear de primeira ordem,

que produz a sensibilidades do  $k<sub>eff</sub>$  gerado computacionalmente a partir dos dados de seção de choque dos constituintes do reator. Com esta análise é possível obter as incertezas do  $k<sub>eff</sub>$ . Este código permite também a comparação entre as análises de sensibilidade e dos dados de incerteza respectivos.

#### <span id="page-31-0"></span>1.4.2.CÓDIGO JAVAPENO

O programa JAVAPENO (*Java Plots Especially Nice Output*) do sistema SCALE teve como finalidade inicial gerar os gráficos em duas ou três dimensões a partir dos resultados calculados pelo código TSUNAMI. Atualmente, com o código SCALE 6.0, o programa também reconhece os dados gerados pelo KENO V.a e KENO-VI.

### <span id="page-31-1"></span>1.4.3.CÓDIGO KENOV.A

O código KENO é um sistema múltiplo do código Monte Carlo com uma interface simplificada no qual o usuário pode, de uma forma mais rápida que no método convencional do Monte Carlo, construir a planta do núcleo de um Reator e realizar cálculos de keff de nêutrons em cada elemento combustível. A versão posterior do KENOV.a, o KENO VI, permite a construção de geometrias adicionais, como as hexagonais utilizadas nas geometrias de reatores rápidos, por exemplo.

#### <span id="page-31-2"></span>1.4.4.ORIGEN-ARP

#### 1.4.4.1.ASPECTOS GERAIS

O ORIGEN-ARP é o módulo do SCALE responsável pelas análises que estão

relacionadas com fenômenos de depleção, sendo assim este código permite análises de calor residual, radiação emitida por combustível em regime de queima ou após a queima, análises de concentração isotópica, entre outros. Este código trabalha com uma sequência de programas de processamento e é uma versão mais rápida da que a sequência SAS2 e é executável utilizando apenas 2% do tempo para gerar dados a partir do SAS2. Para concentrações isotópicas especificamente, as soluções das equações de depleção dependentes do tempo são obtidas através do código ORIGEN-S, que trabalha de forma sincronizada como o código de geração de seções de choque de acordo com os respectivos grupos de energia, o SAS2.

O SAS2 (*The Shielding Analysis Sequence N<sup>o</sup> . 2*) é um sistema que fornece as soluções de depleção e decaimento de forma automatizada utilizando análise unidimensional de transportes de nêutrons. Sua grande vantagem é a de conseguir as soluções do cálculo de depleção para problemas com dependência temporal e das seções de choque. Estas soluções são rapidamente calculadas quando inserido as informações sobre o tipo de combustível, a geometria, o enriquecimento e regimes de *burnup*. Este módulo conta com seis códigos que geram as rotinas e as sub-rotinas das bibliotecas. As funções de cada um desses códigos que compõe o módulo SAS2 (Hermann,2004) são:

a)BONAMI – É uma sub-rotina que utiliza o método Bondareko. O BONAMI também possui bibliotecas de seções de choque de ressonâncias;

b)NITAWL – Executa as correções das seções de choque de ressonâncias para nuclídeos dependentes destas seções de choque;

c)XSDRNPM – fornece as seções de choque das células unitárias para a análise de depleção usando coordenada de uma dimensão para o cálculo de transporte de nêutrons com base nos parâmetros da célula e do projeto do reator;

d)COUPLE – Aplica os dados de seção de choque encontrados pelo XSDRNPM referentes ao elemento combustível analisado para atualizar a biblioteca de dados nucleares ORIGEN-S;

e)ORIGEN-S executa a geração nuclídeos e cálculos de depleção, obtendo um histórico de combustível para o reator analisado e calcula as fontes de nêutrons e gama gerado pelo elemento combustível;

f)XSDOSE – Utiliza o fluxo de nêutrons na camada periférica do núcleo para calcular taxas de dose.

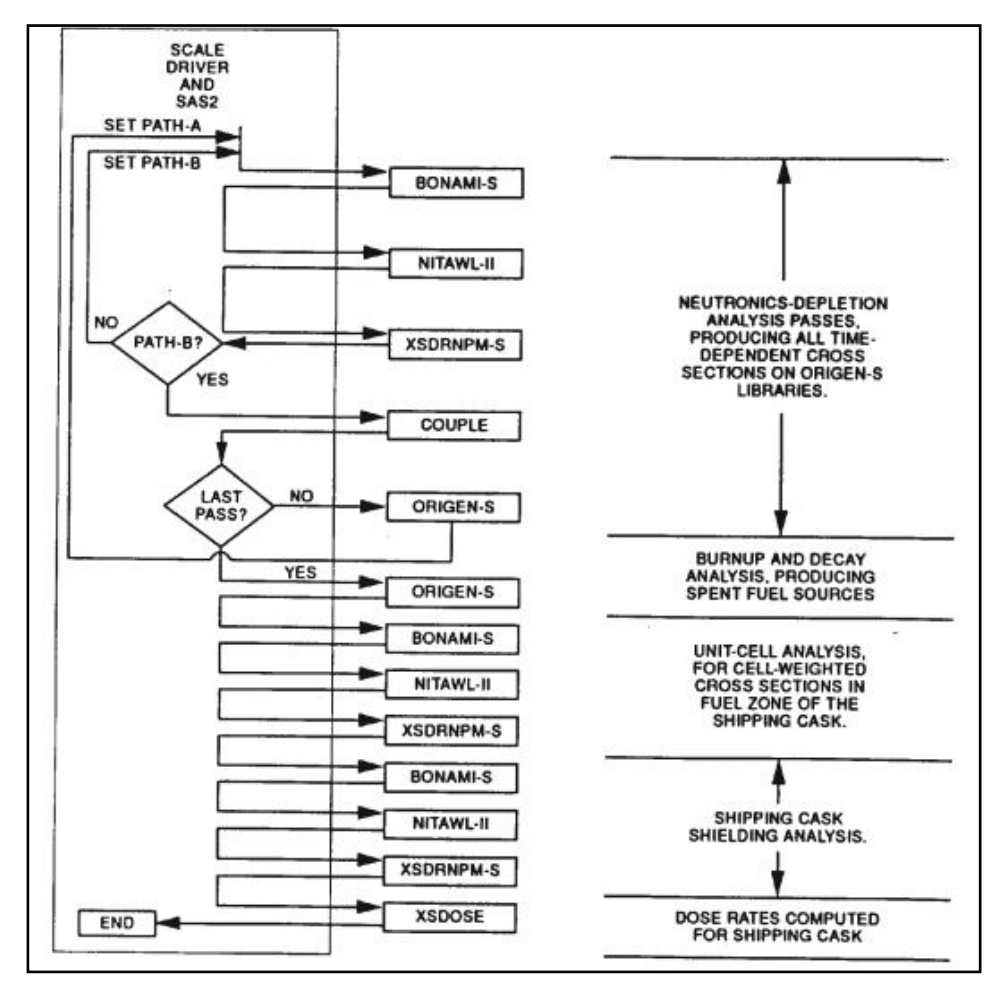

FIG.1.2 Fluxograma lógico para a execução do SAS2 (Hermann,2004)

<span id="page-33-0"></span>A função do SAS2 é ler os dados iniciais do problema e convertê-los de acordo com cada módulo e obter os resultados de todos os módulos, atualizando assim os dados da composição do combustível. A FIG. 1.2 apresenta o fluxograma lógico do código SAS2.

#### 1.4.4.2 UTILIZAÇÃO DO PROGRAMA

Neste programa é possível trabalhar através do modo DETAIL e do modo EXPRESS. O modo DETAIL é dividido nos menus COMPOSITION, que permite a descrição do combustível (neste menu define-se o tipo de elemento combustível, com as respectivas concentrações de elementos, enriquecimento do <sup>235</sup>U e a quantidade de combustível). A opção NÊUTRON GROUPS e GAMA GROUPS permite a escolha das bibliotecas de grupos de nêutrons e grupos de gama que existem no programa respectivamente.

A opção CASE DATA permite ao usuário a edição e a criação de casos (tanto de decaimento quanto de operação). Dentro da janela CASE DATA existe a opção para criar novos casos de operação (IRRADIATION) e novos casos de inatividade (DECAY). Para editar os casos existentes é necessário selecionar somente o caso em que se deseja realizar a alteração. Na janela da opção IRRADIATION é possível inserir o valor da potência para cada tempo específico (com essas informações é possível o programa obter um histórico de *burnup*). O tempo inicial para o primeiro caso de operação é zero. É preciso também informar um valor nulo na última inserção de *burnup*, que será o tempo em que o reator permaneceu em parada. Para o preenchimento do tempo nos casos DECAY, é necessário que os tempos consecutivos não ultrapassem 3,3 vezes do tempo informado anteriormente, esta regra é conhecida como a regra dos 3's e está relacionada ao comportamento de decaimento dos nuclídeos. Para que o usuário possa preencher de forma rápida e que não viole a regra dos 3's, existe o botão FILL, que preenche automaticamente de acordo com o tempo total que o usuário deverá colocar na primeira linha.

O modo EXPRESS é um modo automático do modo DETAIL onde o usuário precisa especificar primeiramente se o combustível é  $UO<sub>2</sub>$  ou óxido misto (MOX), em seguida as informações que precisam ser acrescentadas são: O tipo do elemento combustível, a quantidade de combustível, o enriquecimento de  $^{235}$ U, O *burnup* gerado, o número de ciclos (ciclos de operação e de decaimento), a quantidade mínima de biblioteca utilizada, o tempo de resfriamento (tempo em que o elemento o combustível está desde que foi retirado no núcleo do reator), o histórico de potência em Mega Watts por Tonelada de Urânio (MW/MTU). Esta opção é

escolhida através de uma barra deslizante que representa a proporção entre o tempo de operação e o tempo de parada. No histórico de potência, para qualquer valor indicado abaixo de 100%, que significa a presença de paradas do combustível, o tempo de decaimento é feito de forma automática entre os tempos de operação escolhidas na opção de número de ciclos, ou seja, para cada ciclo de operação, existirá um ciclo de decaimento também. Para obter os resultados gráficos do decaimento é necessário salvar os resultados clicando nas opções *save results.* 

Existe um comando chamado ELEMENT FRACTIONS que pode selecionar alguns certos nuclídeos, quando existe um interesse específico, ou pode-se também selecionar alguns com a finalidade de descartá-los da análise de depleção. Este comando só se faz necessário dentro destas duas hipóteses e no presente trabalho não foi utilizada.

Após finalizar cada janela do programa ORIGEN-ARP. É possível visualizar rapidamente os dados de "input" através da opção SUMMARY VIEW, que está localizado na barra de ferramentas do lado esquerdo da janela inicial do ORIGEN-ARP. Também é possível visualizar o arquivo através de um editor de texto. A TAB. 1.1 apresenta as descrições de cada linha do arquivo de entrada. Os arquivos ARP de entrada possuem a extensão"inp" e são criados automaticamente após a execução do programa.
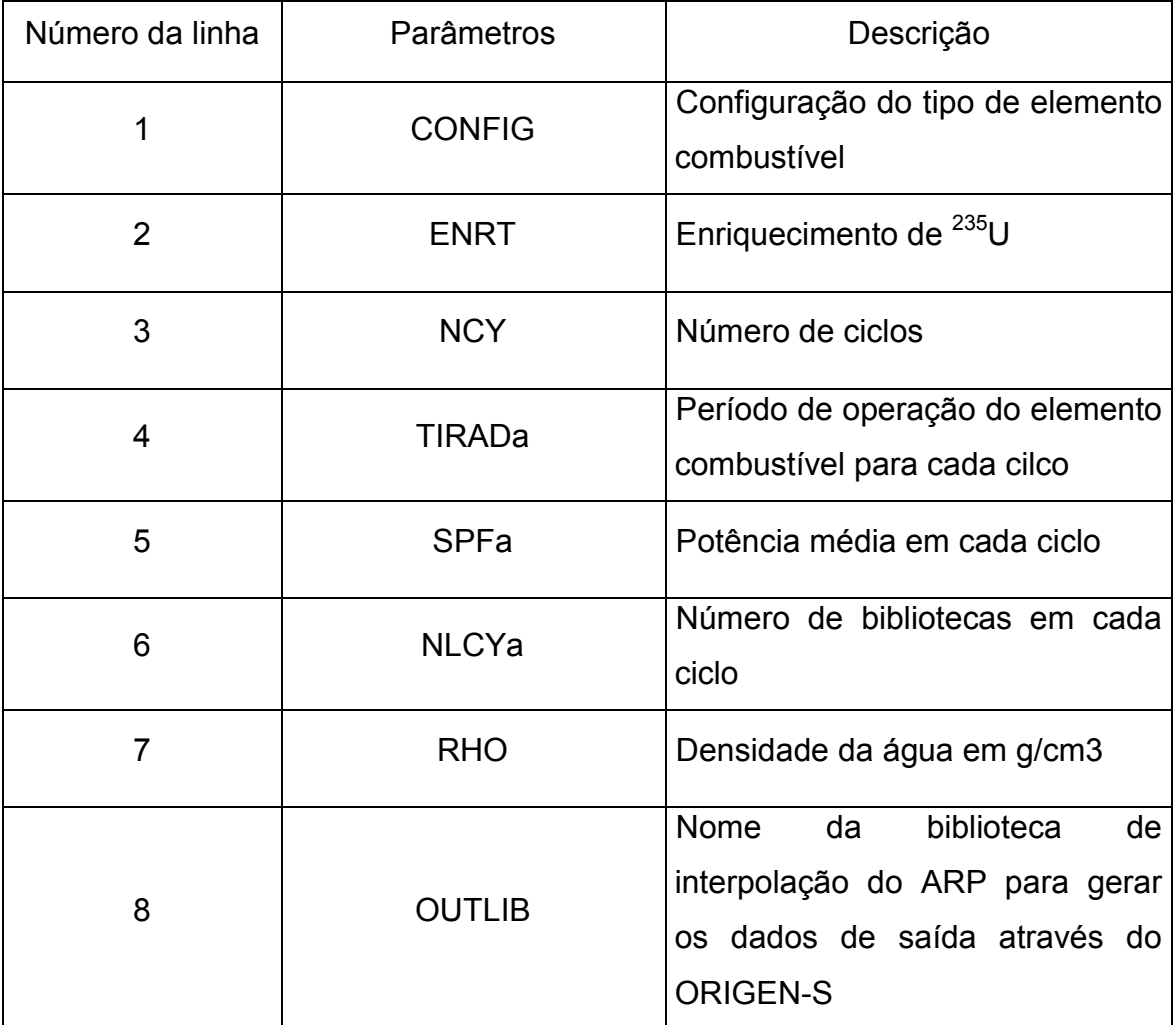

TAB.1.1 Descrição do arquivo Input arp.inp.

Caso exista interesse em gerar um arquivo gráfico com os resultados antes de executar o programa, é necessário selecionar a opção PLOT SETUP. Nesta opção é possível gerar gráficos com resultados de dados do nuclídeo, os dados do elemento, espectros de nêutrons, ou gama espectros. As unidades disponíveis são gramas, Gram-átomos (mols), curies, becquerel, % quilogramas, % peso de átomos, potência total, Watts total, Átomos / (barn-cm), g/cm3, Absorções, Toxicidade do ar e toxicidade da água. É preciso selecionar o tipo de caso em que se queira analisar graficamente. É possível obter a análise gráfica total tanto do tempo de parada DECAY como do tempo de operação IRRADIATION.

Se todos os dados forem inseridos corretamente, ao clicar na opção RUN do programa, será aberta uma janela do MSDOS. Após esta janela informar que a

execução do programa foi finalizada, ela irá gerar automaticamente os arquivos de dados de saída e de elementos gráficos caso tenha sido solicitado, então a janela MSDOS poderá ser fechada e os dados de saída assim como arquivos gráficos poderão ser consultados. No ORIGEN-ARP os elementos gráficos são visualizados no programa PLOTOPUS. Existe um botão de atalho para o programa na janela inicial do ORIGEN-ARP. Para cada gráfico analisado é necessário executar novamente o programa.

O arquivo de leitura do ORIGEN-ARP que contém os comandos de acesso aos arquivos de bibliotecas é o ARPDATA.TXT.

```
!14x14 
5 1 10 
1.5 2.0 3.0 4.0 5.0 
0,7332 
's114x14' 's214x14' 's314x14' 's414x14' 's514x14'
0.0 1500.0 4500.0 7500.0 10500.0 13500.0 16500.0 31500.0 
46500.0 58500.0 
!15x15 
5 1 10 
1.5 2.0 3.0 4.0 5.0 
0,7332 
's115x15' 's215x15' 's315x15' 's415x15' 's515x15'
0.0 1500.0 4500.0 7500.0 10500.0 13500.0 16500.0 31500.0 
46500.0 58500.0 
!17x17 
5 1 10 
1.5 2.0 3.0 4.0 5.0 
0,7332 
's117x17' 's217x17' 's317x17' 's417x17' 's517x17'
```
FIG.1.3- ARPDATA.TXT (BOWMAN,2000) FIG.1.3 ARPDATA.TXT (BOWMAN,2000)  $\frac{1}{2}$  1500.0  $\frac{1}{2}$  700.0  $\frac{1}{2}$  700.0 1500.0 1500.0 1500.0 1500.0 1500.0 1500.0 1500.0 1500.0 1500.0 1500.0 1500.0 1500.0 1500.0 1500.0 1500.0 1500.0 1500.0 1500.0 1500.0 1500.0 1500.0 1500.0 1500.0 1500.0 1500

No arquivo ARPDATA estão contidos os tipos de reatores e cada linha corresponde à uma informação característica do reator e necessária tanto para os cálculos de depleção como para a busca das seções de choque apropriadas. A FIG.

1.3 representa as bibliotecas utilizadas pelo ARPDATA e a TAB. 1.2 explicita cada linha de comando do arquivo.

| Número<br>da linha | Parâmetros       | Descrição                                                                                                    |  |  |  |  |  |  |
|--------------------|------------------|----------------------------------------------------------------------------------------------------|--|--|--|--|--|--|
|                    |                  | configuração<br>do<br>Tipo<br>de<br>elemento                                                                    |  |  |  |  |  |  |
| 1                  | <b>CONFIGNAM</b> | combustível (máximo de 40 caracteres)                                                                           |  |  |  |  |  |  |
|                    |                  |                                                                                                    |  |  |  |  |  |  |
| $\overline{2}$     | <b>NENRICH</b>   | número de enriquecimentos                                                                                       |  |  |  |  |  |  |
|                    | <b>ND</b>        | número de densidades da água                                                                                    |  |  |  |  |  |  |
|                    | <b>NBURN</b>     | Número de burnup                                                                                                |  |  |  |  |  |  |
| 3                  | ENR a            | biblioteca<br>enriquecimentos<br>da<br><b>ARP</b><br>Os<br>gerados para inerpolação                             |  |  |  |  |  |  |
| 4                  | <b>DENSa</b>     | Densidade da água (g/cm3) da biblioteca<br><b>ARP</b>                                                           |  |  |  |  |  |  |
| 5                  | <b>FILEa</b>     | arquivos<br>correspondentes<br>tipo<br>de<br>ao<br>combustível<br>gerados<br>para<br>serem<br>as<br>bibliotecas |  |  |  |  |  |  |
| 6                  | <b>BURNa</b>     | seções<br>de<br>cujas<br>choque<br>são<br>burnups<br>estabelecidas na biblioteca ARP                            |  |  |  |  |  |  |

TAB.1.2 Descrição das linhas de comando do ARPDATA.TXT

# 1.5. HOMOGENEIZAÇÃO DE CÉLULAS

Em um reator nuclear, os diferentes componentes presentes em sua composição formam um conjunto heterogêneo de materiais e geometrias. Essa heterogeneidade é responsável por gerar variações locais no fluxo de nêutrons, e determiná-las, quando possível, é uma tarefa complexa em muitos casos. Nesta situação é utilizado o método da rede de malhas finas, que fragmenta o reator em várias estruturas extremamente finas (SANTOS, 2002).

O principal objetivo do processo de homogeneização é determinar as constantes de

grupos efetivas para a célula para faixas energéticas térmicas e rápidas. Geralmente reatores com parâmetros de projetos semelhantes (como os reatores PWR, por exemplo), podem ser submetidos à mesma modelagem de homogeneização, o que permitiu ao módulo ORIGEN-ARP impor uma própria modelagem. Com isto o usuário do programa não necessita construir a homogeneização. Entretanto, como o programa realiza homogeneização é necessária a apresentação da metodologia para que haja perfeito entendimento do processo.

Dependendo do grau de heterogeneidade de um núcleo é possível utilizar o método de homogeneização. Como o nome já propõe, o núcleo do reator é dividido em pequenas células. Esta célula é representada de uma forma que contenha todas as estruturas envolvidas no núcleo. O conjunto dessas células, através de arranjos repetitivos, por sua vez representa estruturas maiores até que de forma gradativa, represente todo o núcleo.

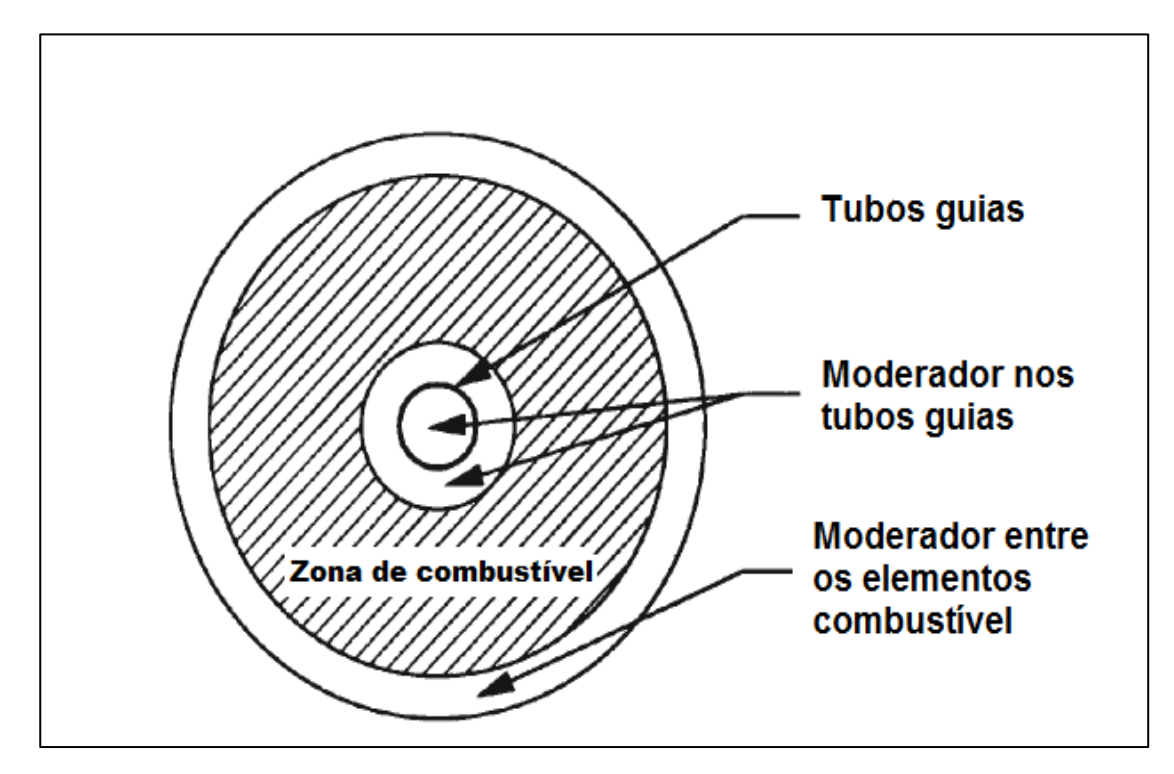

FIG.1. 4 Exemplo de um modelo de célula homogeneizada para um reator PWR (GAULD,2004)

A primeira etapa para a homogeneização é o cálculo de célula. A modelagem é feita a partir de uma célula unitária. Geralmente esta célula unitária é representada por uma região de moderador (que para o PWR é também a região do refrigerante), outra de combustível e outra de revestimento, totalizando em três regiões. Sendo assim a EQ. 1 é aplicada para determinar os valores médios das constantes de grupo (DUDERSTADT,1975.):

$$
\langle \Sigma_g \rangle_{cel} = \frac{\int_{E_g}^{E_g - 1} dE \int_{V_{cel}} d^3 r \Sigma(r, E) \phi(r, E)}{\int_{E_g}^{E_g - 1} dE \int_{V_{cel}} d^3 r \phi(r, E)}
$$
\n<sup>(1)</sup>

Onde:

 $\phi(r, E)$  = Fluxo de nêutrons dependente da região r e da energia E.

Esta equação pode ser solucionada supondo que as seções de choque são constantes em cada região (considerando o material homogêneo e mantido à mesma temperatura e densidade). A sua solução dependerá do número de regiões da modelagem das células.

Esta é a equação geral que define as constantes de grupo de uma célula homogênea. Entretanto existem determinadas condições que ao serem adotadas, possibilita a simplificação da equação 1, como, por exemplo, desconsiderar a dependência do espaço e da energia para a determinação do fluxo de nêutrons.

40

#### **2. MODELAGEM ORIGEN-ARP**

## 2.1.EQUAÇÃO DE DEPLEÇÃO: METODOLOGIA ORIGEN-S

No processo de queima de um combustível nuclear ocorrem inúmeras transformações em sua composição devido à fissão dos elementos físseis e das interações de captura de nêutrons dos elementos fissionáveis, que produzem diversos elementos instáveis, e que por sua vez, decaem radioativamente tornandose novos elementos que também podem interagir com os nêutrons, gerando outros novos elementos e assim sucessivamente. Evidentemente essas interações estão intrinsecamente relacionadas à seção de choque dos elementos e com grupo de energia dos nêutrons.

A análise da concentração isotópica do combustível nuclear tem um papel fundamental para a manutenção da criticalidade de um reator, pois a produção de reatividade em excesso provocada, por exemplo, pela fissão de outros elementos além do elemento físsil de projeto, pode exceder às limitações termohidráulicas do projeto. E a diminuição da reatividade com a geração de venenos (elementos com alta seção de choque de absorção de nêutrons), como o Sm 149 por exemplo, interfere no fluxo nêutrons, prejudicando assim a potência fornecida pelo reator.

Inicialmente no cálculo de decaimento, é preciso analisar e conhecer a probabilidade de fissão dos materiais constituintes no combustível nuclear. Cada tipo de material fissionável produz uma série de elementos, e para cada elemento, existirá uma equação de concentração isotópica, que contabiliza perdas e ganhos do elemento em questão. A fim de reduzir a complexidade do problema, é comum desprezar elementos que possuam uma meia vida muito curta (da ordem de segundos a minutos) e que não possuam uma seção de choque significativa. Para o combustível fresco a base de <sup>235</sup>U, os materiais suscetíveis à fissão nuclear são o  $^{235}$ U e o  $^{238}$ U. Nas FIG. 2.1 e FIG. 2.2 estão representadas as cadeias com os principais nuclídeos gerados a partir do  $^{235}$ U e  $^{238}$ U respectivamente.

41

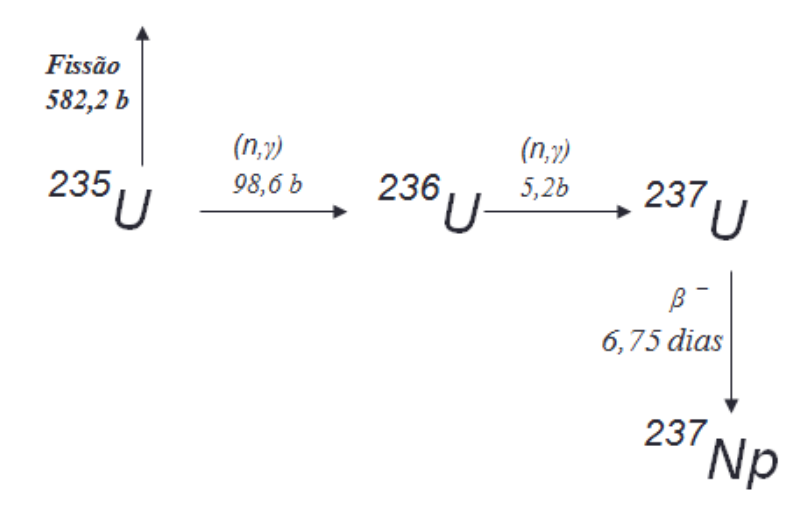

FIG. 2.1 Reações em cadeia para os actinídeos relativos à fissão do <sup>235</sup>U (SANTOS, 2002)

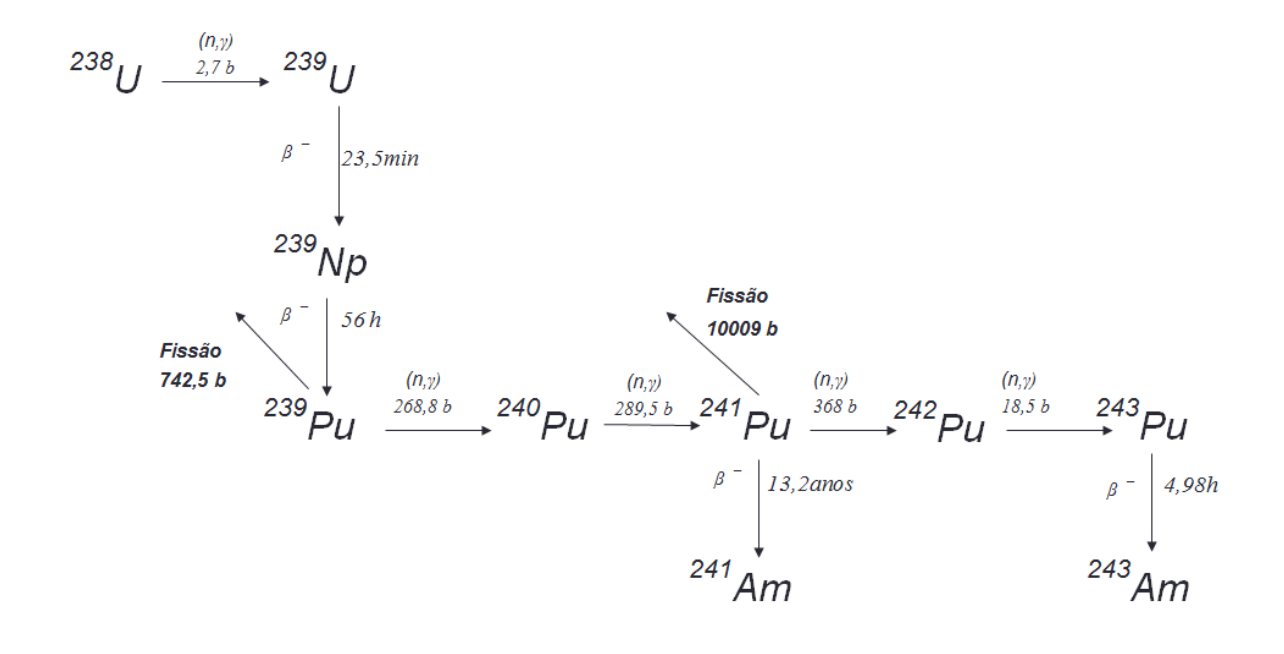

FIG. 2.2 Reações em cadeia para os actinídeos relativos à fissão do <sup>238</sup>U (SANTOS, 2002)

O módulo ORGIEN-S é exclusivamente responsável pelo cálculo da

concentração isotópica dos elementos. A equação que representa o balanço geral da concentração de nuclídeos em função do tempo precisa ser construída da seguinte forma (GAULD, 2004):

 $\frac{dN_i}{dt}$  $\frac{dN_i}{dt}$  = taxa de forma**çã**o — taxa de destrui**çã**o — taxa de decaimento [1]

Para explicitar este método, imaginaremos um nuclídeo N<sub>i</sub> a ser analisado. As possibilidades para sua geração são:

-A captura de nêutron por um elemento  $N_{i-1}$ , se transformando no elemento  $N_{i}$ ;

- O decaimento de um elemento  $N_i$  para o elemento  $N_i$ .

-Geração de N<sub>i</sub> a partir da fissão de N<sub>i</sub>;

Assim também teremos as possibilidades para sua extinção, que serão:

- A captura de um nêutron pelo elemento  $N_i$ ,

- A fissão de Ni;

-Decaimento radioativo de N<sup>i</sup>

Contabilizando todas as possibilidades apresentadas na EQ. 1, para apenas um grupo de energia, é possível representá-la através da seguinte forma:

$$
\frac{dN_i}{dt} = \sum_j \gamma_{ji} \sigma_{f,j} N_j \phi + \sigma_{c,i-1} N_{i-1} \phi + \lambda'_i N'_i - \sigma_{f,i} N_i \phi - \sigma_{c,i} N_i \phi - \lambda_i N_i [2]
$$

Sendo (i=1,2,...,N)

## Onde:

 $\sum_i \gamma_{ii} \sigma_{f,i} N_i \phi$  é a taxa de produção de N<sub>i</sub>, por fissão dos nuclídeos N<sub>i</sub>;

 $\sigma_{c,i-1}N_{i-1}\phi$  é a taxa de transmutação em N<sub>i</sub>, devido a captura radioativa pelo nuclídeo Ni-1;

 $\lambda_i N_i$  é a taxa de geração de N<sub>i</sub> formado através do decaimento N'<sub>i</sub>; *′ ′*

 $\sigma_f$ ; N<sub>i</sub> $\phi$  é a taxa de extinção de N<sub>i</sub> por fissão;

 $\sigma_c$  i $N_i\phi$  é a taxa de destruição de N<sub>i</sub> devido a captura radioativa do próprio nuclídeo  $N_i$  e,

 $\lambda_i N_i$  é o decaimento de N<sub>i</sub>.

O fluxo médio de nêutrons e as seções de choque são variáveis dependentes do tempo. Para intervalos de tempo pequeno essas variáveis podem se tratadas como constantes. Assim, a EQ.2 pode ser reescrita na forma matricial da seguinte forma:

$$
\dot{N} = AN \tag{3}
$$

$$
N(t) = \exp(At) N(0)
$$
 [4]

Onde A é a matriz contendo os coeficientes de decaimento radioativo e de captura de nêutrons, N(0) é o vetor com as concentrações iniciais dos nuclídeos presentes e exp(At) é a matriz exponencial obtida na solução da EQ. 2.

Entretanto, para que seja entendido melhor este processo, serão apresentados exemplos de equações de depleção a dois grupos de energia no actinídeo  $^{235}$ U e  $^{239}$ PU.

Uma primeira observação feita, antes da apresentação das soluções desses actinídeos, é a inexistência do primeiro termo da EQ. 2, já que os actinídeos não são formados a partir de produtos de fissão.

No processo de *burnup* do <sup>235</sup>U o fator que contribui é o que está relacionado à perda de acordo com a seção de choque de absorção do nêutron a uma energia capaz de fissionar o  $^{235}$ U (nêutrons de baixa energia), o decaimento natural do  $^{235}$ U pode ser desconsiderado, já que é um tempo elevado em relação ao tempo de

operação de um reator. Logo, a taxa de depleção para <sup>235</sup>U pode ser expressa da seguinte forma (ARAÚJO, 2011):

$$
\frac{dN_{25}}{dt} = -(\sigma_{25,a1}\phi_1 + \sigma_{25,a2}\phi_2)N_{25}
$$
 [5]

Onde:

 $\sigma_{25,a1}\phi_1N_{25}$  = Fator de absorção de nêutrons do <sup>235</sup>U, através do grupo 1 de energia e,

 $\sigma_{25,a2}\phi_2N_{25}$  = Fator de absorção de nêutrons do <sup>235</sup>U, através do grupo 2 de energia.

Para a taxa de concentração do <sup>239</sup>PU, é preciso considerar os fatores de decaimento do <sup>239</sup>Np, de captura e de fissão, que podem ser simplificadas para um único fator de absorção (esses fatores podem ser observados na FIG.2.2). Logo a equação pode ser definida da seguinte forma ( ARAÚJO,2011):

$$
\frac{dN_{49}}{dt} = \lambda_{39} N_{39} - \left( \sigma_{49,a1} \emptyset_1 + \sigma_{49,a2} \emptyset_2 \right) N_{49} \tag{6}
$$

Onde:

 $\lambda_{39}N_{39}$  = Fator de decaimento do <sup>239</sup>Np,

 $\sigma_{49,q1}\phi_1N_{49}$  = Fator de absorção de nêutrons do <sup>239</sup>Pu, através do grupo 1 de energia,

 $\sigma_{49,a2}\phi_2 N_{49}$  = Fator de absorção de nêutrons do <sup>239</sup>Pu, através do grupo 2 de energia,

No sistema ORIGEN-ARP, o processo de interpolação, apresentado a seguir no tópico 2.2, alimenta algumas das constantes necessárias para o cálculo de depleção com valores já pré-definidos pelo sistema, o que diminui consideravelmente o tempo de processamento do problema.

#### 2.2. METODOLOGIA ARP

Uma das características da metodologia ARP é a interpolação de resultados já existente nos bancos de bibliotecas com dados de input fornecidos pelo usuário. As variáveis envolvidas na queima do combustível de urânio foram analisadas para garantir que essa metodologia apresentasse um erro aceitável. A partir desta análise foram escolhidas as variáveis de enriquecimento, *burnup* e densidade da água para serem interpoladas, sendo assim, existe uma gama de valores discretos para cada variável a ser interpolada.

A função de interpolação utilizada pelo sistema ARP utiliza tabelas de interpolação do método BONDARENKO. O resultado da interpolação  $f(x_q)$  é obtido através da EQ. 7 (BOWNMAN,2000):

$$
f(x_q) = f(x_i) + \frac{x_q^p + x_i^p}{x_{i+1}^p + x_i^p} (f(x_{i+1}^p) - f(x_i))
$$
\n[7]

Onde xi é valor conhecido já estabelecido pela tabela do método BONDARENKO e p é uma constante que pode ser obtida através da EQ. 8:

$$
p(x_q) = p(x_i) + \frac{x_q + x_i}{x_{i+1} + x_i} (p(x_{i+1}) - p(x_i))
$$
 [8]

Esse método pode ser utilizado sempre que uma função apresentar, em um gráfico logarítmico-linear, um comportamento linear.

#### **3. SIMULAÇÕES**

Uma primeira simulação foi realizada para verificar a funcionalidade do módulo utilizado, tendo em vista que este é o primeiro trabalho realizado na seção de Engenharia Nuclear do Instituto Militar de Engenharia que utiliza o módulo ORIGEN na versão ARP. Nesta primeira etapa foram simulados casos exemplos do manual ORIGEN-ARP e também a comparação de resultados experimentais da concentração de actinídeos do Reator H.B. Robinson, analisando as discrepâncias entre os resultados experimentais da concentração isotópica e os resultados das simulações realizadas nos módulos ORIGEN-2 (versão anterior ao ORIGEN-S) e WIMOR.

# 3.1.VALIDAÇÃO DO MÓDULO ORIGEN-ARP PRIMER INSTALADO

## 3.1.1.SIMULAÇÃO DO CASO-EXEMPLO DO MANUAL ORIGEN-ARP PRIMER

Primeiramente foi simulado um caso exemplo no modo Express do manual ORIGEN-ARP com a finalidade de validar o código instalado. Os dados de entrada estão apresentados na TAB 3.1:

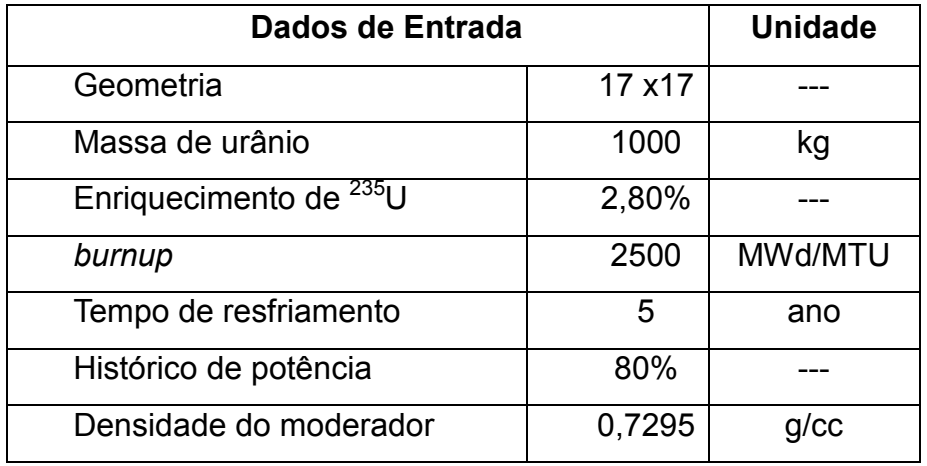

TAB.3.1 Dados de entrada do caso exemplo no modo EXPRESS do módulo ORIGEN-ARP

Na FIG.3.1.encontra-se o gráfico deste caso exemplo, disponível no manual do módulo ORIGEN-ARP PRIMER (BOWMAN, 2010):

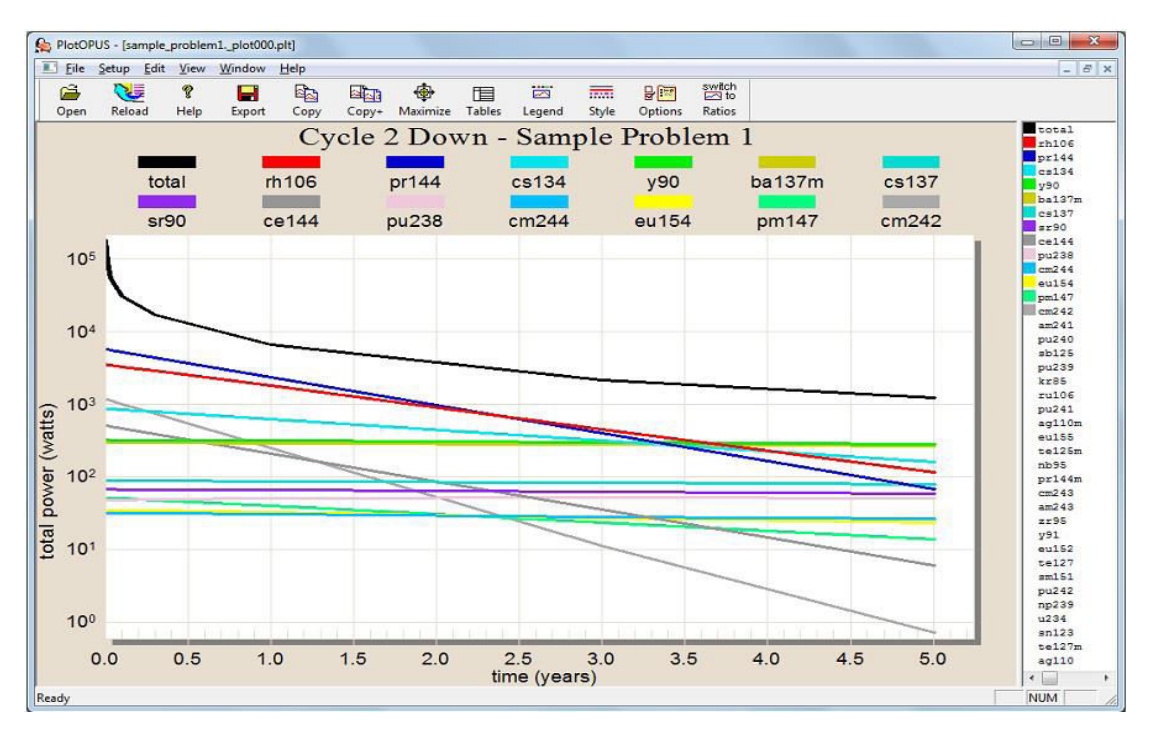

FIG 3.1 Gráfico referência do manual "ORIGEN-ARP PRIMER" (Bowman, 2010)

Os resultados obtidos na simulação para validação do módulo ORIGEN-ARP

instalado na seção de Engenharia Nuclear do Instituto Militar de Engenharia podem ser observados na Figura 3.2, resultado do caso do modo Express do manual ORIGEN-ARP.

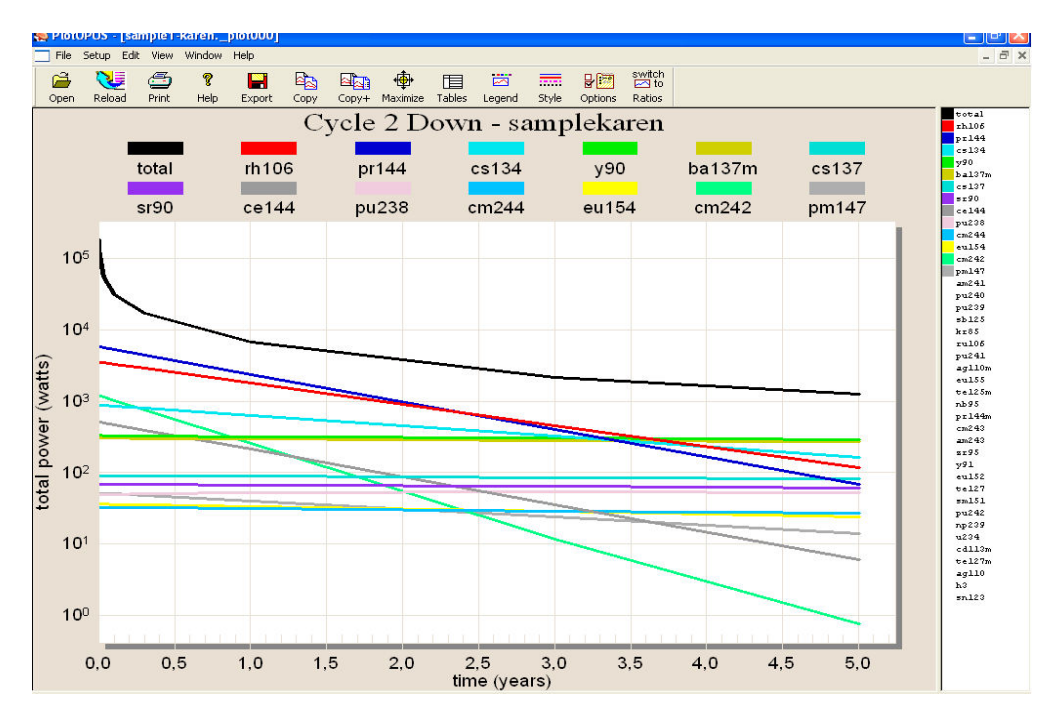

FIG 3.2 Resultado obtido a partir dos dados de entrada do manual "ORIGEN-ARP PRIMER"

O resultado encontrado nesta etapa foi bastante satisfatório, pois o gráfico gerado pelo módulo instalado na PPGEN apresentou um resultado esperado de acordo com o gráfico do caso exemplo.

## 3.1.2.COMPARAÇÃO COM DADOS EXPERIMENTAIS

Tendo validado a versão do ORIGEN-ARP a ser utilizado com o caso exemplo do manual, foi realizada a simulação de *burnup* de um elemento combustível de um reator PWR 15x15, onde os parâmetros foram escolhidos de acordo com resultados experimentais obtidos pelo Laboratório Nacional de OAK Ridge (Hermann, Et all,1995), garantindo o funcionamento do código. Também foi realizado uma análise

em relação a resultados de outros módulos já validados (ORIGEN-2 e WIMOR2). Estes resultados foram coletados a partir de anteriores do PPGEN (SANTOS, 2002;GONÇALVES,2010).

 A TAB 3.2 apresenta os dados de entrada do elemento combustível e a tabela 3.3 apresenta os dados sobre o *burnup* e o ciclo de operações e paradas.

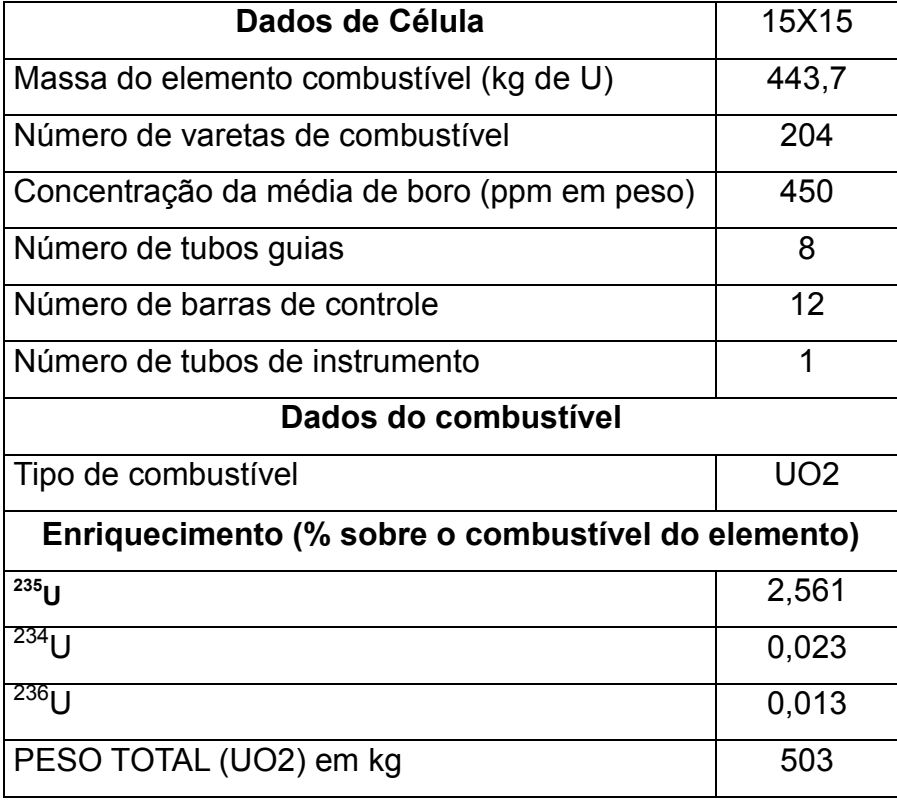

TAB.3.2– Dados do elemento combustível do Reator H.B.Robinson

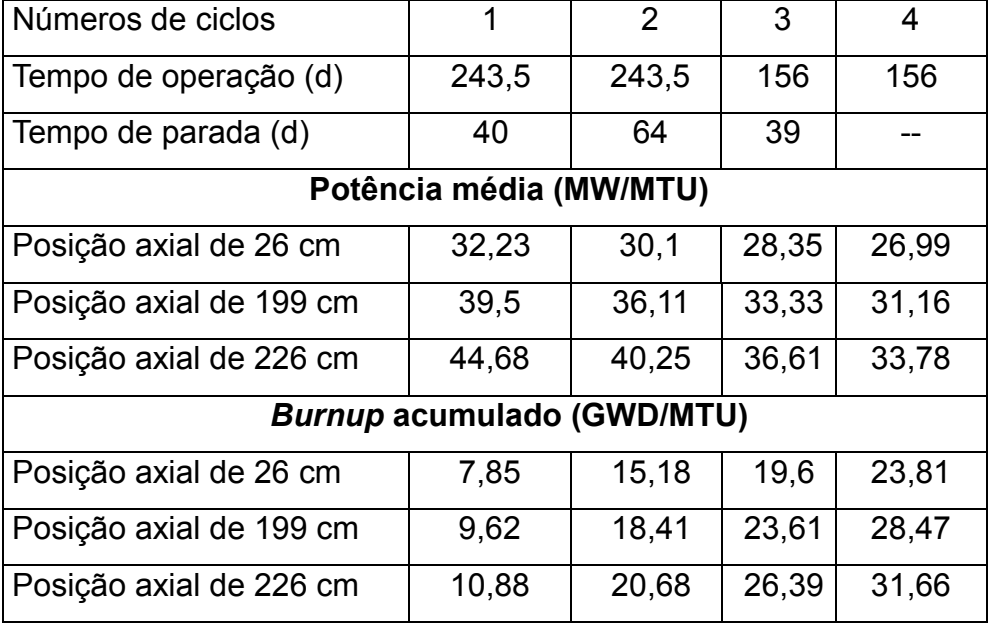

TAB.3.3–Descrição dos regimes de *burnup* e seus respectivos ciclos de operação e parada.

Para estes casos foi utilizado o modo DETAIL do módulo ORIGEN-ARP que determina o *burnup* em função da potência e do tempo de operação. Os regimes de *Burnup* utilizados na simulação foram os mesmos apresentados na TAB.3.3, de acordo com as posições axiais da barra de controle.

O erro percentual apresentado na TAB.3.4 foi calculado a partir da expressão abaixo:

$$
ERRO \% = \frac{Valor ORIGENARP - Valor Experimental}{Valor Experimental}
$$

| <b>ACTINÍDEO</b>  | <b>ORIGEN-ARP</b> | ORIGEN-2 | WIMOR-2  | <b>EXPERIMENTAL</b> | <b>ERRO (%)</b> |
|-------------------|-------------------|----------|----------|---------------------|-----------------|
| $^{238}$ [ ]      | 8,43E-01          | 8,41E-01 | 8,08E-01 | 8,47E-01            | $-0,50253$      |
| $^{235}$ []       | 7,31E-03          | 7,47E-03 | 8,08E-03 | 7,21E-03            | 1,38889         |
| $^{239}$ Pu       | 4,24E-03          | 4,30E-03 | 4,95E-03 | 4,02E-03            | 5,58539         |
| $^{236}$ []       | 2,66E-03          | 2,65E-03 | 2,72E-03 | 2,74E-03            | $-2,99081$      |
| $^{240}$ Pu       | 1,67E-03          | 1,63E-03 | 1,79E-03 | 1,67E-03            | 0,18928         |
| <sup>241</sup> Pu | 8,94E-04          | 5,87E-04 | 5,87E-04 | 5,04E-04            | 77,46694        |

TAB.3.4- Concentração de nuclídeos por grama de UO2 do elemento (g/g UO2) para posição axial de 26 cm.

TAB.3. 5- Concentração de nuclídeos por grama de UO<sub>2</sub> do elemento (g/g UO2) para posição axial de 199 cm.

| <b>ACTINÍDEO</b>  | <b>ORIGEN-ARP</b> | ORIGEN-2 | WIMOR-2  | <b>EXPERIMENTAL</b> | <b>ERRO (%)</b> |
|-------------------|-------------------|----------|----------|---------------------|-----------------|
| $^{238}$ [ ]      | 8,38E-01          | 8,38E-01 | 8,35E-01 | 8,34E-01            | 0,45244         |
| $^{235}$ U        | 5,77E-03          | 5,76E-03 | 6,56E-03 | 6,18E-03            | $-6,64428$      |
| $^{239}$ Pu       | 4,36E-03          | 4,42E-03 | 5,29E-03 | 4,39E-03            | $-0,73228$      |
| $236$ U           | 2,86E-03          | 2,82E-03 | 2,96E-03 | 2,82E-03            | 1,30705         |
| $^{240}$ Pu       | 1,94E-03          | 1,94E-03 | 2,13E-03 | 1,97E-03            | $-1,52486$      |
| <sup>241</sup> Pu | 1,06E-03          | 6,62E-04 | 7,62E-04 | 6,81E-04            | 55,98042        |

TAB.3.6 Concentração de nuclídeos por grama de UO<sub>2</sub> do elemento (g/g UO2) para posição axial de 226 cm.

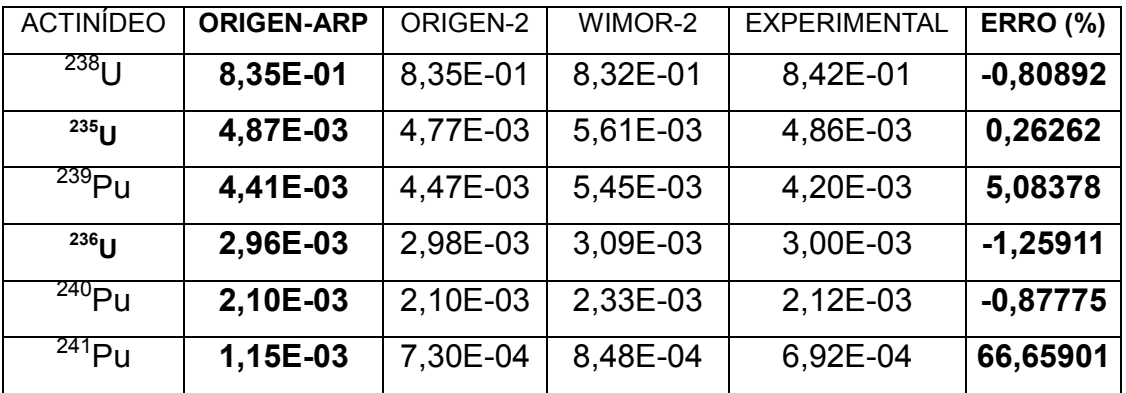

Nos resultados obtidos pelo módulo ORIGEN-ARP, é possível observar uma discrepância considerável no actinídeo  $241$ Pu. A possibilidade de existir algum erro com os dados de entrada e com o processamento do programa foi desconsiderada já que a concentração dos demais elementos apresentaram resultados satisfatórios para os outros actinídeos, que foram obtidos na mesma simulação, ou seja, com erros dentro do padrão do erro gerados por outros módulos de geração de actinídeos.

# 3.2 ANÁLISE DA GERAÇÃO DE SAMÁRIO E XENÔNIO

Para casos em que o produto de um elemento através de um decaimento radioativo também seja radioativo, o estudo do equilíbrio secular se torna essencial.

Na segunda etapa do trabalho foi realizada uma análise com relação à geração dos isótopos do Xenônio e Samário, considerados venenos devido a sua alta seção de choque de absorção (JUNIOR, 2011), em especial ao equilíbrio secular dos elementos durante regimes de potências constantes de 20MW/MTU, 30MW/MTU, 36MW/MTU, e 40MW/MTU para reatores de geometria 15x15 e 17x17.

Os dados de entrada utilizados para a análise da geração de alguns isótopos de xenônio e samário foram os mesmos utilizados para a análise comparativa da geração de actinídeos nos reatores do tipo PWR 15x15 e 17x17, que podem ser visualizados através da [TAB.3.8](#page-61-0) no tópico 3.3. Entretanto foi realizado simulações somente para enriquecimentos de 3,2% e 2,5% e regimes de potência de 30MW/MTU e 20 MW/MTU. Foi realizada apenas uma análise gráfica para verificarmos se o comportamento encontrado corresponde à teoria do equilibro secular observada experimentalmente em decaimentos radioativos.

Os resultados para a geração de samário e xenônio para reatores 15x15 e 17x17 podem ser observados através das FIG 3.3 e FIG 3.4 respectivamente. Para potência de 30 MW/MTU, com enriquecimento de 3,2% de <sup>235</sup>U.

53

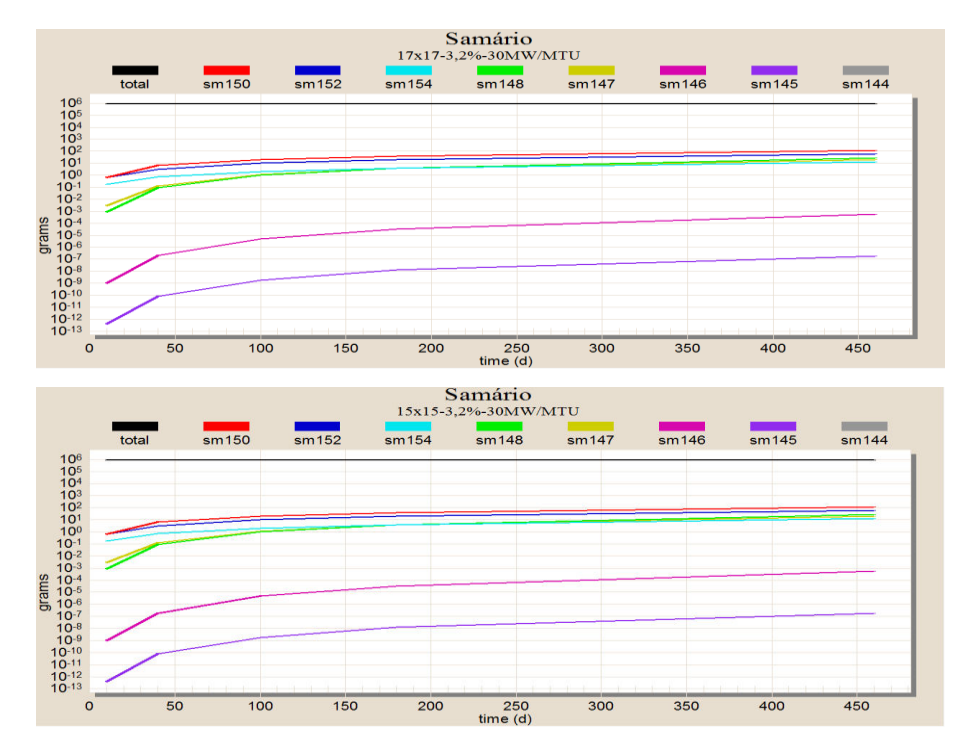

FIG 3.3 Resultados da concentração de Sm para reator do tipo 15x15 e 17x17 com enriquecimento de 3,2% para 30MW/MTU.

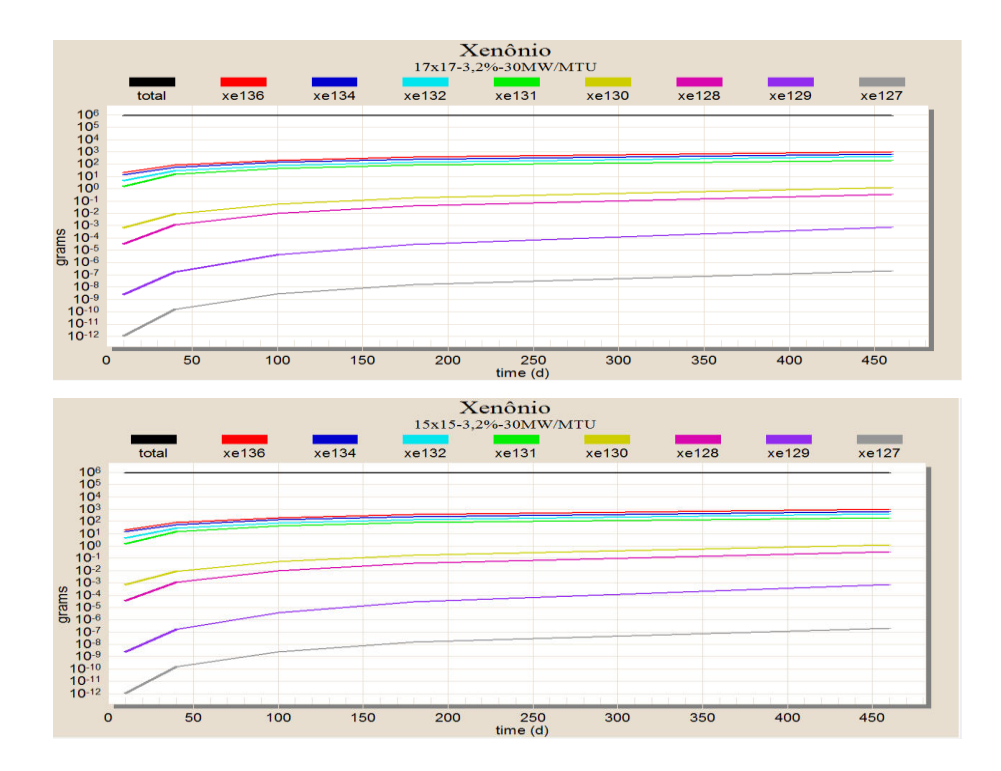

FIG 3.4 Resultados da concentração de Xe para reator do tipo 15x15 e 17x17 com enriquecimento de 3,2% a 30MW/MTU.

Os resultados para a geração de samário e xenônio para reatores 15x15 e 17x17 podem ser observados através das FIG 3.5 e FIG 3.6 respectivamente. Para potência de 20 MW, com enriquecimento de 3,2% de <sup>235</sup>U.

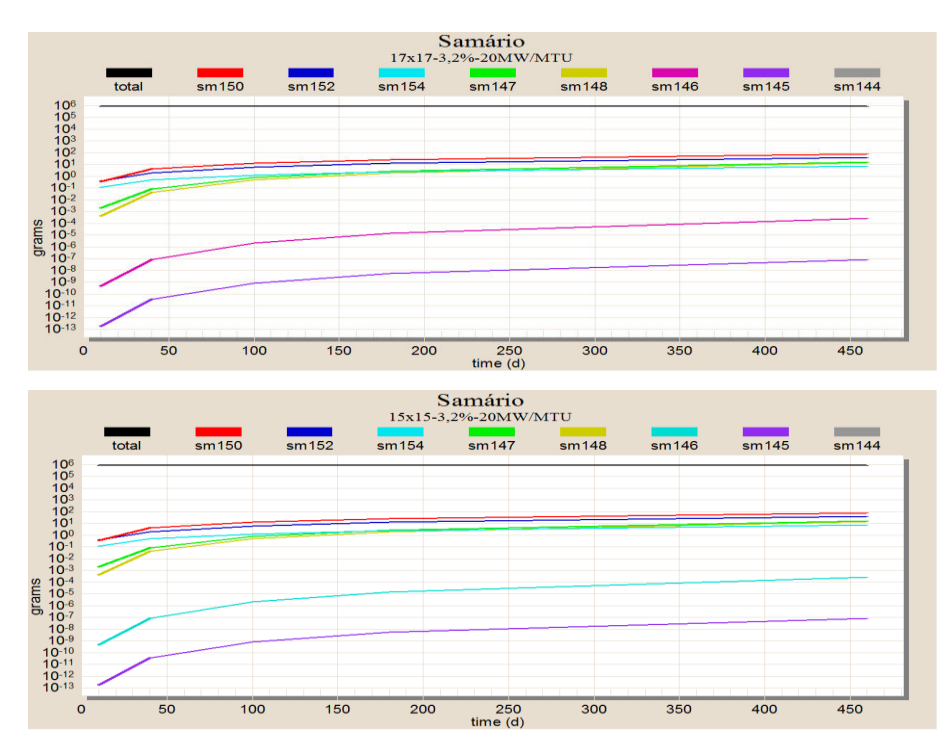

FIG 3.5 Resultados da concentração de Sm para reator do tipo 15x15 e 17x17 com enriquecimento de 3,2% a 20MW/MTU.

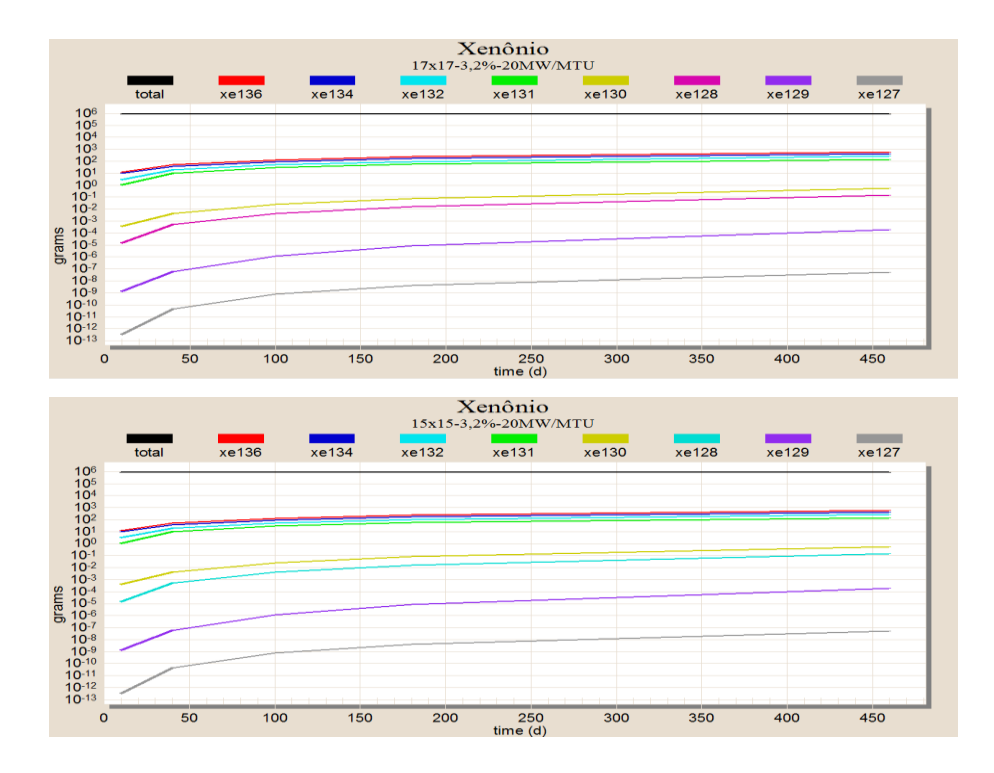

FIG 3.6 Resultados da concentração de Xe para reator do tipo 15x15 e 17x17 com enriquecimento de 3,2% a 20MW/MTU.

Os resultados para a geração de samário e xenônio para reatores15x15 e 17x17 podem ser observados através das FIG 3.7 e FIG 3.8 respectivamente. Para potência de 30 MW, com enriquecimento de 2,5% de <sup>235</sup>U.

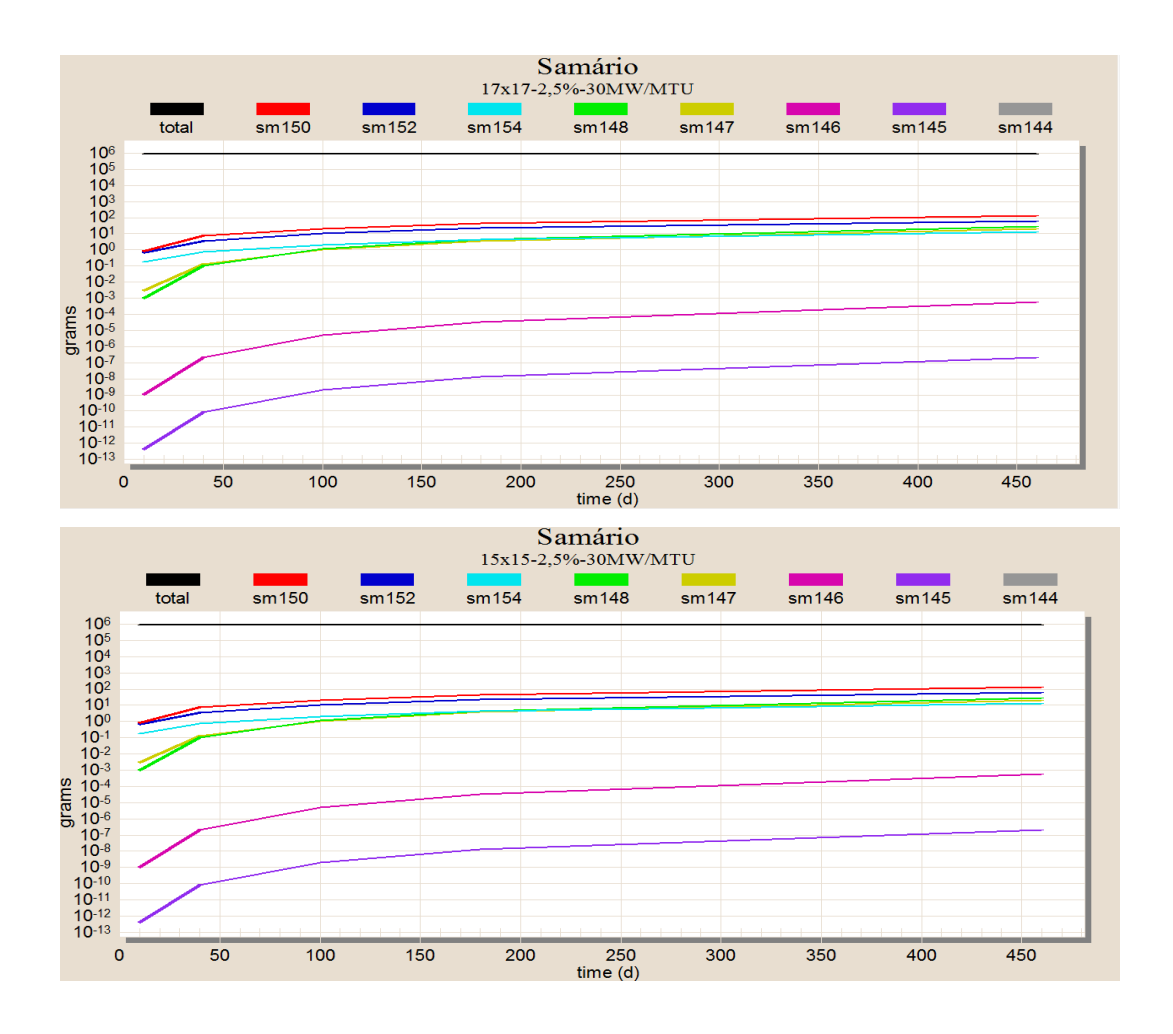

FIG 3.7 Resultados da concentração de Sm para reator do tipo 15x15 e 17x17 com enriquecimento de 2,5% a 30MW/MTU.

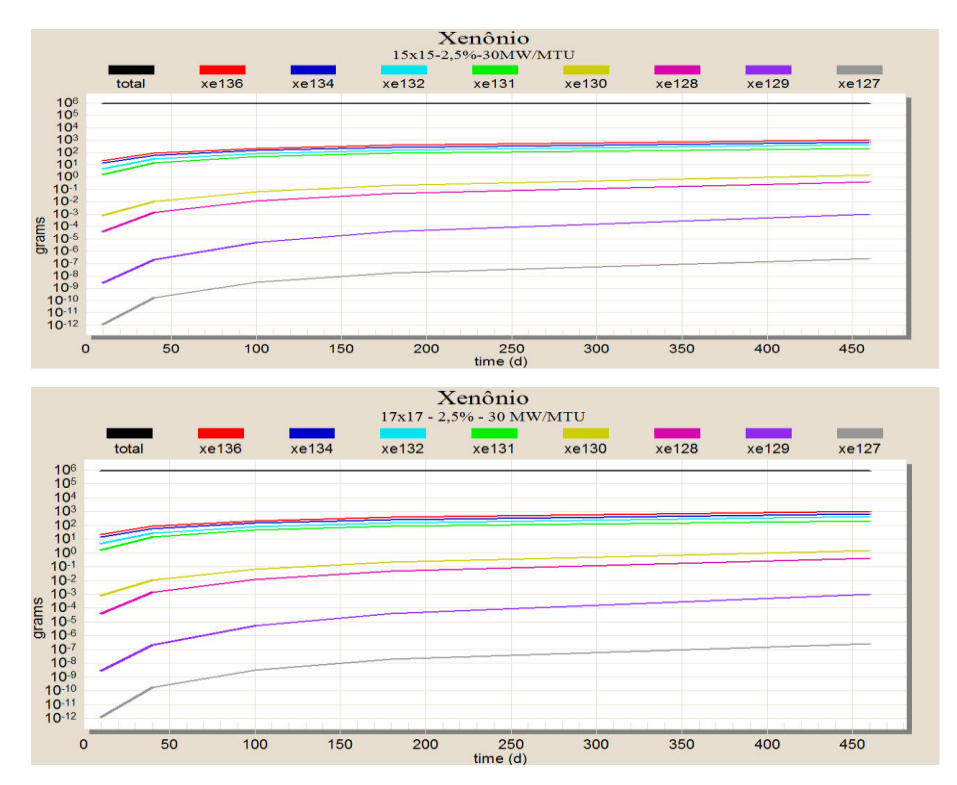

FIG 3.8 Resultados da concentração de Xe para reator do tipo 15x15 e 17x17 com enriquecimento de 2,5% a 30MW/MTU.

Os resultados para a geração de samário e xenônio para reatores 15x15 e 17x17, para potência de 20 MW, com enriquecimento de 2,5% de <sup>235</sup>U, podem ser observados através das FIG 3.9 e FIG 3.10 respectivamente.

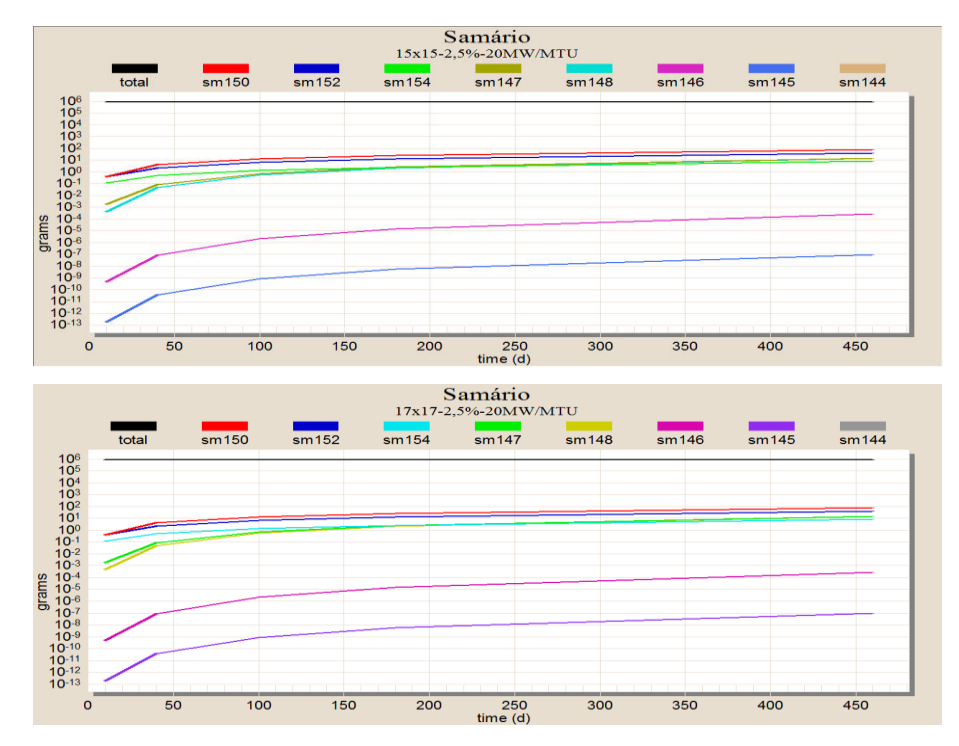

FIG 3.9 Resultados da concentração de Sm para reator do tipo 15x15 e 17x17 com enriquecimento de 2,5% a 20MW/MTU.

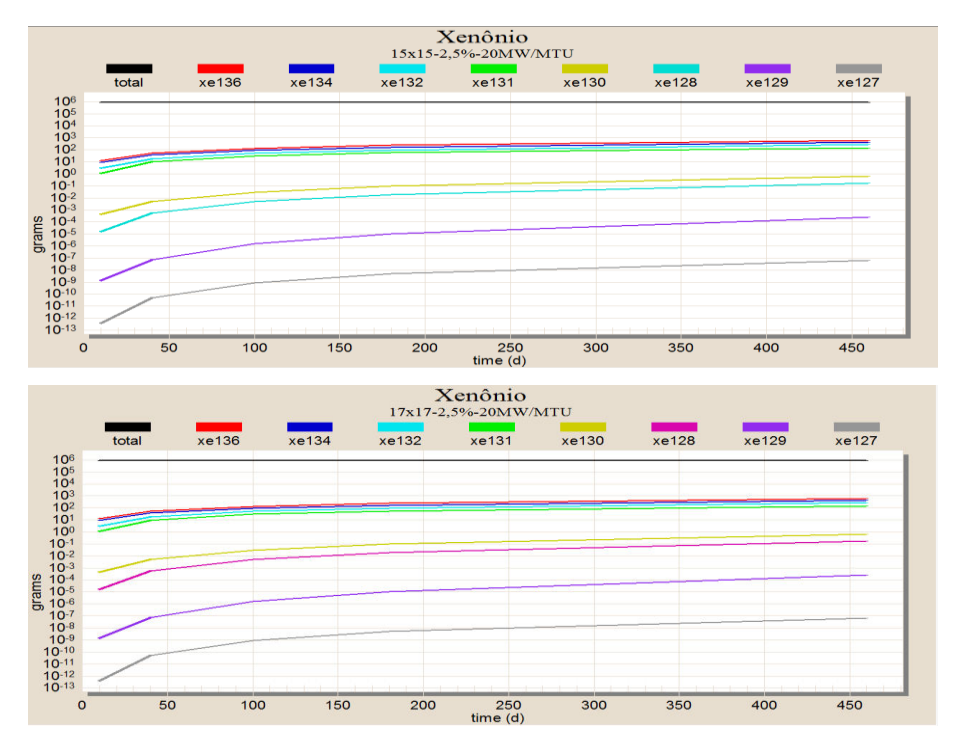

FIG 3.10 Resultados da concentração de Xe para reator do tipo 15x15 e 17x17 com enriquecimento de 2,5% a 20MW/MTU.

É possível perceber, nos gráficos aprestados neste tópico 3.2, que o equilíbrio secular foi constatado, embora ainda haja um pequeno aumento nas gerações de xenônio e samário, pois a simulação representa o comportamento realista enquanto que a teoria do equilíbrio secular apresenta um comportamento idealizado.

# 3.3 DETERMINAÇÃO DA CONCENTRAÇÃO ISOTÓPICA DE ACTINÍDEOS ESPECÍFICOS DOS REATORES 15X15 E 17X17.

Nesta segunda etapa do trabalho foi realizada inicialmente uma comparação com os dados de projeto das varetas para reatores do tipo 15x15, 16x16 e 17x17 que pode ser observada de acordo com a TAB.3.7.

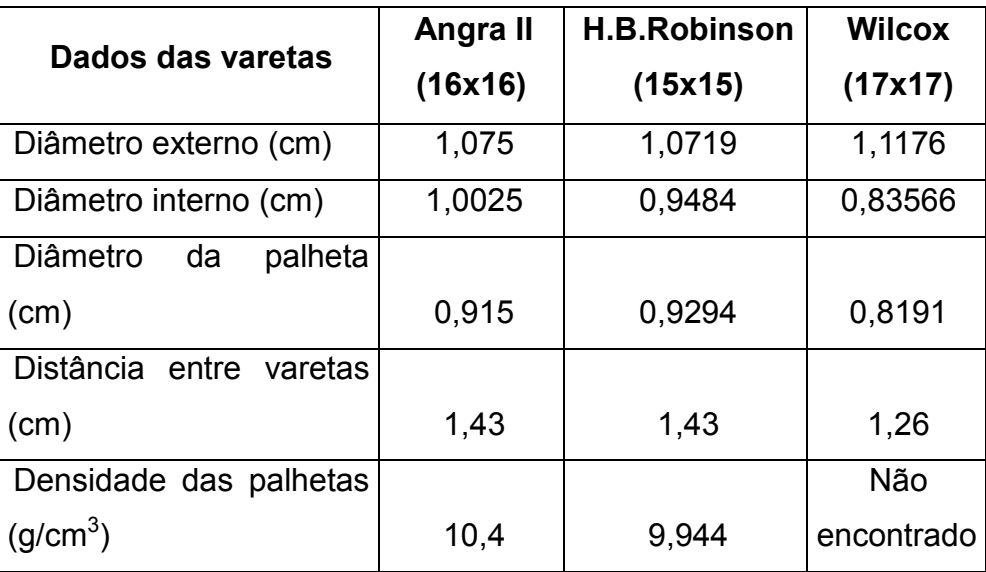

TAB.3.7 Dados de projetos dos reatores 15x15, 16x16 e 17x17

Os dados coletados na tabela 3.7, do reator de ANGRA II foram retirados do FSAR-ANGRAII. Os dados do reator H.B. ROBINSON e do reator WILCOX foram retirados do input do módulo ORIGEN-ARP. O dado da densidade das palhetas para o reator WILCOX não foi encontrado, entretanto como grande parte dos materiais utilizado no combustível é comum para os três reatores, supõe-se que não haverá uma variação significativa nos resultados. Pelos dados da tabela é possível verificar que, embora haja diferentes fabricantes entre os reatores, existe semelhança entre as varetas dos três reatores, de acordo com a premissa deste trabalho.

Estabelecida a semelhança entre as varetas, foram feitas simulações, nas configurações 15x15 e 17x17, para vários regimes de potência, onde em cada caso o regime de potência foi constante. Foram escolhidos regimes de potência de 20MW/MTU, 30MW/MTU, 36MW/MTU e 40 MW/MTU, pois são potências usuais para reatores LWR. Foram escolhidos intervalos de 40, 100, 180 e 460 dias, para cada *burnup*. Embora 460 dias seja um período de operação acima de um período usual utilizado nos reatores instalados no Brasil, esse tempo foi escolhido para garantir que o resultado seja satisfatório.

<span id="page-61-0"></span>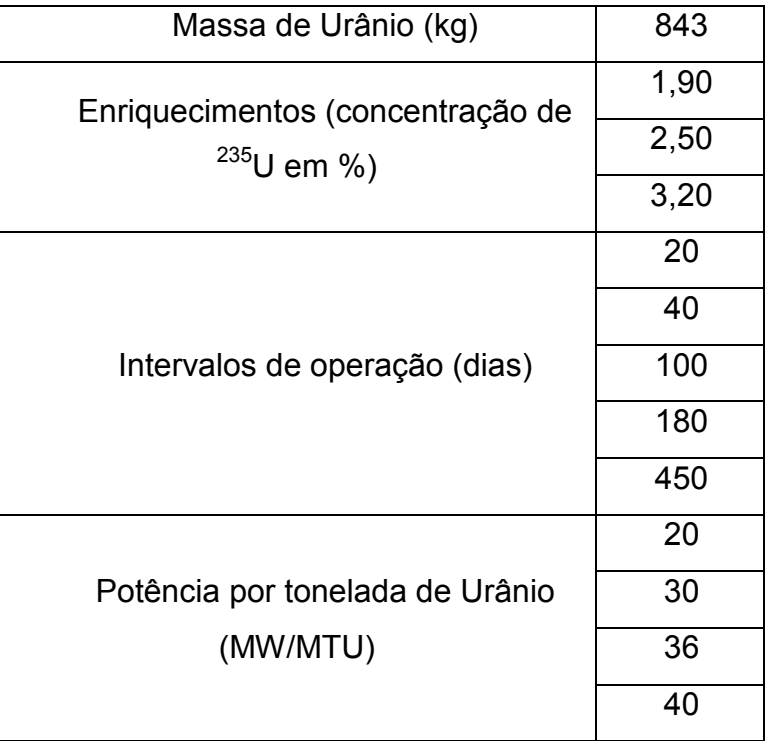

TAB.3.8 Dados de entrada utilizados nas simulações.

Os enriquecimentos de 1,9%, 2,5%, e 3,2 % foram escolhidos por serem os enriquecimentos utilizados no reator de Angra II, comparação dos parâmetros. A TAB

3.8 apresenta os dados básicos de entrada que foram inseridos para cada caso.

Os enriquecimentos e as potências foram combinados entre si, gerando um total de 12 simulações para os reatores 15x15 e 12 simulações para os reatores 17x17. Os actinídeos selecionados para as análises foram os elementos: <sup>235</sup>U, <sup>236</sup>U, <sup>238</sup>U,  $^{239}$ Pu,  $^{240}$ Pu e  $^{241}$ Pu.

A seguir são apresentados gráficos com resultados qualitativos que mostram a tendência da geração de actinídeos para os reatores 15x15 e 17x17 em relação aos diferentes enriquecimentos e *burnup*. Os gráficos estão organizados em função da potência gerada por tonelada de urânio. O período de operação representado em todos os gráficos é de 460 dias.

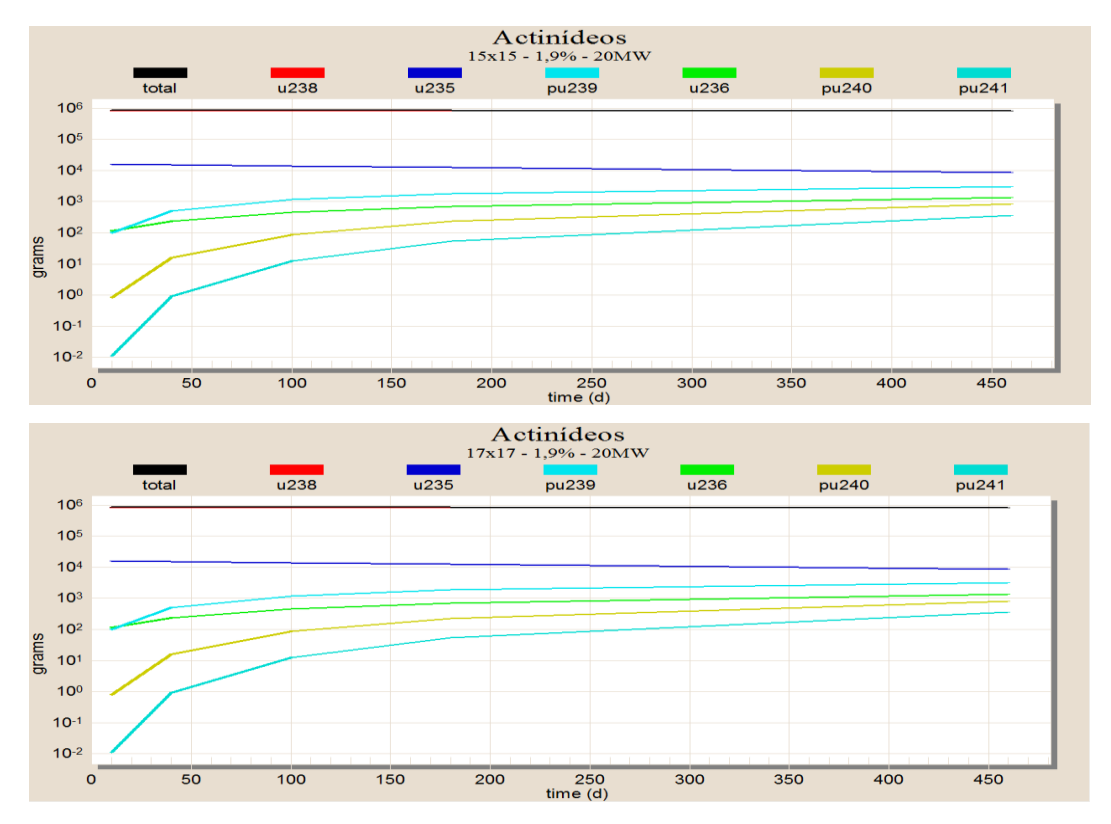

FIG 3.11 Resultados para enriquecimento de 1,9% para 20 MW/MTU.

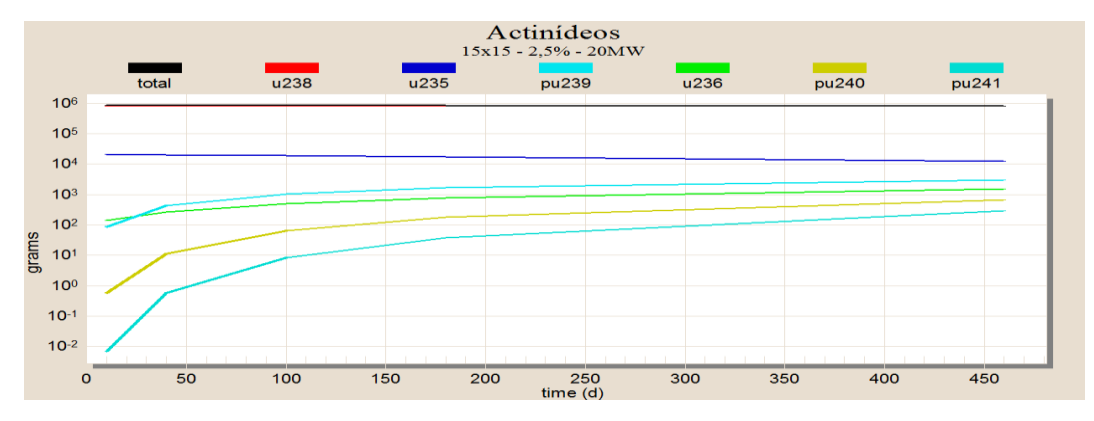

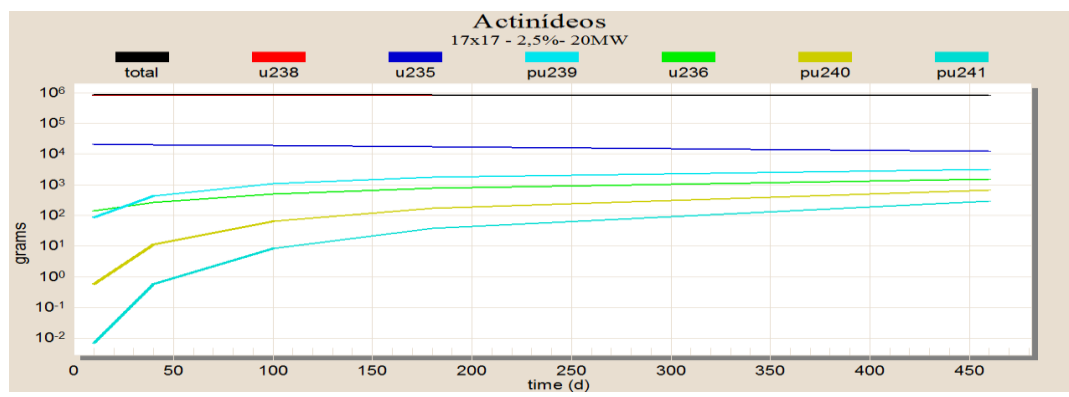

FIG 3.12 Resultados para enriquecimento de 2,5% para 20 MW/MTU.

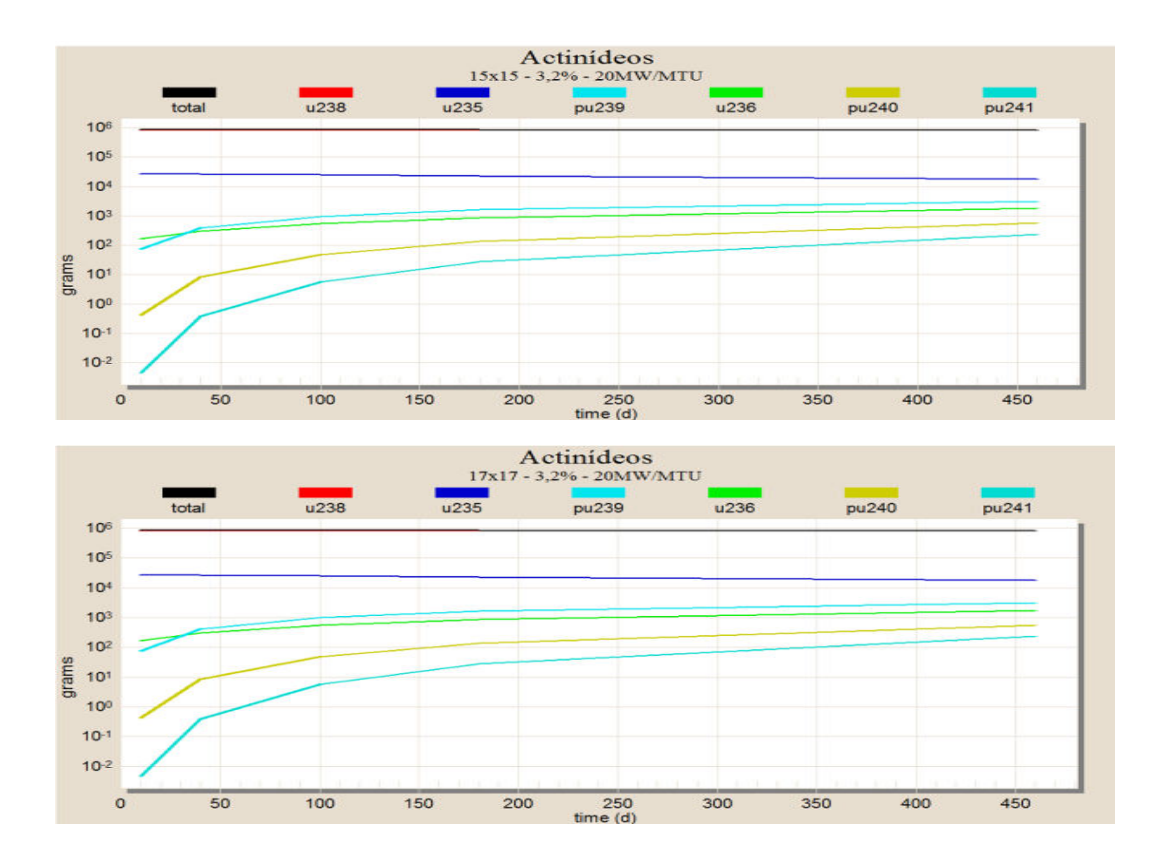

FIG 3.13 Resultados para enriquecimento de 3,2% para 20 MW/MTU.

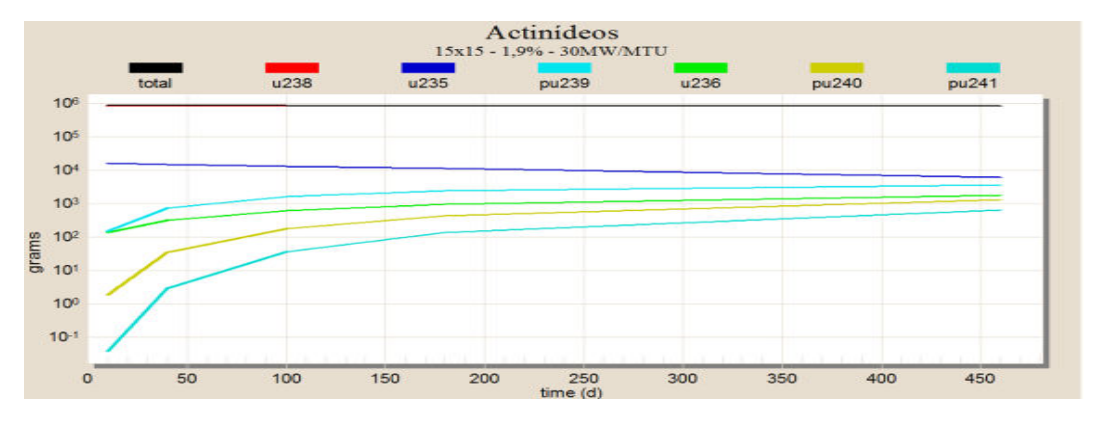

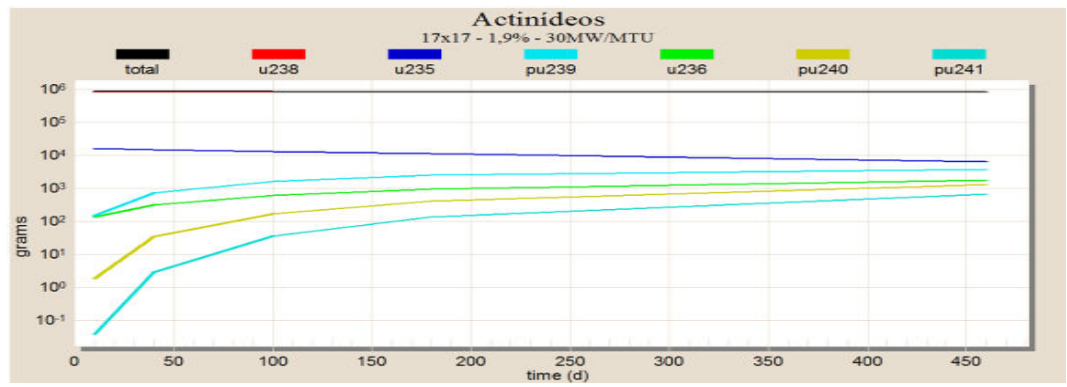

FIG 3.14 Resultados para enriquecimento de 1,9% para 30 MW/MTU.

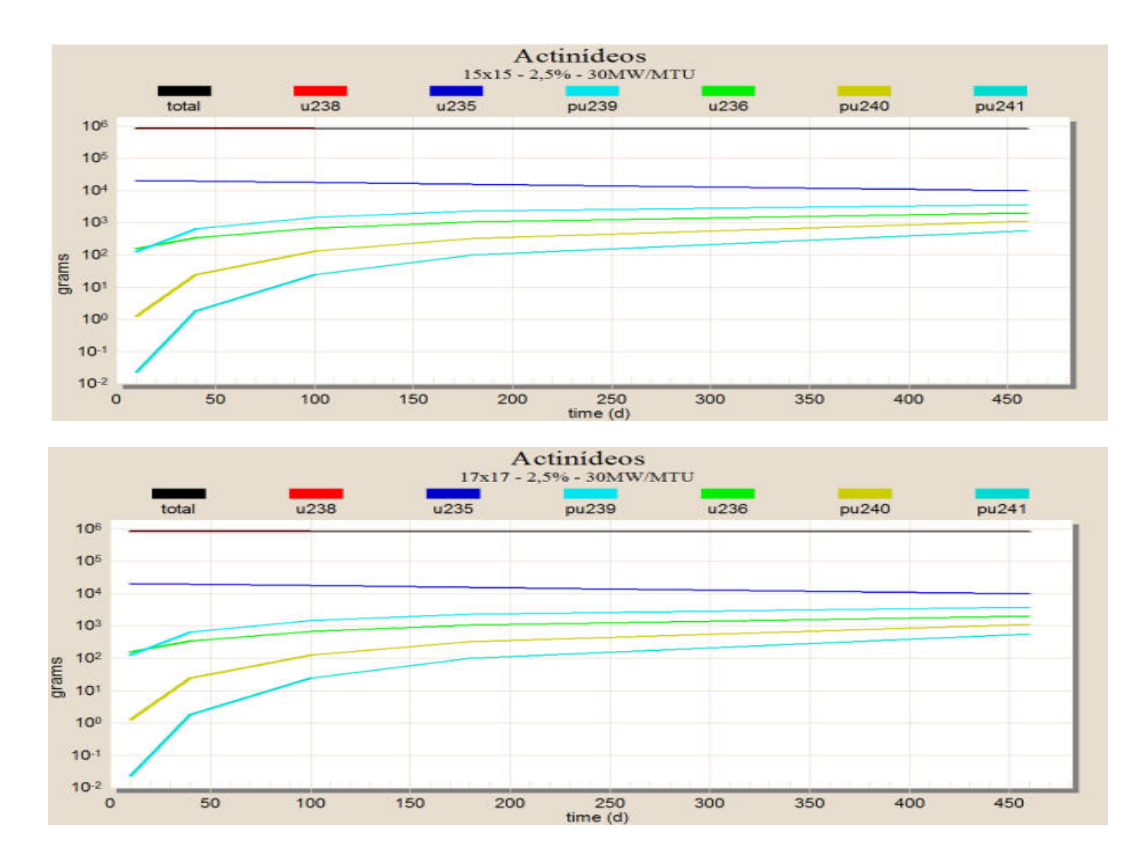

FIG 3.15 Resultados para enriquecimento de 2,5% para 30 MW/MTU.

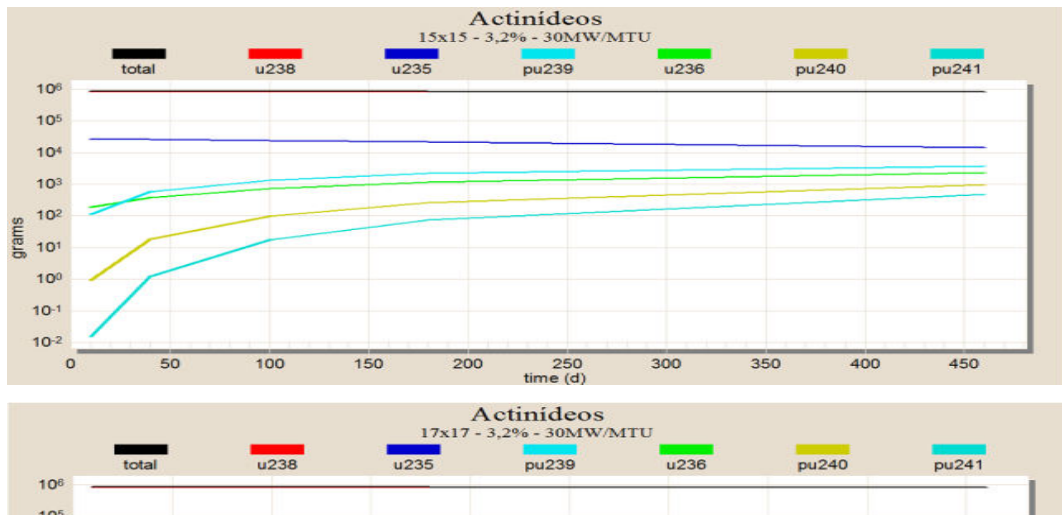

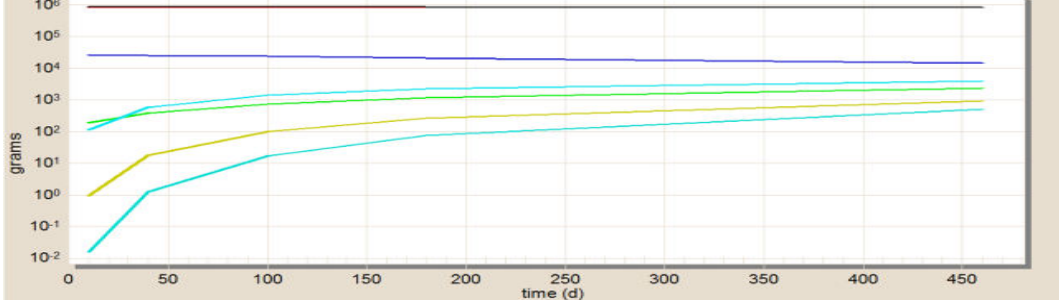

FIG 3.16 Resultados para enriquecimento de 3,2% para 30 MW/MTU.

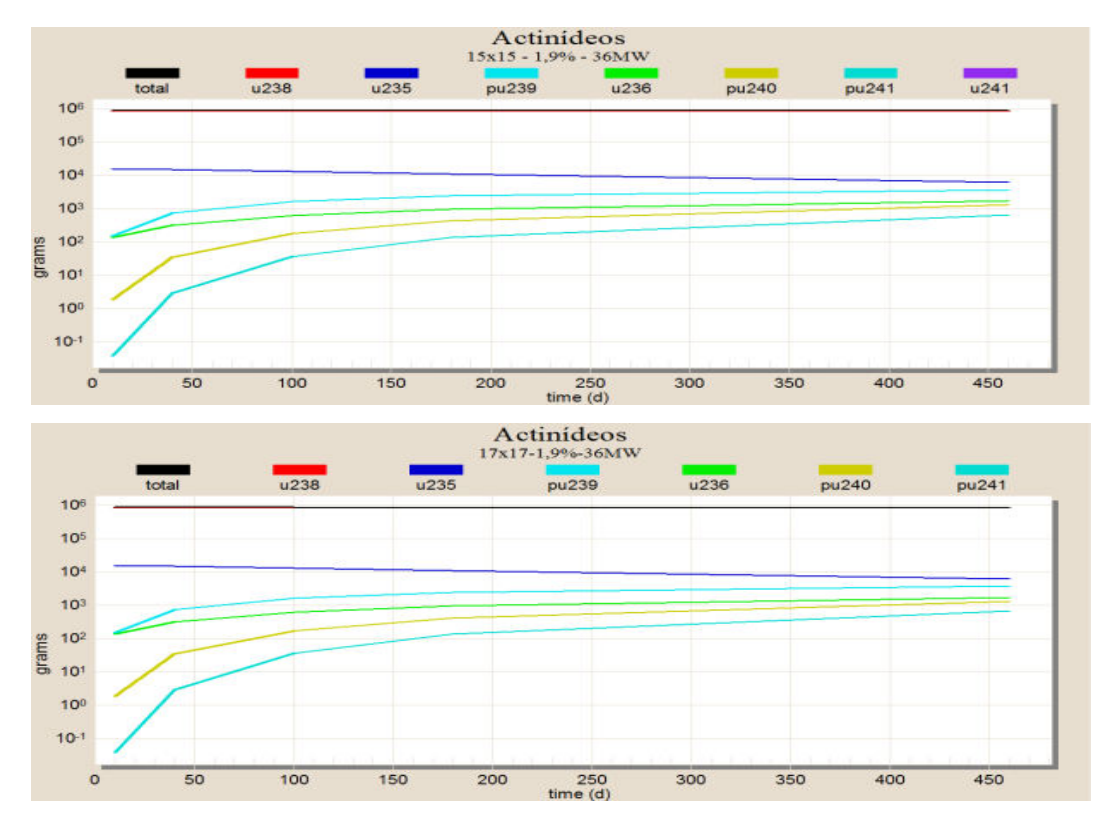

FIG 3.17 Resultados para enriquecimento de 1,9% para 36 MW/MTU.

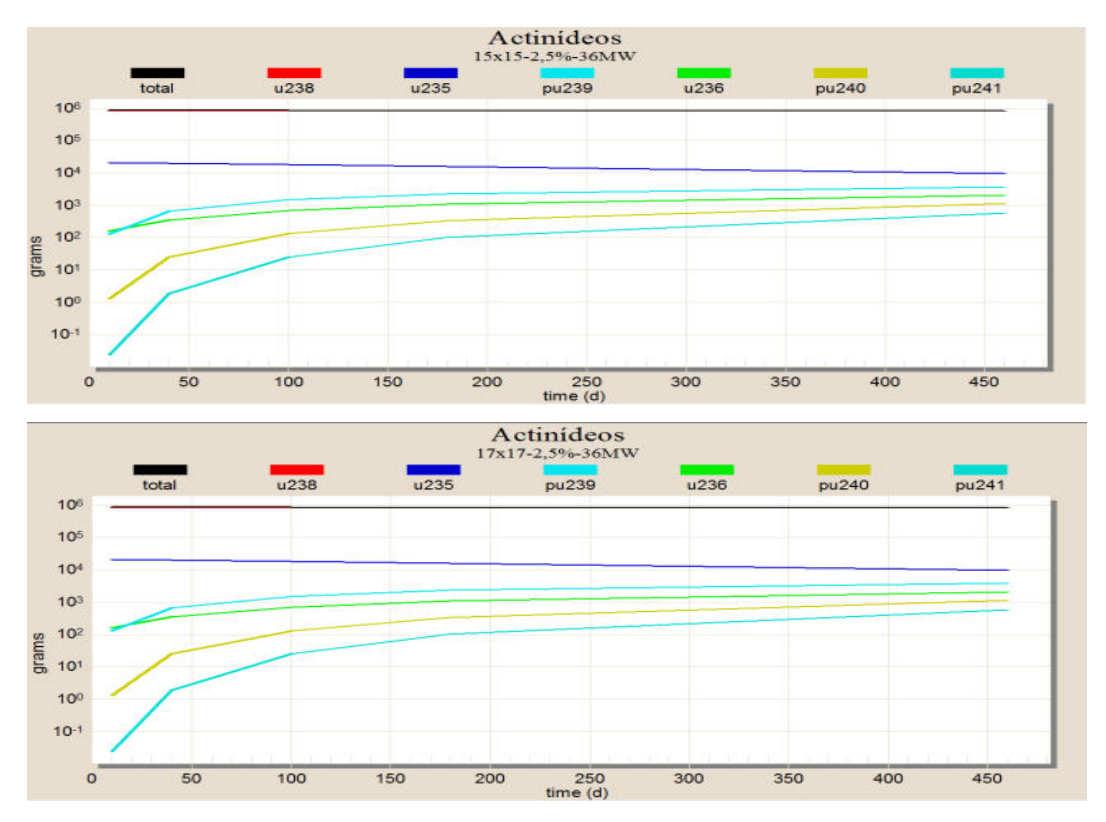

FIG 3.18 Resultados para enriquecimento de 2,5% para 36 MW/MTU.

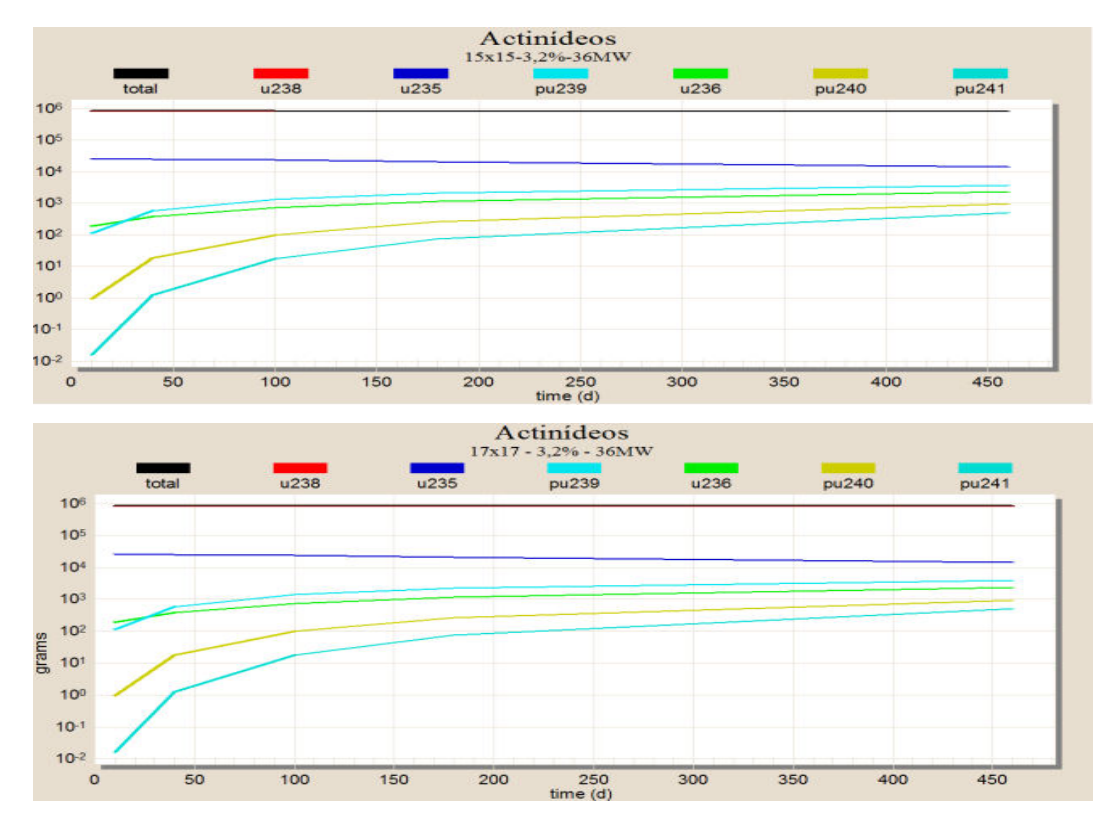

FIG 3.19 Resultados para enriquecimento de 3,2% para 36 MW/MTU.

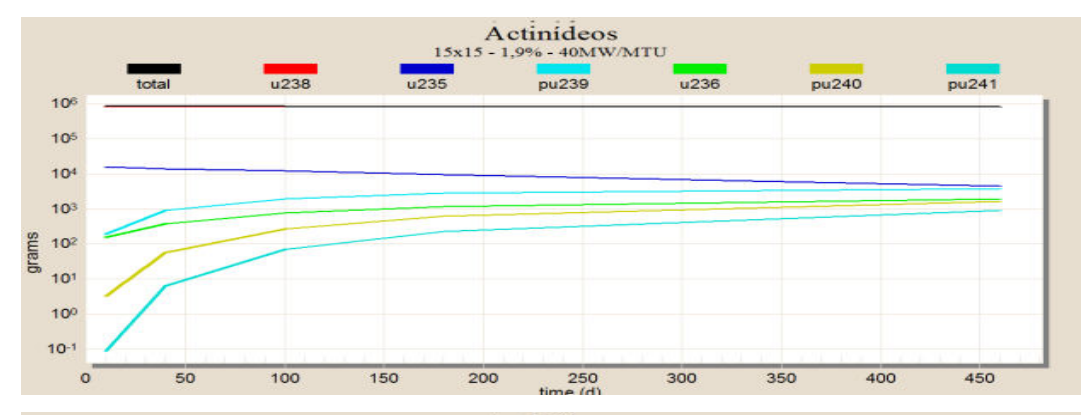

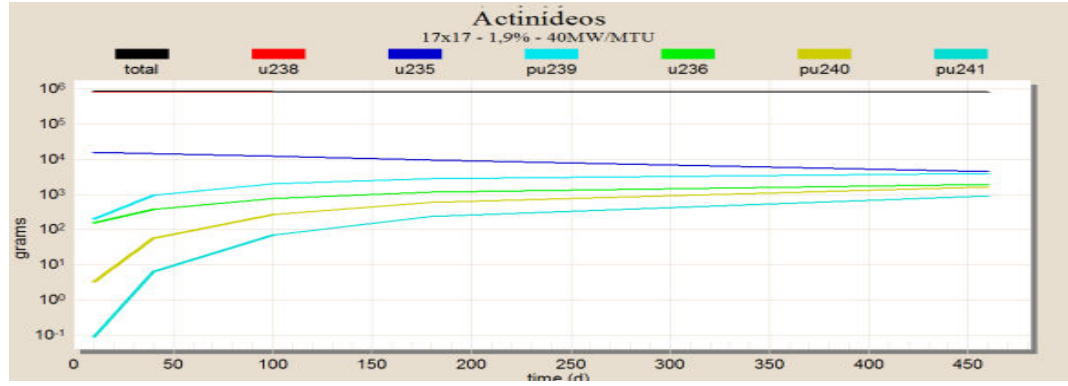

FIG 3.20 Resultados para enriquecimento de 1,9% para 40 MW/MTU.

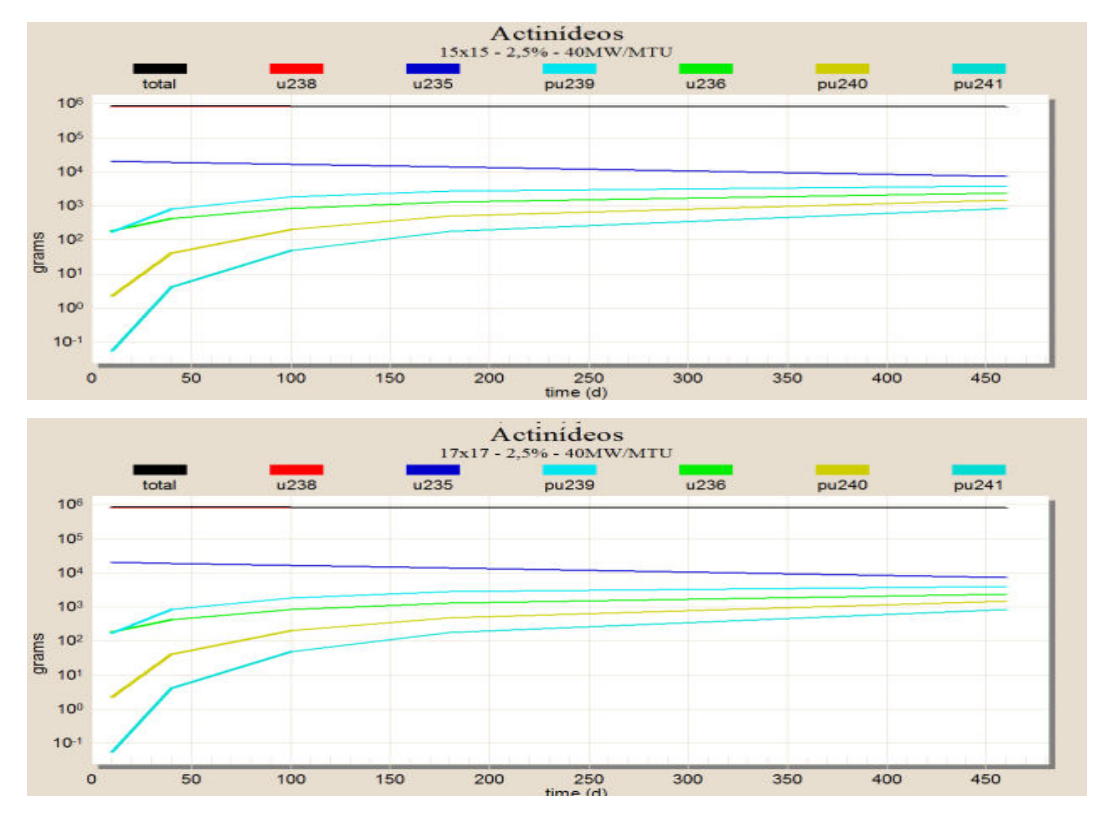

FIG 3.21 Resultados para enriquecimento de 2,5% para 40 MW/MTU.

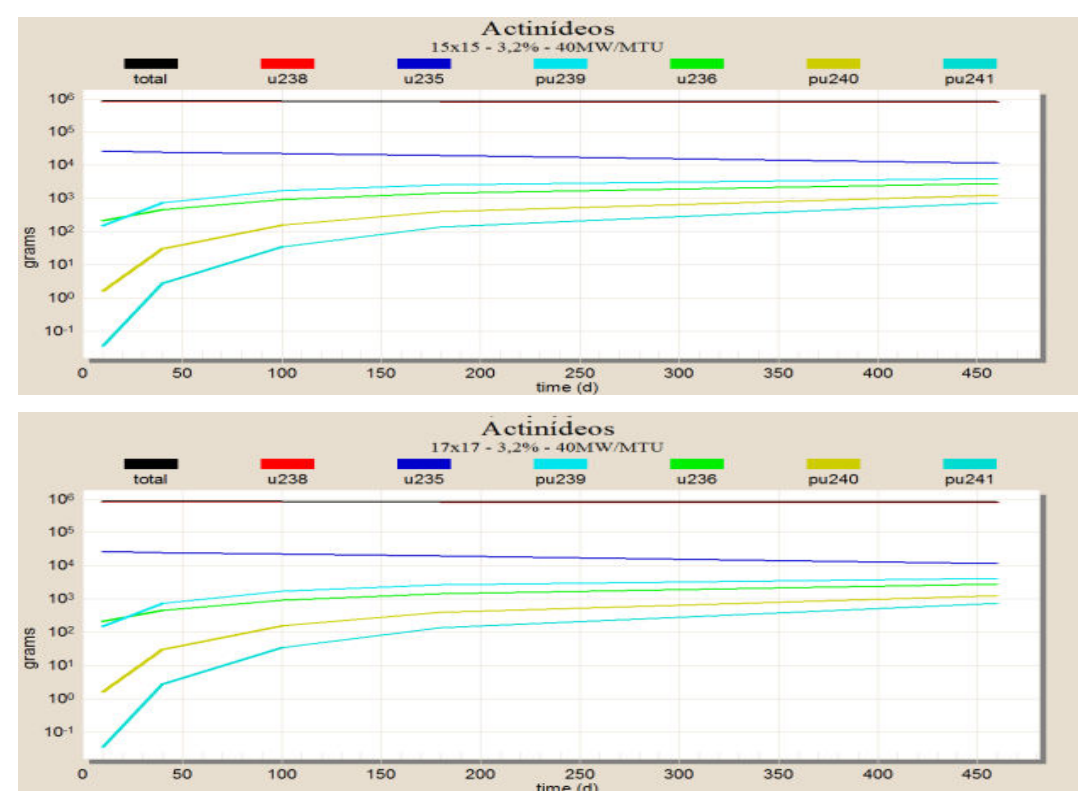

FIG 3.22 Resultados para enriquecimento de 3,2% para 40 MW/MTU.

Os resultados das simulações obtidos a partir dos gráficos apresentados nas FIG 3.11, 3.12, 3.13, 3.14, 3.15, 3.16, 3.17, 3.18, 3.19, 3.20, 3.21 e 3.22 indicam tendências semelhantes na geração dos elementos <sup>235</sup>U, <sup>236</sup>U, <sup>238</sup>U, <sup>239</sup>Pu, <sup>240</sup>Pu e <sup>241</sup>Pu. Resultados quantitativos estão organizados nas TAB 3.9, 3.10, 3.11, 3.12, 3.13, 3.14, 3.15, 3.16, 3.17, 3.18, 3.19, 3.20. Para analisar a predição da geração de actinídeos em reatores do tipo 16x16, de uma forma estimativa, através dos resultados dos reatores 15x15 e 17x17, foi calculado o delta da concentração de actinídeos, ou seja, a diferença entre a concentração dos elementos para estes dois tipos de projeto.

## ∆ = Concentração<sub>Lattice</sub> 17x17 - Concentração<sub>Lattice</sub> 15x15

Esta diferença significa a flutuação do resultado para reatores PWR do tipo 16x16. Quanto menor for o resultado de delta, menor será a flutuação dos resultados e melhor será a predição.

Os resultados estão organizados em tabelas, conforme os ciclos de queima. Não houve nenhuma simulação de parada, ou seja, para todos os ciclos escolhidos, o combustível foi mantido operante.

O cálculo para determinar a discrepância relativa F entre a diferença encontrada em Δ e a concentração total gerada no ciclo está apresentado a seguir:

$$
F\% = \left|\frac{\Delta}{A_M}\right| X 100
$$

Onde:

 $A_M$  = valor mínimo escolhido da geração de actinídeos dos reatores 15x15 e 17x17.

As [TAB.3.9,](#page-69-0) [TAB.3.10](#page-70-0) e [TAB.3.11](#page-70-1) são resultados da concentração de Actinídeos para um ciclo de operação de 40 dias.

| Potência | Lattice | Elementos (gramas)    |          |                       |                        |                        |                                    |
|----------|---------|-----------------------|----------|-----------------------|------------------------|------------------------|------------------------------------|
| (MW/MTU) |         | $\overline{^{235}}$ U | $236$ U  | $\overline{^{238}}$ U | $\overline{^{239}}$ Pu | $\overline{^{240}}$ Pu | $\overline{^{24}}$ <sup>1</sup> Pu |
|          | 17x17   | $1,51E+04$            | 2,33E+02 | 8,26E+05              | 5,05E+02               | 1,58E+01               | 9,07E-01                           |
| 20       | 15x15   | $1,51E+04$            | 2,33E+02 | 8,26E+05              | 4,98E+02               | 1,61E+01               | 9,14E-01                           |
|          | Δ       | $0,00E+00$            | 1,00E-01 | $0,00E+00$            | 7,10E+00               | $-2,60E-01$            | $-7,00E-03$                        |
|          | 17x17   | 1,47E+04              | 3,08E+02 | 8,26E+05              | 7,31E+02               | 3,36E+01               | 2,87E+00                           |
| 30       | 15x15   | 1,47E+04              | 3,08E+02 | 8,26E+05              | 7,19E+02               | $3,41E+01$             | 2,89E+00                           |
|          | Δ       | $0.00E + 00$          | 1,00E-01 | $0,00E+00$            | $1,11E+01$             | $-5,20E-01$            | $-1,70E-02$                        |
|          | 17x17   | 1,47E+04              | 3,10E+02 | 8,26E+05              | 7,38E+02               | 3,43E+01               | 2,97E+00                           |
| 36       | 15x15   | 1,47E+04              | 3,10E+02 | 8,26E+05              | 7,27E+02               | 3,48E+01               | 2,99E+00                           |
|          | Δ       | $0.00E + 00$          | 2,00E-01 | $0.00E + 00$          | 1,13E+01               | $-5,40E-01$            | $-1,80E-02$                        |
| 40       | 17x17   | 1.43E+04              | 3,80E+02 | 8,25E+05              | $9,41E+02$             | $5,64E+01$             | $6,85E+01$                         |
|          | 15x15   | 1,43E+04              | 3,80E+02 | 8,25E+05              | 9,26E+02               | $5,72E+01$             | $6,85E+01$                         |
|          | Δ       | $0,00E+00$            | 2,00E-01 | $0,00E+00$            | 1,54E+01               | $-8,20E-01$            | $0,00E+00$                         |

<span id="page-69-0"></span>TAB.3.9 Resultados da geração de actinídeos para combustível enriquecido a 1,9% para um ciclo de 40 dias de operação.

<span id="page-70-0"></span>TAB.3.10 Resultados da geração de actinídeos para combustível enriquecido a 2,5% para um ciclo de 40 dias de operação.

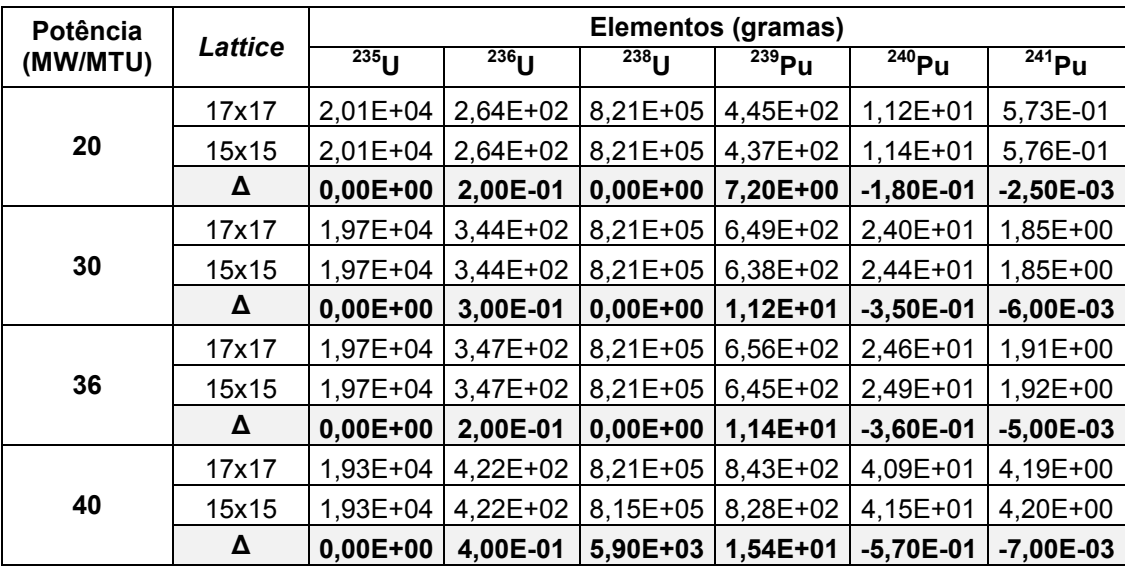

Para cada ciclo de operação a potência foi mantida constante. Portanto cada potência apresentada em todas as tabelas do capítulo 3.3 (com exceção à TAB. 3.7 e 3.8) representa uma simulação gerada para o projeto de reator 15x15 e para o projeto de reator 17x17.

| Potência | Lattice | <b>Elementos (gramas)</b> |                       |             |                        |              |                        |  |
|----------|---------|---------------------------|-----------------------|-------------|------------------------|--------------|------------------------|--|
| (MW/MTU) |         | $235$ U                   | $\overline{^{236}}$ U | $^{238}$ U  | $\overline{^{239}}$ Pu | $240$ Pu     | $\overline{^{241}}$ Pu |  |
|          | 17x17   | 2,60E+04                  | 2,98E+02              | 8,15E+05    | 3,99E+02               | 8,24E+00     | 3,84E-01               |  |
| 20       | 15x15   | 2,60E+04                  | 2,98E+02              | 8,15E+05    | 3,92E+02               | 8,32E+00     | 3,83E-01               |  |
|          | Δ       | $0,00E+00$                | 3,00E-01              | $-1,00E+02$ | 7,30E+00               | $-8,30E-02$  | 1,30E-03               |  |
|          | 17x17   | 2,56E+04                  | 3,83E+02              | 8,15E+05    | 5,86E+02               | 1,79E+01     | 1,25E+00               |  |
| 30       | 15x15   | 2,56E+04                  | 3,82E+02              | 8,15E+05    | 5,75E+02               | 1,80E+01     | 1,25E+00               |  |
|          | Δ       | $0,00E+00$                | 6,00E-01              | $0,00E+00$  | 1,12E+01               | $-1,70E-01$  | 5,00E-03               |  |
|          | 17x17   | 2,55E+04                  | 3,86E+02              | 8,15E+05    | 5,92E+02               | 1,83E+01     | 1,30E+00               |  |
| 36       | 15x15   | 2,55E+04                  | 3,85E+02              | 8,15E+05    | 5,81E+02               | 1,84E+01     | 1,29E+00               |  |
|          | Δ       | $0,00E+00$                | 5,00E-01              | $0,00E+00$  | 1,13E+01               | $-1,80E-01$  | 6,00E-03               |  |
| 40       | 17x17   | $2,51E+04$                | 4,66E+02              | 8,15E+05    | 7,66E+02               | 3,06E+01     | 2,87E+00               |  |
|          | 15x15   | $2,51E+04$                | 4,65E+02              | 8,15E+05    | 7,50E+02               | $3,09E + 01$ | 2,85E+00               |  |
|          | Δ       | $0.00E + 00$              | 7,00E-01              | $0,00E+00$  | 1,53E+01               | $-2,80E-01$  | 1,50E-02               |  |

<span id="page-70-1"></span>TAB.3.11- Resultados da geração de actinídeos para combustível enriquecido a 3,2% para um ciclo de 40 dias de operação.

Analisando a [TAB.3.9,](#page-69-0) [TAB.3.10](#page-70-0) e [TAB.3.11,](#page-70-1) é possível observar que a variação da geração de actinídeos para reatores PWR 15x15 e 17x17 foi extremamente pequena, entretanto foi preciso analisar para ciclos mais longos de operação, pois em média o ciclo de operação de um reator do tipo PWR é em torno de 360 a 400 dias. A maior diferença encontrada nos resultados dos dois projetos analisados, para o ciclo de 40 dias, foi no combustível enriquecido a 3,2%, com regime de potência operante de 40 MW. A maior flutuação encontrada dos resultados foi de 15,4 gramas para o elemento <sup>239</sup>Pu. Isto significa que a flutuação gerada em todos os resultados foi menor que 3%.

A seguir a [TAB.3.12,](#page-71-0) [TAB.3.13](#page-72-0) e [TAB.3.14](#page-72-1) apresentam os resultados quantitativos da concentração de Actinídeos gerados em enriquecimentos de 1,9%, 2,5% e 3,2% de <sup>235</sup>U para um ciclo de operação de 100 dias.

| <b>Potência</b><br>(MW/MTU) | Lattice | Elementos (gramas) |            |              |            |             |             |  |
|-----------------------------|---------|--------------------|------------|--------------|------------|-------------|-------------|--|
|                             |         | $235$ U            | $^{236}$ U | $238$ U      | $239$ Pu   | $240$ Pu    | $^{241}$ Pu |  |
|                             | 17x17   | 1,39E+04           | 4,48E+02   | 8,25E+05     | 1,18E+03   | 8,71E+01    | 1,25E+01    |  |
| 20                          | 15x15   | 1,39E+04           | 4,47E+02   | 8,25E+05     | 1,16E+03   | 8,84E+01    | 1,26E+01    |  |
|                             | Δ       | $0,00E+00$         | 4,00E-01   | $0,00E+00$   | 2,00E+01   | $-1,29E+00$ | $-6,00E-02$ |  |
|                             | 17x17   | 1,29E+04           | 6,10E+02   | 8,24E+05     | 1,62E+03   | 1,70E+02    | 3,47E+01    |  |
| 30                          | 15x15   | 1,29E+04           | 6,09E+02   | 8,24E+05     | 1,59E+03   | 1,72E+02    | 3,48E+01    |  |
|                             | Δ       | $0,00E+00$         | 5,00E-01   | $0,00E+00$   | 3,20E+01   | $-2,30E+00$ | $-8,00E-02$ |  |
|                             | 17x17   | 1,29E+04           | $6,15E+02$ | 8,24E+05     | 1,64E+03   | 1,73E+02    | $3,57E+01$  |  |
| 36                          | 15x15   | 1,29E+04           | $6,15E+02$ | 8,24E+05     | 1,60E+03   | 1,76E+02    | 3,58E+01    |  |
|                             | Δ       | $0,00E+00$         | 5,00E-01   | $-1,00E+02$  | 3,30E+01   | $-2,30E+00$ | $-8,00E-02$ |  |
| 40                          | 17x17   | 1.20E+04           | 7,59E+02   | 8,23E+05     | 1,99E+03   | 2,66E+02    | 6,85E+01    |  |
|                             | 15x15   | 1,20E+04           | 7,59E+02   | 8,23E+05     | 1,94E+03   | 2,69E+02    | $6,85E+01$  |  |
|                             | Δ       | $0,00E+00$         | $0,00E+00$ | $0.00E + 00$ | $5,00E+01$ | $-3,00E+00$ | 3,00E-02    |  |

<span id="page-71-0"></span>TAB.3.12 Resultados da geração de actinídeos para combustível enriquecido a 1,9% para um ciclo de 100 dias de operação.
| Potência<br>(MW/MTU) | Lattice | Elementos (gramas) |          |             |             |             |                       |  |
|----------------------|---------|--------------------|----------|-------------|-------------|-------------|-----------------------|--|
|                      |         | $^{235}$ U         | $236$ U  | $238$ U     | $^{239}$ Pu | $240$ Pu    | $\overline{^{24}}$ Pu |  |
| 20                   | 17x17   | 1,88E+04           | 4,97E+02 | 8,20E+05    | 1,07E+03    | 6,40E+01    | 8,33E+00              |  |
|                      | 15x15   | 1,88E+04           | 4,96E+02 | 8,20E+05    | 1,05E+03    | 6,49E+01    | 8,35E+00              |  |
|                      | Δ       | $0,00E+00$         | 5,00E-01 | $0,00E+00$  | 2,10E+01    | $-9,40E-01$ | $-2,30E-02$           |  |
| 30                   | 17x17   | 1,78E+04           | 6,77E+02 | 8,19E+05    | 1,50E+03    | 1,28E+02    | 2,40E+01              |  |
|                      | 15x15   | 1,78E+04           | 6,76E+02 | 8,20E+05    | 1,46E+03    | 1,30E+02    | 2,40E+01              |  |
|                      | Δ       | $0,00E+00$         | 7,00E-01 | $-1,00E+02$ | 3,20E+01    | $-1,80E+00$ | $-2,00E-02$           |  |
| 36                   | 17x17   | 1,78E+04           | 6,83E+02 | 8,19E+05    | $1,51E+03$  | 1,30E+02    | 2,47E+01              |  |
|                      | 15x15   | 1,78E+04           | 6,82E+02 | 8,20E+05    | 1,48E+03    | 1,32E+02    | 2,47E+01              |  |
|                      | Δ       | $-1,00E+01$        | 8,00E-01 | $-1,00E+02$ | 3,20E+01    | $-1,80E+00$ | $-2,00E-02$           |  |
| 40                   | 17x17   | 1,69E+04           | 8,46E+02 | 8,19E+05    | 1,86E+03    | 2,04E+02    | 4,90E+01              |  |
|                      | 15x15   | 1,69E+04           | 8,45E+02 | 8,13E+05    | 1,82E+03    | 2,06E+02    | 4,89E+01              |  |
|                      | Δ       | $0,00E+00$         | 1,00E+00 | 5,60E+03    | 4,30E+01    | $-2,60E+00$ | 6,00E-02              |  |

TAB.3.13 Resultados da geração de actinídeos para combustível enriquecido a 2,5% para um ciclo de 100 dias de operação.

TAB.3.14- Resultados da geração de actinídeos para combustível enriquecido a 3,2% para um ciclo de 100 dias de operação.

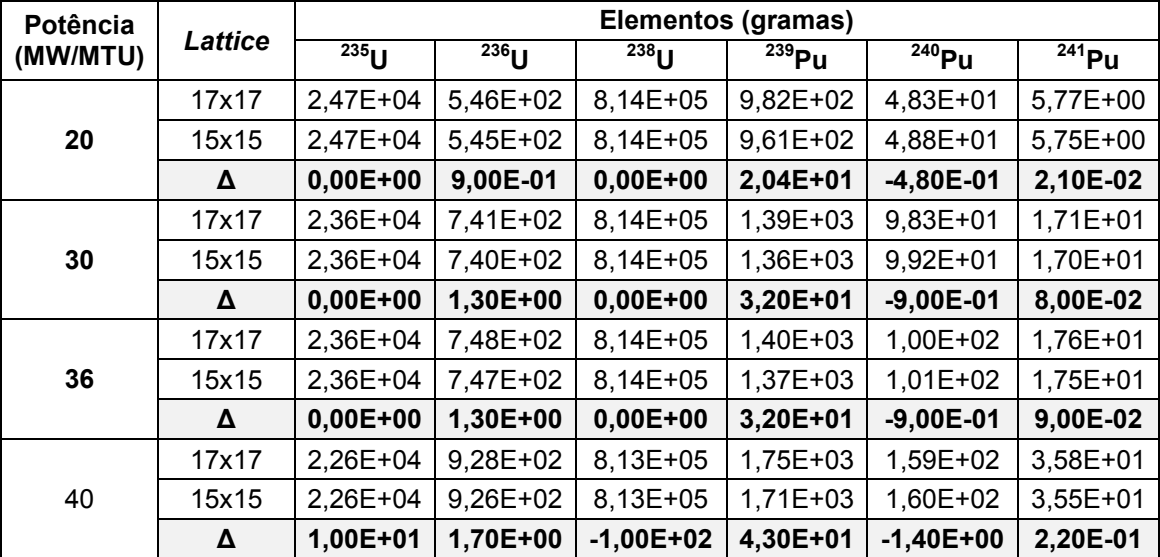

Em alguns casos foi possível observar que a flutuação não aumentou conforme o nível de enriquecimento. A flutuação encontrada na concentração de <sup>239</sup>Pu Na TAB. 3.12 na potência de operação de 40 MW/MTU, foi 2,51%. Na tabela 3.13 e na TAB. 3.14, as flutuações para o mesmo regime de potência encontradas foram 2,36% e 2,51%, respectivamente. Todavia, o valor das flutuações permanecem semelhantes às que foram encontradas nos ciclos de 40 dias.

A seguir a [TAB.3.15,](#page-73-0) [TAB.3.16](#page-73-1) e [TAB.3.17](#page-74-0) são resultados da concentração de Actinídeos para um ciclo de operação de 180 dias.

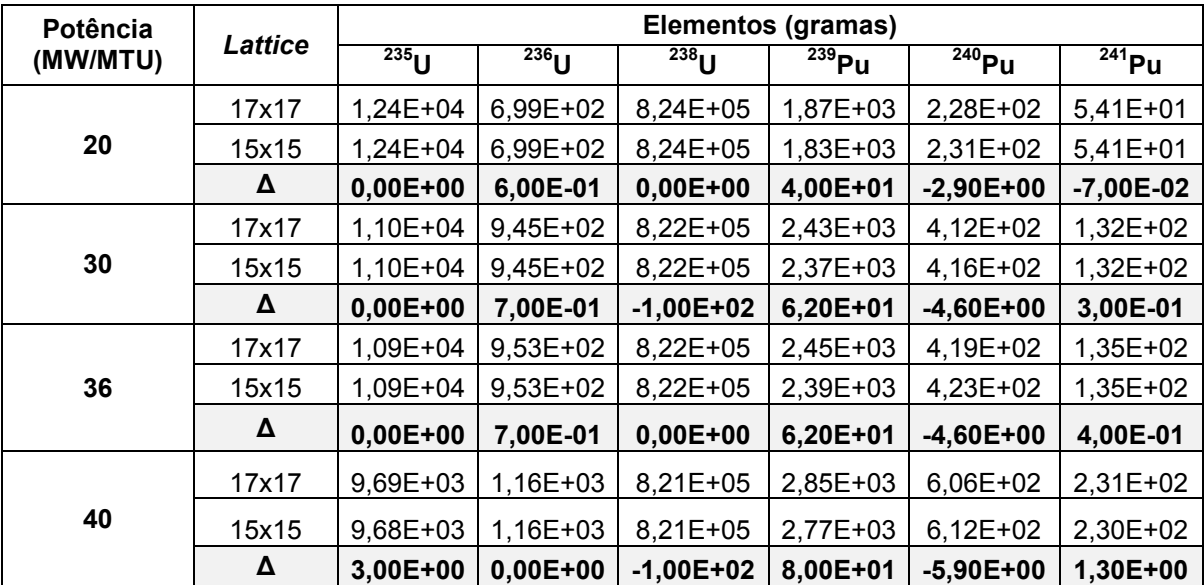

<span id="page-73-0"></span>TAB.3.15 -Resultados da geração de actinídeos para combustível enriquecido a 1,9% para um ciclo de 180 dias de operação.

<span id="page-73-1"></span>TAB.3.16- Resultados da geração de actinídeos para combustível enriquecido a 2,5% para um ciclo de 180 dias de operação.

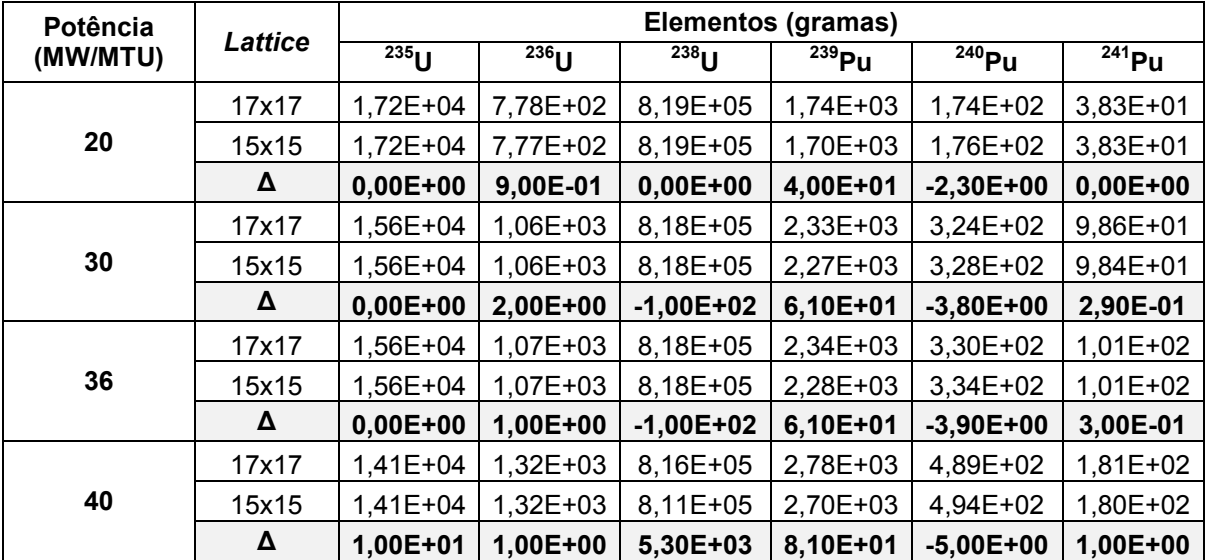

| <b>Potência</b><br>(MW/MTU) | <b>Lattice</b> | Elementos (gramas) |          |             |             |                        |                        |  |
|-----------------------------|----------------|--------------------|----------|-------------|-------------|------------------------|------------------------|--|
|                             |                | $235$ U            | $236$ U  | $^{238}$ U  | $^{239}$ Pu | $\overline{^{240}}$ Pu | $\overline{^{241}}$ Pu |  |
|                             | 17x17          | 2,30E+04           | 8,53E+02 | 8,13E+05    | 1,63E+03    | 1,35E+02               | 2,78E+01               |  |
| 20                          | 15x15          | 2,30E+04           | 8,52E+02 | 8,13E+05    | 1,59E+03    | 1,36E+02               | 2,76E+01               |  |
|                             | Δ              | $0,00E+00$         | 1,50E+00 | $0,00E+00$  | 3,90E+01    | $-1,20E+00$            | 1,40E-01               |  |
| 30                          | 17x17          | 2,12E+04           | 1,17E+03 | 8,12E+05    | 2,22E+03    | 2,57E+02               | 7,45E+01               |  |
|                             | 15x15          | 2,12E+04           | 1,17E+03 | 8,12E+05    | 2,16E+03    | 2,60E+02               | 7,39E+01               |  |
|                             | Δ              | 1,00E+01           | 2,00E+00 | $0,00E+00$  | 5,90E+01    | $-2,20E+00$            | 5,30E-01               |  |
| 36                          | 17x17          | $2,11E+04$         | 1,18E+03 | 8,12E+05    | 2,24E+03    | 2,62E+02               | 7,65E+01               |  |
|                             | 15x15          | $2,11E+04$         | 1,18E+03 | 8,12E+05    | 2,18E+03    | 2,64E+02               | 7,59E+01               |  |
|                             | Δ              | $1,00E+01$         | 2,00E+00 | $-1,00E+02$ | 5,90E+01    | $-2,20E+00$            | 5,50E-01               |  |
| 40                          | 17x17          | 1,96E+04           | 1,47E+03 | 8,11E+05    | 2,70E+03    | 3,95E+02               | 1,41E+02               |  |
|                             | 15x15          | 1,95E+04           | 1,46E+03 | 8,11E+05    | 2,62E+03    | 3,98E+02               | 1,40E+02               |  |
|                             | Δ              | 1,00E+01           | 3,00E+00 | $-1,00E+02$ | 7,80E+01    | $-3,00E+00$            | 1,30E+00               |  |

<span id="page-74-0"></span>TAB.3.17- Resultados da geração de actinídeos para combustível enriquecido a 3,2% para um ciclo de 180 dias de operação.

As flutuações para ciclos de 180 dias obtiveram um ligeiro aumento. Entretanto essas flutuações ainda são menores que 3%.

A seguir as [TAB.3.18,](#page-74-1) [TAB.3.19](#page-75-0) e [TAB.3.20](#page-75-1) são resultados da concentração de Actinídeos para um ciclo de operação de 460 dias.

<span id="page-74-1"></span>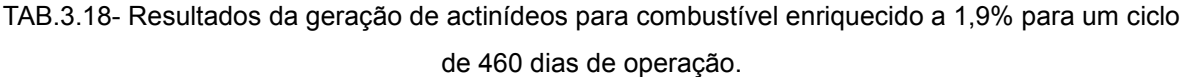

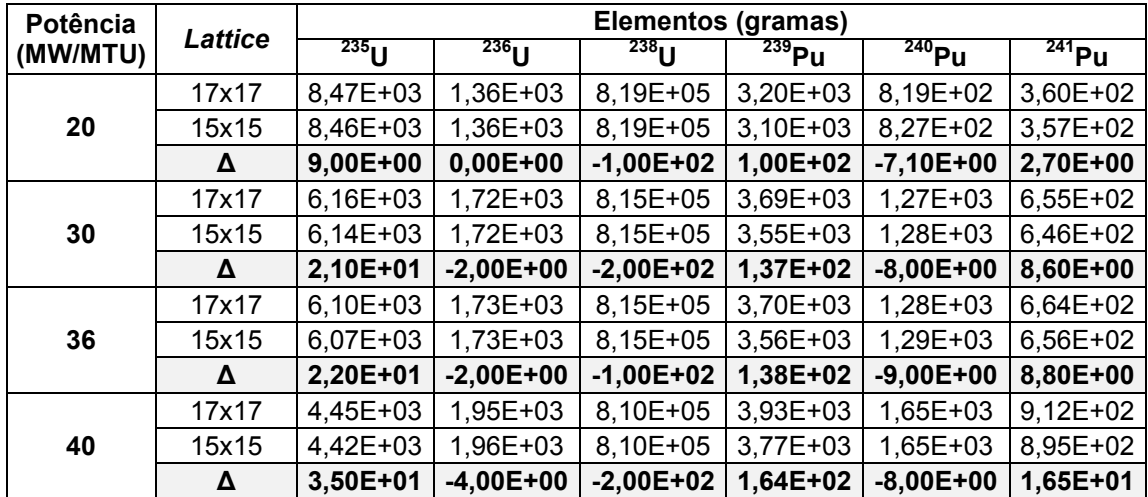

| Potência<br>(MW/MTU) | <b>Lattice</b> | Elementos (gramas) |              |             |              |                   |             |  |
|----------------------|----------------|--------------------|--------------|-------------|--------------|-------------------|-------------|--|
|                      |                | $^{235}$ U         | $^{236}$ U   | $238$ U     | $239$ Pu     | $^{240}\text{Pu}$ | $^{241}$ Pu |  |
| 20                   | 17x17          | 1,27E+04           | 1,57E+03     | 8,15E+05    | 3,18E+03     | 6,78E+02          | 2,94E+02    |  |
|                      | 15x15          | 1,26E+04           | 1,57E+03     | 8,15E+05    | 3,08E+03     | 6,85E+02          | 2,92E+02    |  |
|                      | Δ              | 1,00E+01           | 1,00E+00     | $-1,00E+02$ | 1,03E+02     | $-6,30E+00$       | 2,30E+00    |  |
| 30                   | 17x17          | 9,74E+03           | 2,04E+03     | 8,11E+05    | 3,77E+03     | 1,10E+03          | 5,75E+02    |  |
|                      | 15x15          | $9,71E+03$         | 2,05E+03     | 8,11E+05    | $3.63E + 03$ | 1,10E+03          | 5,67E+02    |  |
|                      | Δ              | 2,20E+01           | $-1,00E+00$  | $-1,00E+02$ | 1,44E+02     | $-8,00E+00$       | 7,30E+00    |  |
| 36                   | 17x17          | $9,64E+03$         | 2,06E+03     | 8,11E+05    | 3,79E+03     | $1,11E+03$        | 5,85E+02    |  |
|                      | 15x15          | $9,62E+03$         | 2,06E+03     | 8,11E+05    | 3,64E+03     | $1,12E+03$        | 5,77E+02    |  |
|                      | Δ              | 2,20E+01           | $0.00E + 00$ | $-2,00E+02$ | 1,45E+02     | $-9,00E+00$       | 7,60E+00    |  |
| 40                   | 17x17          | 7,42E+03           | 2,40E+03     | 8,07E+05    | 4,10E+03     | 1,47E+03          | 8,44E+02    |  |
|                      | 15x15          | 7,38E+03           | 2,40E+03     | 8,07E+05    | 3,92E+03     | 1,48E+03          | 8,29E+02    |  |
|                      | Δ              | 3,90E+01           | $-2,00E+00$  | $-2,00E+02$ | 1,77E+02     | $-8,00E+00$       | 1,47E+01    |  |

<span id="page-75-0"></span>TAB.3.19- Resultados da geração de actinídeos para combustível enriquecido a 2,5% para um ciclo de 460 dias de operação.

<span id="page-75-1"></span>TAB.3.20- Resultados da geração de actinídeos para combustível enriquecido a 3,2% para um ciclo de 460 dias de operação.

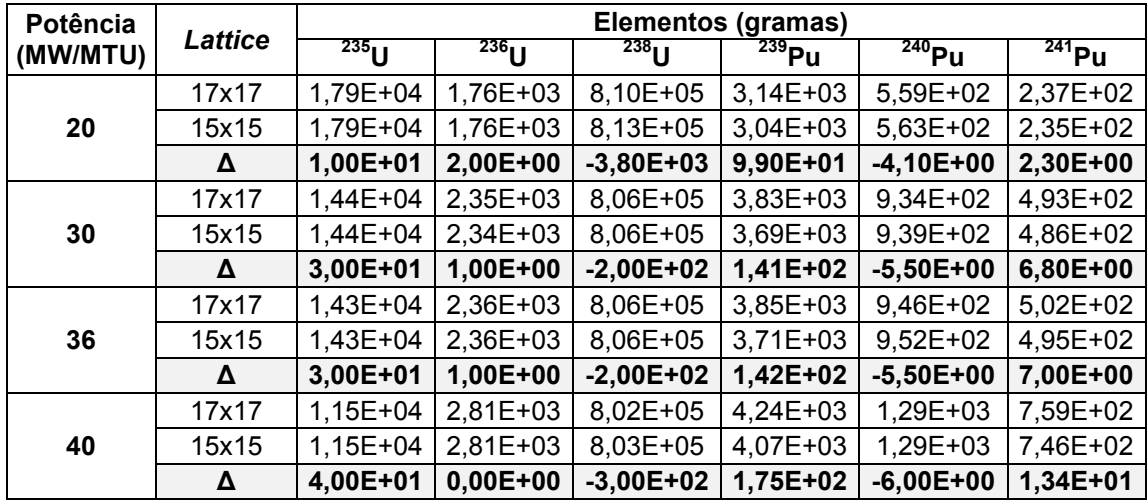

Para o ciclo de 460 dias, as flutuações obtiveram valores em torno de 4,5% em relação a concentração total de actinídeos gerados. Ressaltando que para este cálculo foi selecionado, dos dois resultados gerados pelo projeto PWR 17x17 e 15x15, o menor valor da concentração de actinídeos.

### **4. CONCLUSÕES**

A análise da evolução da concentração isotópica de Xe e Sm, importante para o controle do reator, mostra comportamento preditivo semelhante ao observado para os actinídeos e em concordância com o que é determinado experimentalmente.

Em nenhuma das simulações a variação dos valores obtidos para as configurações 15x15 e 17x17 apresentaram diferenças percentuais maiores que 4,5% (até 180 dias a variação foi menor que 3%) em relação à produção efetiva de actinídeos, o que leva à conclusão que os valores para a configuração 16x16 devem estar situados entre os valores determinados para as configurações 15x15 e 17x17.

Verificou-se uma pequena tendência para um aumento da variação de acordo com o aumento da queima e do número de dias do ciclo, embora esse aumento não seja relevante para reatores que trocam de carga anualmente, como o caso dos reatores do Brasil, Angra I e Angra II.

Pelos resultados, pode-se concluir que é possível prever, com um grau elevado de confiança, a concentração isotópica de actinídeos, de acordo com o *burnup*, em um elemento de combustível de um reator 16x16, a partir dos resultados de concentração isotópica de actinídeos semelhantes, obtidos no cálculo de *burnup* de reatores 15x15 e 17x17, objetivo desta dissertação.

Foi encontrado um resultado atípico para o elemento Pu 241. Como os resultados obtidos na simulação dos demais elementos apresentaram valores plausíveis, em relação aos valores experimentais, é possível que este resultado atípico tenha ocorrido devido ao colapsamento dos grupos de energia, característico do ORIGEN-ARP. Observa-se que uma grande variação para o Pu 241 foi também encontrada quando utilizados outros códigos.

As sugestões para a continuidade deste trabalho são:

- Acrescentar novas bibliotecas no módulo XSDRNPM para a possibilidade de novas configurações de projeto;
- Simulações utilizando o módulo TSUNAMI com o intuito de validar integralmente o código SCALE instalado na seção de Engenharia Nuclear do IME.

### **5. REFERÊNCIAS BIBLIOGRÁFICAS**

- ARAÚJO, L.M. **Análise Neutrônica de Reatores Térmicos com Recarga Considerando a Detecção de Antineutrinos**. Dissertação (mestrado em engenharia nuclear), Instituto Militar de Engenharia, RJ, 2011.
- BOWMAN, S. M. GAULD, I. C. **OrigenArp Primer: How to Perform Isotopic Depletion and Decay Calculations with SCALE/ORIGEN**. OAK RIDGE NATIONAL LABORATORY, USA, 2010.
- BOWMAN, S.M. LEAL, L.C. **ORIGEN-ARP: Automatic Rapid Process for Spent Fuel Depletion, Decay, and Source Term Analysis**. OAK RIDGE NATIONAL LABORATORY, USA, 2000.
- DUDERSTADT, J. J., HAMILTON, L. J. **Nuclear Reactor Analysis**, John Wiley & Sons, 1975.
- EL-WAKIL, M.M **Nuclear Power Engineering**.McGraw-Hill. Michigan. EUA.1962.
- EL-WAKIL, M.M.**PowerplantTechnology** McGraw-Hill. Michigan. EUA.1984.
- GONÇALVES, W. C. **Análise da Sensibilidade do Sistema de Códigos Nucleares WIMOR-2 em Relação às Opções de Cálculo de Transporte de Nêutrons**. Dissertação (Mestrado em engenharia nuclear). Instituto Militar de Engenharia, 2010.
- GAULD, I. C.; BOWMAN, S. M.; J. E. HORWEDEL; L. C. LEAL.**Origen-Arp: Automatic Rapid Processing For Spent Fuel Depletion, Decay, And Source Term Analysis**.OAK RIDGE NATIONAL LABORATORY.EUA, TN, 2004.
- GAULD, I. C; HERMANN, O. W. **SAS2: A Coupled One-Dimensional Depletion And Shielding Analysis** Module.OAK RIDGE NATIONAL LABORATORY. **EUA TN 2004**
- HERMANN, O. W. BOWMAN, S. M. BRADY, M. C. PARKS,C. V. **Validation of the SCALE System for PWR Spent Fuel Isotopic Composition Analyses**.OAK RIDGE NATIONAL LABORATORY. EUA.TN. 1995.
- IAEA- International Atomic Energy Agency **Nuclear PowerReactors in the World**. 2011.
- JÚNIOR, D. B. M. F. **Desenvolvimento de um Sistema Computacional para Monitoração dos Parâmetros de Reatividade e das Oscilações Axiais de Xenônio do Reator Nuclear de Angra1**. Dissertação de mestrado. IPEN, São Paulo, 2011**.**
- KAPLAN, IRVING. **Física Nuclear**, Guanabara Dois, Rio de Janeiro, 2a. ed., 1978.
- MONGELLI, S.T. **Geração Núcleo-Elétrica: Retrospectiva, Situação Atual e Perspectivas Futuras**. INSTITUTO DE PESQUISAS ENERGÉTICAS E NUCLEARES. São Paulo, 2006.
- RUMMERY, T.E. MACPHERSON, J.A.. C**anada's Nuclear Achievement Technical and Economic Perspectives.** Disponível em: <https://canteach.candu.org/Content%20Library/19950101.pdf>
- SANTOS, A. Sistema de Código WIMOR-2: **Desenvolvimento, Implementação, e Análise de Novas Opções no Cálculo do Inventário de Material Nuclear em Combustível Irradiado, a partir do Sistema WIMOR**. Dissertação (mestrado em engenharia nuclear), Instituto Militar de Engenharia , RJ, 2002.
- TERREMOTO, LUIZ ANTONIO ALBIAC, **Fundamentos de Tecnologia Nuclear – Reatores**, Edição eletrônica do Instituto de Pesquisas Energéticas e Nucleares; IPEN/CNEM; 2002.
- USNRC, Technical Training Center. **Boiling Water Reactor Systems, Technical Training Center**. Disponível em: [http://www.nrc.gov/reactors/bwrs.html.](http://www.nrc.gov/reactors/bwrs.html) Março, 2012.
- WNA WORLD NUCLEAR ASSOCIATION. Disponível em [.http://world](http://world-nuclear.org/education/intro.htm)[nuclear.org/education/intro.htm.](http://world-nuclear.org/education/intro.htm) Maio, 2012.
- WOISKI. E. R. **Simulação do Modelo Termodinâmico de Pressurizador Típico de PWR em Regime Transiente por Meio do Programa CSMP**. Dissertação de mestrado. IPEN. São Paulo.1981.

# 6 APÊNDICE

## 6.1. Output para a simulação do elemento combustível enriquecido a 1,9%, 2,5% e 3,2%, respectivamente, para o PWR 15x15 com Potência de operação de 20MW.

primary module access and input record (Scale 5.0 driver) the following data cards precede an = card 'This SCALE input file was generated by 'OrigenArp Version 5.00 May 21, 2004 module arp will be called at 14:05:41.138 on 08/14/2012. 15x15 1.8999999  $\overline{5}$  $10$ 30 60  $80$ 280 23 724792 23.724792 23.724792 23.724792 23.724792  $\mathbf{1}$  $\overline{1}$  $\mathbf{1}$  $\overline{1}$  $\mathbf{1}$ 0.7135 ft33f001 module arp is finished. completion code  $\Omega$ cpu time used 0.17 (seconds). module origens will be called at 14:05:41.309 on 08/14/2012. 0\$\$ a4 33 a11 71 et 15x15 library, interpolated to 1.900000 wt% -ft33f001 3\$\$ 33 a3 1 238 a16 2 a33 44 e t 35\$\$ 0 t 56\$\$ 10 10 a6 1 a10 0 a13 4 a15 3 a18 1 e 57\*\* 0 a3 1e-05 0.02173913 e t

Case 1 0.843 MTU 58\*\* 20 20 20 20 20 20 20 20 20 20 60\*\*12345678910 66\$\$ a1 2 a5 2 a9 2 e 73\$\$ 922340 922350 922360 922380 74\*\* 142 5513 16017 73 6782 826766 8 75\$\$2222  $\ddot{\mathbf{t}}$ 56\$\$00 a10 10 et 56\$\$ 0 1 a6 3 a10 10 a17 4 e t 60\*\* 0 t 15x15 library, interpolated to 1.900000 wt% -ft33f001 3\$\$ 33 a3 2 238 a33 44 et  $35$ \$\$ 0 t 56\$\$ 10 10 a6 1 a10 1 a15 3 a18 1 e 57\*\* 10 a3 1e-05 0.06521739 et Case 2 0.843 MTU 58\*\* 20 20 20 20 20 20 20 20 20 20 60\*\* 13 16 19 22 25 28 31 34 37 40 66\$\$ a1 2 a5 2 a9 2 e t 56\$\$00a10 10 et 56\$\$ 0 1 a6 3 a10 10 a17 4 et  $60**0$  t 15x15 library, interpolated to 1.900000 wt% -ft33f001 3\$\$ 33 a3 3 238 a33 44 et 35\$\$0t 56\$\$ 10 10 a6 1 a10 1 a15 3 a18 1 e 57\*\* 40 a3 1e-05 0.1304348 et  $Case 3$ 0.843 MTU 58\*\* 20 20 20 20 20 20 20 20 20 20 20 60\*\* 46 52 58 64 70 76 82 88 94 100 66\$\$ a1 2 a5 2 a9 2 e t 56\$\$00a10 10 et 56\$\$ 0 1 a6 3 a10 10 a17 4 et 60\*\* 0 t 15x15 library, interpolated to 1.900000 wt% -ft33f001 3\$\$ 33 a3 4 238 a33 44 et 35\$\$0t 56\$\$ 10 10 a6 1 a10 1 a15 3 a18 1 e 57\*\* 100 a3 1e-05 0.173913 et

```
Case 4
        0.843 MTU
        58** 20 20 20 20 20 20 20 20 20 20
        60** 108 116 124 132 140 148 156 164 172
180
        66$$ a1 2 a5 2 a9 2 e t
     56$$00a10 10 et
        56$$ 0 1 a6 3 a10 10 a17 4 e t
        60** 0 t
        15x15 library, interpolated to 1.900000 wt% --
ft33f001
     3$$ 33 a3 5 238 a33 44 et
        35$$0t
        56$$ 10 10 a6 1 a10 1 a15 3 a18 1 e
        57** 180 a3 1e-05 0.6086957 e t
        Case 5
        0.843 MTU
        58** 20 20 20 20 20 20 20 20 20 20
        60** 208 236 264 292 320 348 376 404 432
460
        66$$ a1 2 a5 2 a9 2 e t
     56$$00 a10 10 et
        56$$ f0 t
       module origens is finished. completion code
```

```
0. cpu time used 0.50 (seconds).
```
. . . . . . . . . .

units of concentrations: grams

nuclide time (d) 1.000E+01 4.000E+01 1.000E+02 1.800E+02 4.600E+02 u238 8.266E+05 8.261E+05 8.251E+05 8.238E+05 8.190E+05 u235 1.578E+04 1.510E+04 1.386E+04 1.241E+04 8.463E+03 pu239 9.827E+01 4.977E+02 1.163E+03 1.829E+03 3.102E+03

u236 1.147E+02 2.325E+02 4.473E+02 6.985E+02 1.358E+03

pu240 8.220E-01 1.607E+01 8.841E+01 2.311E+02 8.265E+02

1.119E-02 9.136E-01 1.256E+01 pu241 5.412E+01 3.569E+02

8.428E+05 8.422E+05 8.409E+05 total 8.392E+05 8.334E+05

subtotal 8.426E+05 8.420E+05 8.407E+05 8.390E+05 8.331E+05

nuclides are listed in descending order of the integral of  $log(x)$  dt over the time interval 1.000E+01 to  $4.600E + 02.$ 

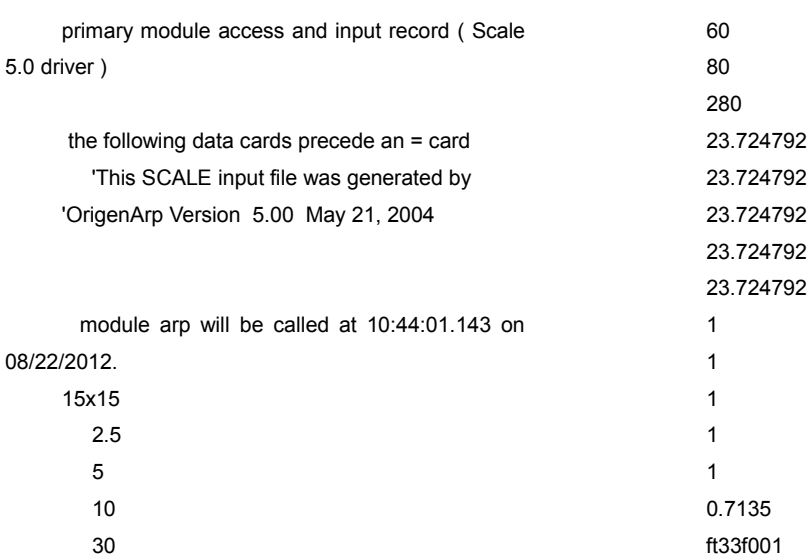

```
module arp is finished. completion code 0.
cpu time used 0.17 (seconds).
       module origens will be called at 10:44:01.315
on 08/22/2012.
        0$$ a4 33 a11 71 et
        15x15 library, interpolated to 2.500000 wt% --
ft33f001
     3$$ 33 a3 1 238 a16 2 a33 44 et
        35$$0t
        56$$ 10 10 a6 1 a10 0 a13 4 a15 3 a18 1 e
        57** 0 a3 1e-05 0.02173913 et
        Case 1
        0.843 MTU
        58** 20 20 20 20 20 20 20 20 20 20
        60**12345678910
        66$$ a1 2 a5 2 a9 2 e
        73$$ 922340 922350 922360 922380
        74** 187.5675 21075 96.945 821640.5
        75$$2222
        \ddagger56$$00a10 10 et
        56$$ 0 1 a6 3 a10 10 a17 4 et
     60** 0 t
        15x15 library, interpolated to 2.500000 wt% --
ft33f001
     3$$ 33 a3 2 238 a33 44 e t
        35$$0t
        56$$ 10 10 a6 1 a10 1 a15 3 a18 1 e
        57** 10 a3 1e-05 0.06521739 e t
        Case 2
        0.843 MTU
        58** 20 20 20 20 20 20 20 20 20 20
        60** 13 16 19 22 25 28 31 34 37 40
        66$$ a1 2 a5 2 a9 2 e t
     56$$00a10 10 et
        56$$ 0 1 a6 3 a10 10 a17 4 e t
        60**0t15x15 library, interpolated to 2.500000 wt% --
ft33f001
     3$$ 33 a3 3 238 a33 44 et
        35$$ 0 f
        56$$ 10 10 a6 1 a10 1 a15 3 a18 1 e
        57** 40 a3 1e-05 0.1304348 et
        Case 3
        0.843 MTU
        58** 20 20 20 20 20 20 20 20 20 20
        60** 46 52 58 64 70 76 82 88 94 100
        66$$ a1 2 a5 2 a9 2 e t
```

```
56$$00a10 10 et
       56$$ 0 1 a6 3 a10 10 a17 4 et
       60**0t15x15 library, interpolated to 2.500000 wt% --
ft33f001
     3$$ 33 a3 4 238 a33 44 e t
        35$$0t
       56$$ 10 10 a6 1 a10 1 a15 3 a18 1 e
       57** 100 a3 1e-05 0.173913 et
       Case 40.843 MTU
       58** 20 20 20 20 20 20 20 20 20 20
       60** 108 116 124 132 140 148 156 164 172
180
       66$$ a1 2 a5 2 a9 2 et
     56$$00 a10 10 et
       56$$ 0 1 a6 3 a10 10 a17 4 et
        60** 0 t
        15x15 library, interpolated to 2.500000 wt% --
ft33f001
     3$$ 33 a3 5 238 a33 44 e t
        35$$0t
       56$$ 10 10 a6 1 a10 1 a15 3 a18 1 e
        57** 180 a3 1e-05 0.6086957 et
       Case 5
       0.843 MTU
       58** 20 20 20 20 20 20 20 20 20 20 20
       60** 208 236 264 292 320 348 376 404 432
460
       66$$ a1 2 a5 2 a9 2 e t
     56$$00a10 10 et
       56$$ f0 t
       module origens is finished. completion code
0. cpu time used 0.47 (seconds).
     \ldotsunits of concentrations: grams
      nuclide
                         time (d)
     1.000E+01  4.000E+01  1.000E+02
1.800E+02 4.600E+02
       u238
               8.215E+05 8.211E+05 8.202E+05
8.190E+05 8.148E+05
```
 $11235$ 

2.084E+04 2.014E+04 1.883E+04

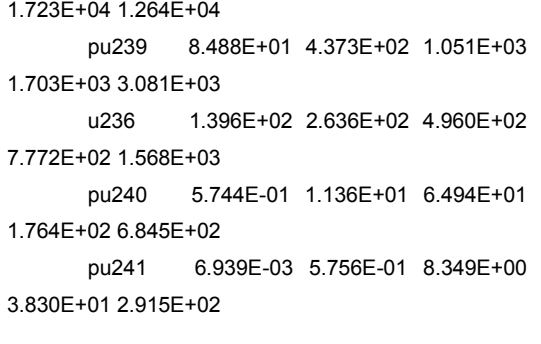

total 8.428E+05 8.422E+05 8.409E+05

8.392E+05 8.334E+05

\_\_\_\_\_\_\_\_\_\_\_\_\_\_\_\_\_\_\_\_\_\_\_\_\_\_\_\_\_\_\_\_\_\_\_\_\_\_\_\_\_\_\_\_\_\_\_\_\_\_\_\_\_\_\_\_\_\_\_\_\_\_\_\_\_\_\_\_\_\_\_\_\_\_\_\_\_\_\_\_\_\_\_\_\_\_\_\_\_\_\_\_\_\_\_

 subtotal 8.426E+05 8.419E+05 8.407E+05 8.390E+05 8.330E+05

nuclides are listed in descending order of the integral of log(x) dt over the time interval 1.000E+01 to 4.600E+02.

primary module access and input record ( Scale 5.0 driver )

> the following data cards precede an = card 'This SCALE input file was generated by 'OrigenArp Version 5.00 May 21, 2004

 module arp will be called at 17:03:17.739 on 07/24/2012.

 0.7135 ft33f001

module arp is finished. completion code 0. cpu time used 0.13 (seconds).

 module origens will be called at 17:03:17.880 on 07/24/2012. 0\$\$ a4 33 a11 71 e t 15x15 library, interpolated to 3.200000 wt% - ft33f001 3\$\$ 33 a3 1 238 a16 2 a33 44 e t 35\$\$ 0 t 56\$\$ 10 10 a6 1 a10 0 a13 4 a15 3 a18 1 e 57\*\* 0 a3 1e-05 0.02173913 e t Case 1 0.843 MTU 58\*\* 20 20 20 20 20 20 20 20 20 20 60\*\* 1 2 3 4 5 6 7 8 9 10 66\$\$ a1 2 a5 2 a9 2 e 73\$\$ 922340 922350 922360 922380 74\*\* 240.0864 26976 124.0896 815659.8 75\$\$ 2 2 2 2 t 56\$\$ 0 0 a10 10 e t 56\$\$ 0 1 a6 3 a10 10 a17 4 e t 60\*\* 0 t 15x15 library, interpolated to 3.200000 wt% - ft33f001 3\$\$ 33 a3 2 238 a33 44 e t 35\$\$ 0 t 56\$\$ 10 10 a6 1 a10 1 a15 3 a18 1 e 57\*\* 10 a3 1e-05 0.06521739 e t Case 2 0.843 MTU 58\*\* 20 20 20 20 20 20 20 20 20 20 60\*\* 13 16 19 22 25 28 31 34 37 40 66\$\$ a1 2 a5 2 a9 2 e t 56\$\$ 0 0 a10 10 e t 56\$\$ 0 1 a6 3 a10 10 a17 4 e t 60\*\* 0 t

15x15 library, interpolated to 3.200000 wt% -ft33f001 3\$\$ 33 a3 3 238 a33 44 et  $358801$ 56\$\$ 10 10 a6 1 a10 1 a15 3 a18 1 e 57\*\* 40 a3 1e-05 0.1304348 et Case 3 0.843 MTU 58\*\* 20 20 20 20 20 20 20 20 20 20 60\*\* 46 52 58 64 70 76 82 88 94 100 66\$\$ a1 2 a5 2 a9 2 et 56\$\$00a10 10 et 56\$\$ 0 1 a6 3 a10 10 a17 4 et 60\*\* 0 t 15x15 library, interpolated to 3.200000 wt% -ft33f001 3\$\$ 33 a3 4 238 a33 44 et 35\$\$0t 56\$\$ 10 10 a6 1 a10 1 a15 3 a18 1 e 57\*\* 100 a3 1e-05 0.173913 e t Case 4 0.843 MTU 58\*\* 20 20 20 20 20 20 20 20 20 20 60\*\* 108 116 124 132 140 148 156 164 172 180 66\$\$ a1 2 a5 2 a9 2 e t 56\$\$00a10 10 et 56\$\$ 0 1 a6 3 a10 10 a17 4 et 60\*\* 0 t 15x15 library, interpolated to 3.200000 wt% -ft33f001 3\$\$ 33 a3 5 238 a33 44 et 35\$\$0t 56\$\$ 10 10 a6 1 a10 1 a15 3 a18 1 e 57\*\* 180 a3 1e-05 0.6086957 et Case 5 0.843 MTU 58\*\* 20 20 20 20 20 20 20 20 20 20 60\*\* 208 236 264 292 320 348 376 404 432 460

56\$\$00 a10 10 et 56\$\$ f0 t

module origens is finished. completion code 0. cpu time used 0.48 (seconds).

units of concentrations: grams

nuclide  $time(d)$ 

1.000E+01 4.000E+01 1.000E+02

1800F+024600F+02

u238 8.155E+05 8.152E+05 8.144E+05 8.133E+05 8.095E+05 u235 2.673E+04 2.602E+04 2.466E+04 2.297E+04 1.786E+04 pu239 7.512E+01 3.915E+02 9.613E+02 1.593E+03 3.042E+03 u236 1.682E+02 2.979E+02 5.452E+02 8.516E+02 1.757E+03 4.205E-01 8.322E+00 4.882E+01 pu240 1.363E+02 5.626E+02 pu241 4.605E-03 3.829E-01 5.749E+00 2.761E+01 2.350E+02

8.428E+05 8.422E+05 8.409E+05 total 8.392E+05 8.333E+05

subtotal 8.425E+05 8.419E+05 8.406E+05 8.389E+05 8.330E+05

nuclides are listed in descending order of the integral of  $log(x)$  dt over the time interval 1.000E+01 to  $4.600E + 02.$ 

66\$\$ a1 2 a5 2 a9 2 et

## 6.2. Output para a simulação do elemento combustível enriquecido a 1,9%, 2,5% e 3,2%, respectivamente, para o PWR 15x15 com Potência de operação  $de$  30MW

primary module access and input record (Scale 5.0 driver) the following data cards precede an = card 'This SCALE input file was generated by 'OrigenArp Version 5.00 May 21, 2004 module arp will be called at 15:50:01.097 on 07/24/2012 15x15 1.8999999  $\sqrt{2}$  $10$ 30 60  $80$ 280.2 35.587187 35 587187 35 587187 35 587187 35 587187  $\overline{1}$  $\mathbf{1}$  $\mathbf{1}$  $\mathbf{1}$  $\overline{1}$ 0.7135 ft33f001 module arp is finished. completion code  $\mathbf{0}$ cpu time used 0.11 (seconds). module origens will be called at 15:50:01.206 on 07/24/2012. 0\$\$ a4 33 a11 71 et 15x15 library, interpolated to 1.900000 wt% -ft33f001 3\$\$ 33 a3 1 238 a16 2 a33 44 et 35\$\$ $0<sub>1</sub>$ 56\$\$ 10 10 a6 1 a10 0 a13 4 a15 3 a18 1 e 57\*\* 0 a3 1e-05 0.02172968 e t  $Cosea 1$ 

0.843 MTU 58\*\* 30 30 30 30 30 30 30 30 30 30 60\*\*12345678910 66\$\$ a1 2 a5 2 a9 2 e 73\$\$ 922340 922350 922360 922380 74\*\* 142 5513 16017 73 6782 826766 8 75\$\$2222  $\ddot{\phantom{1}}$ 56\$\$00 a10 10 et 56\$\$ 0 1 a6 3 a10 10 a17 4 et 60\*\* 0 t 15x15 library, interpolated to 1.900000 wt% -ft33f001 3\$\$ 33 a3 2 238 a33 44 e t 35\$\$0t 56\$\$ 10 10 a6 1 a10 1 a15 3 a18 1 e 57\*\* 10 a3 1e-05 0.06518905 et Case 2 0.843 MTU 58\*\* 30 30 30 30 30 30 30 30 30 30 60\*\* 13 16 19 22 25 28 31 34 37 40 66\$\$ a1 2 a5 2 a9 2 e t 56\$\$00a10 10 et 56\$\$ 0 1 a6 3 a10 10 a17 4 et  $60**0t$ 15x15 library, interpolated to 1.900000 wt% -ft33f001 3\$\$ 33 a3 3 238 a33 44 et 35\$\$0t 56\$\$ 10 10 a6 1 a10 1 a15 3 a18 1 e 57\*\* 40 a3 1e-05 0.1303781 et Case 3 0.843 MTU 58\*\* 30 30 30 30 30 30 30 30 30 30 60\*\* 46 52 58 64 70 76 82 88 94 100 66\$\$ a1 2 a5 2 a9 2 et 56\$\$00a10 10 et 56\$\$ 0 1 a6 3 a10 10 a17 4 e t 60\*\* 0 t 15x15 library, interpolated to 1,900000 wt% -ft33f001 3\$\$ 33 a3 4 238 a33 44 et 35\$\$0t 56\$\$ 10 10 a6 1 a10 1 a15 3 a18 1 e

57\*\* 100 a3 1e-05 0 1738375 e f

```
Case 4
       0.843 MTU
       58** 30 30 30 30 30 30 30 30 30 30 30
       60** 108 116 124 132 140 148 156 164 172
180
       66$$ a1 2 a5 2 a9 2 e t
     56$$00a10 10 et
       56$$ 0 1 a6 3 a10 10 a17 4 e t
       60** 0 t
       15x15 library, interpolated to 1.900000 wt% --
ft33f001
     3$$ 33 a3 5 238 a33 44 et
       35$$0t
       56$$ 10 10 a6 1 a10 1 a15 3 a18 1 e
       57** 180 a3 1e-05 0.6088657 et
       Case 5
       0.843 MTU
       58** 30 30 30 30 30 30 30 30 30 30
       60** 208.02 236.04 264.06 292.08 320.1
348.12 376.14 404.16 432.18 460.2
       66$$ a1 2 a5 2 a9 2 e t
     56$$00 a10 10 et
       56$$ f0 t
      module origens is finished. completion code
0. cpu time used 0.48 (seconds).
     . . . . . . . . . .
      units of concentrations: grams
      nuclide
                         time (d)
     ------- -------- --------- ---
                                 ---- ----
           1.000E+01  4.000E+01  1.000E+02
1.800E+02 4.602E+02
       u238
             8.265E+05 8.258E+05 8.243E+05
8.223E+05 8.148E+05
       u235
               1.566E+04  1.467E+04  1.292E+04
1.096E+04 6.143E+03
       pu239 1.463E+02 7.194E+02 1.589E+03
2.372E+03 3.550E+03
       u236
               1.350E+02 3.076E+02 6.094E+02
9.447E+02 1.718E+03
       pu240 1.831E+00 3.409E+01 1.723E+02
4.164E+02 1.277E+03
       pu241 3.738E-02 2.891E+00 3.477E+01
1.315E+02 6.459E+02
```
8.427E+05 8.417E+05 8.398E+05 total 8.373E+05 8.287E+05

subtotal 8.425E+05 8.415E+05 8.396E+05 8.371E+05 8.281E+05

nuclides are listed in descending order of the integral of  $log(x)$  dt over the time interval 1.000E+01 to 4.602E+02.

primary module access and input record ( Scale 5.0 driver )

\_\_\_\_\_\_\_\_\_\_\_\_\_\_\_\_\_\_\_\_\_\_\_\_\_\_\_\_\_\_\_\_\_\_\_\_\_\_\_\_\_\_\_\_\_\_\_\_\_\_\_\_\_\_\_\_\_\_\_\_\_\_\_\_\_\_\_\_\_\_\_\_\_\_\_\_\_\_\_\_\_\_\_\_\_\_\_\_\_\_\_\_\_

 the following data cards precede an = card 'This SCALE input file was generated by 'OrigenArp Version 5.00 May 21, 2004

 module arp will be called at 15:52:11.100 on 07/24/2012.

> 15x15 2.5 5 10 30 60 80 280.2 35.587188 35.587188 35.587188 35.587188 35.587188 1 1 1 1 1 0.7135 ft33f001

module arp is finished. completion code 0. cpu time used 0.16 (seconds).

 module origens will be called at 15:52:11.256 on 07/24/2012. 0\$\$ a4 33 a11 71 e t

 15x15 library, interpolated to 2.500000 wt% - ft33f001 3\$\$ 33 a3 1 238 a16 2 a33 44 e t 35\$\$ 0 t 56\$\$ 10 10 a6 1 a10 0 a13 4 a15 3 a18 1 e 57\*\* 0 a3 1e-05 0.02172968 e t Case 1

 0.843 MTU 58\*\* 30 30 30 30 30 30 30 30 30 30 60\*\* 1 2 3 4 5 6 7 8 9 10 66\$\$ a1 2 a5 2 a9 2 e 73\$\$ 922340 922350 922360 922380 74\*\* 187.5675 21075 96.945 821640.5 75\$\$ 2 2 2 2 t 56\$\$ 0 0 a10 10 e t 56\$\$ 0 1 a6 3 a10 10 a17 4 e t 60\*\* 0 t 15x15 library, interpolated to 2.500000 wt% - ft33f001 3\$\$ 33 a3 2 238 a33 44 e t 35\$\$ 0 t 56\$\$ 10 10 a6 1 a10 1 a15 3 a18 1 e 57\*\* 10 a3 1e-05 0.06518905 e t Case 2 0.843 MTU 58\*\* 30 30 30 30 30 30 30 30 30 30 60\*\* 13 16 19 22 25 28 31 34 37 40 66\$\$ a1 2 a5 2 a9 2 e t 56\$\$ 0 0 a10 10 e t 56\$\$ 0 1 a6 3 a10 10 a17 4 e t 60\*\* 0 t 15x15 library, interpolated to 2.500000 wt% - ft33f001 3\$\$ 33 a3 3 238 a33 44 e t 35\$\$ 0 t 56\$\$ 10 10 a6 1 a10 1 a15 3 a18 1 e 57\*\* 40 a3 1e-05 0.1303781 e t Case 3 0.843 MTU 58\*\* 30 30 30 30 30 30 30 30 30 30 60\*\* 46 52 58 64 70 76 82 88 94 100 66\$\$ a1 2 a5 2 a9 2 e t 56\$\$ 0 0 a10 10 e t 56\$\$ 0 1 a6 3 a10 10 a17 4 e t 60\*\* 0 t 15x15 library, interpolated to 2.500000 wt% - ft33f001 3\$\$ 33 a3 4 238 a33 44 e t  $35880t$  56\$\$ 10 10 a6 1 a10 1 a15 3 a18 1 e 57\*\* 100 a3 1e-05 0.1738375 e t

```
Case 4
        0.843 MTU
        58** 30 30 30 30 30 30 30 30 30 30 30
        60** 108 116 124 132 140 148 156 164 172
180
        66$$ a1 2 a5 2 a9 2 e t
     56$$00a10 10 et
        56$$ 0 1 a6 3 a10 10 a17 4 e t
        60** 0 t
        15x15 library, interpolated to 2.500000 wt% --
ft33f001
     3$$ 33 a3 5 238 a33 44 et
        35$$0t
        56$$ 10 10 a6 1 a10 1 a15 3 a18 1 e
        57** 180 a3 1e-05 0.6088657 e t
        Case 5
        0.843 MTU
        58** 30 30 30 30 30 30 30 30 30 30 30
        60** 208.02 236.04 264.06 292.08 320.1
348.12 376.14 404.16 432.18 460.2
        66$$ a1 2 a5 2 a9 2 et
     56$$00 a10 10 et
        56$$ f0 t
```
module origens is finished. completion code 0. cpu time used 0.47 (seconds).

units of concentrations: grams

nuclide time (d)

. . . . . . . . . .

1.000E+01 4.000E+01 1.000E+02 1.800E+02 4.602E+02 u238 8.214E+05 8.208E+05 8.195E+05 8.177E+05 8.110E+05 u235 2.072E+04 1.969E+04 1.781E+04 1.560E+04 9.713E+03 pu239 1.266E+02 6.378E+02 1.464E+03 2.265E+03 3.630E+03 1.607E+02 3.437E+02 6.760E+02 u236 1.062E+03 2.045E+03 pu240 1.282E+00 2.439E+01 1.297E+02 3.281E+02 1.104E+03 pu241 2.324E-02 1.853E+00 2.402E+01 9.835E+01 5.673E+02 8.427E+05 8.417E+05 8.398E+05 total

8.373E+05 8.286E+05

subtotal 8.424E+05 8.415E+05 8.396E+05 8.371E+05 8.281E+05

nuclides are listed in descending order of the integral of  $log(x)$  dt over the time interval 1.000E+01 to 4.602E+02.

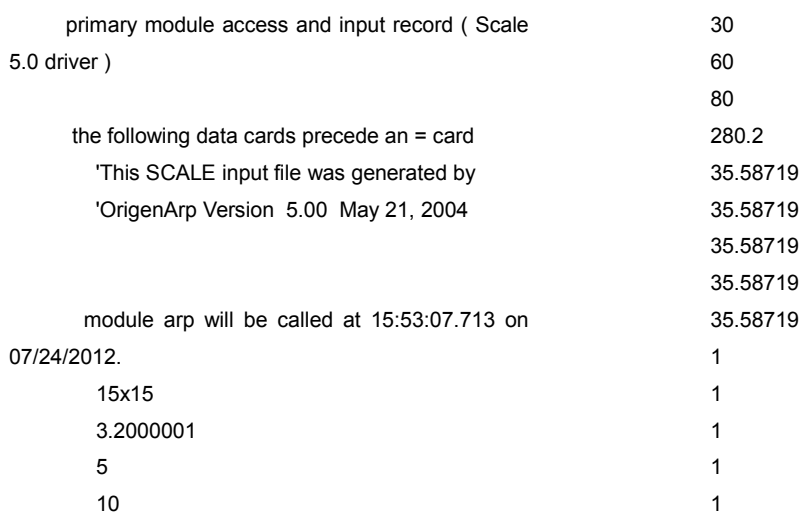

```
0 7135
        ft33f001
       module arp is finished. completion code 0.
cpu time used 0.12 (seconds).
       module origens will be called at 15:53:07.837
on 07/24/2012.
        0$$ a4 33 a11 71 et
        15x15 library, interpolated to 3.200000 wt% --
ft33f001
     3$$ 33 a3 1 238 a16 2 a33 44 e t
        35$$0t
        56$$ 10 10 a6 1 a10 0 a13 4 a15 3 a18 1 e
        57** 0 a3 1e-05 0.02172968 et
        Case 1
        0.843 MTU
        58** 30 30 30 30 30 30 30 30 30 30
        60**12345678910
        66$$ a1 2 a5 2 a9 2 e
        73$$ 922340 922350 922360 922380
        74** 240.0864 26976 124.0896 815659.8
        75$$2222
        \mathbf{t}56$$00a10 10 et
        56$$ 0 1 a6 3 a10 10 a17 4 et
     60**0t15x15 library, interpolated to 3.200000 wt% --
ft33f001
     3$$ 33 a3 2 238 a33 44 e t
        35$$0t
        56$$ 10 10 a6 1 a10 1 a15 3 a18 1 e
        57** 10 a3 1e-05 0.06518905 et
        Case 2
        0.843 MTU
        58** 30 30 30 30 30 30 30 30 30 30
        60** 13 16 19 22 25 28 31 34 37 40
        66$$ a1 2 a5 2 a9 2 et
     56$$00a10 10 et
        56$$ 0 1 a6 3 a10 10 a17 4 e t
        60** 0 t
        15x15 library, interpolated to 3,200000 wt% --
ft33f001
     3$$ 33 a3 3 238 a33 44 e t
        35$$0t
        56$$ 10 10 a6 1 a10 1 a15 3 a18 1 e
        57** 40 a3 1e-05 0.1303781 et
        Case 3
        0.843 MTU
```

```
58** 30 30 30 30 30 30 30 30 30 30
        60** 46 52 58 64 70 76 82 88 94 100
        66$$ a1 2 a5 2 a9 2 et
     56$$00a10 10 et
        56$$ 0 1 a6 3 a10 10 a17 4 et
        60**0t15x15 library, interpolated to 3.200000 wt% --
ft33f001
     3$$ 33 a3 4 238 a33 44 et
        35$$0t
        56$$ 10 10 a6 1 a10 1 a15 3 a18 1 e
        57** 100 a3 1e-05 0.1738375 e t
        Case 4
        0.843 MTU
        58** 30 30 30 30 30 30 30 30 30 30
        60** 108 116 124 132 140 148 156 164 172
18066$$ a1 2 a5 2 a9 2 e t
     56$$00a10 10 et
        56$$ 0 1 a6 3 a10 10 a17 4 e t
        60** 0 t
        15x15 library, interpolated to 3.200000 wt% --
ft33f001
     3$$ 33 a3 5 238 a33 44 e t
        35$$0t
        56$$ 10 10 a6 1 a10 1 a15 3 a18 1 e
        57** 180 a3 1e-05 0.6088657 e t
        Case 50.843 MTU
        58** 30 30 30 30 30 30 30 30 30 30
        60** 208.02 236.04 264.06 292.08 320.1
348.12 376.14 404.16 432.18 460.2
        66$$ a1 2 a5 2 a9 2 e t
     56$$00a10 10 et
        56$$ f0 t
```
module origens is finished. completion code 0. cpu time used 0.48 (seconds).

. . . . . . . . . .

units of concentrations: grams

 $time(d)$ 

--- --------- --------- --------- ------- ---1.000E+01 4.000E+01 1.000E+02 1.800E+02 4.602E+02

nuclide

 $1238$ 8.155E+05 8.149E+05 8.137E+05 8.121E+05 8.062E+05 u235 2.661E+04 2.556E+04 2.359E+04 8.373E+05 8.285E+05 2.119E+04 1.439E+04 +04 1.439E+04<br>pu239 1.122E+02 5.747E+02 1.357E+03 2.160E+03 3.690E+03 u236 1.902E+02 3.823E+02 7.401E+02 1.170E+03 2.344E+03 pu240 9.397E-01 1.803E+01 9.918E+01 2.595E+02 9.390E+02 pu241 1.545E-02 1.247E+00 1.701E+01 7.392E+01 4.862E+02

total 8.427E+05 8.417E+05 8.398E+05

 subtotal 8.424E+05 8.414E+05 8.395E+05 8.370E+05 8.280E+05

nuclides are listed in descending order of the integral of log(x) dt over the time interval 1.000E+01 to 4.602E+02.

6.3.Output para a simulação do elemento combustível enriquecido a 1,9%, 2,5% e 3,2%, respectivamente, para o PWR 15x15 com Potência de operação de 36MW.

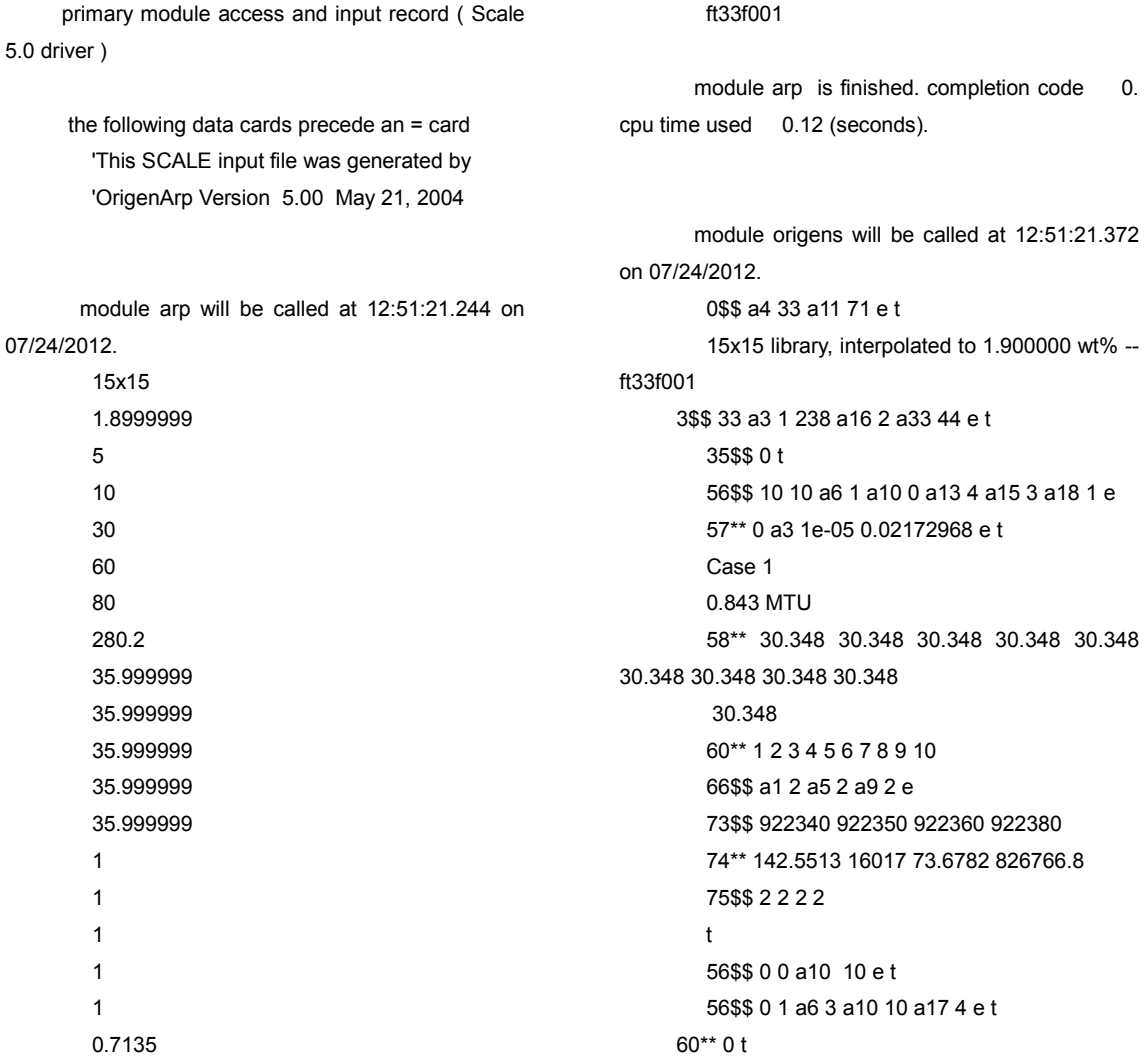

15x15 library, interpolated to 1.900000 wt% -ft33f001 3\$\$ 33 a3 2 238 a33 44 et 35\$\$0t 56\$\$ 10 10 a6 1 a10 1 a15 3 a18 1 e 57\*\* 10 a3 1e-05 0.06518905 e t Case 2 0.843 MTU 58\*\* 30.348 30.348 30.348 30.348 30.348 30.348 30.348 30.348 30.348 30.348 60\*\* 13 16 19 22 25 28 31 34 37 40 66\$\$ a1 2 a5 2 a9 2 e t 56\$\$00 a10 10 et 56\$\$ 0 1 a6 3 a10 10 a17 4 et 60\*\* 0 t 15x15 library, interpolated to 1.900000 wt% -ft33f001 3\$\$ 33 a3 3 238 a33 44 et 35\$\$0t 56\$\$ 10 10 a6 1 a10 1 a15 3 a18 1 e 57\*\* 40 a3 1e-05 0.1303781 et Case 3 0.843 MTU 58\*\* 30.348 30.348 30.348 30.348 30.348 30.348 30.348 30.348 30.348 30.348 60\*\* 46 52 58 64 70 76 82 88 94 100 66\$\$ a1 2 a5 2 a9 2 et 56\$\$00 a10 10 et 56\$\$ 0 1 a6 3 a10 10 a17 4 e t  $60**0t$ 15x15 library, interpolated to 1,900000 wt% -ft33f001 3\$\$ 33 a3 4 238 a33 44 e t 35\$\$0t 56\$\$ 10 10 a6 1 a10 1 a15 3 a18 1 e 57\*\* 100 a3 1e-05 0.1738375 e t  $Case 4$ 0.843 MTU 58\*\* 30.348 30.348 30.348 30.348 30.348 30.348 30.348 30.348 30.348 30 348 60\*\* 108 116 124 132 140 148 156 164 172 180 66\$\$ a1 2 a5 2 a9 2 e t 56\$\$00a10 10 et 56\$\$ 0 1 a6 3 a10 10 a17 4 et 60\*\* 0 t 15x15 library, interpolated to 1.900000 wt% --

ft33f001 3\$\$ 33 a3 5 238 a33 44 et 35\$\$0t 56\$\$ 10 10 a6 1 a10 1 a15 3 a18 1 e 57\*\* 180 a3 1e-05 0.6088657 e t Case 5 0.843 MTU 58\*\* 30.348 30.348 30.348 30.348 30.348 30.348 30.348 30.348 30.348 30.348 60\*\* 208.02 236.04 264.06 292.08 320.1 348.12 376.14 404.16 432.18 460.2 66\$\$ a1 2 a5 2 a9 2 e t 56\$\$00a10 10 et 56\$\$ f0 t

module origens is finished. completion code 0. cpu time used 0.48 (seconds).

nuclide

. . . . . .

units of concentrations: grams

time (d)

1.000E+01 4.000E+01 1.000E+02 1.800E+02 4.602E+02

u238 8.265E+05 8.258E+05 8.243E+05 8 222 F + 05 & 146 F + 05  $1235$ 1.566E+04 1.466E+04 1.289E+04 1.091E+04 6.074E+03 pu239 1.480E+02 7.268E+02 1.602E+03

2.388E+03 3.561E+03 u236 1.357E+02 3.101E+02 6.148E+02 9.526E+02 1.728E+03

pu240 1.873E+00 3.482E+01 1.755E+02 4.231E+02 1.292E+03

pu241 3.868E-02 2.986E+00 3.576E+01 1.346E+02 6.555E+02 u241 0.000E+00 0.000E+00 0.000E+00

 $0.000E+000.000E+00$ 

8.430E+05 8.430E+05 8.430E+05 total 8.429E+05 8.429E+05

subtotal 8.425E+05 8.415E+05 8.396E+05 8.370E+05 8.279E+05

nuclides are listed in descending order of the integral of  $log(x)$  dt over the time interval 1.000E+01 to 4.602E+02.

primary module access and input record (Scale  $5.0$  driver)

> the following data cards precede an = card 'This SCALE input file was generated by 'OrigenArp Version 5.00 May 21, 2004

module arp will be called at 16:11:16.578 on 08/14/2012.

> 15x15  $2.5$ 5  $10$ 30 60 80 280.2 35.999999 35.999999 35.999999 35 999999 35.999999  $\overline{1}$  $\mathbf{1}$  $\overline{1}$  $\overline{1}$  $\mathbf{1}$ 0.7135 ft33f001

module arp is finished. completion code  $\mathbf{0}$ cpu time used 0.19 (seconds).

module origens will be called at 16:11:16.771 on 08/14/2012. 0\$\$ a4 33 a11 71 et 15x15 library, interpolated to 2.500000 wt% -ft33f001 3\$\$ 33 a3 1 238 a16 2 a33 44 et 35\$\$0t

56\$\$ 10 10 a6 1 a10 0 a13 4 a15 3 a18 1 e 57\*\* 0 a3 1e-05 0.02172968 et Case 1 0.843 MTU 58\*\* 30.348 30.348 30.348 30.348 30.348 30.348 30.348 30.348 30.348 30.348 60\*\*12345678910 66\$\$ a1 2 a5 2 a9 2 e 73\$\$ 922340 922350 922360 922380 74\*\* 187.5675 21075 96.945 821640.5 75\$\$2222  $\ddot{\mathbf{t}}$ 56\$\$00a10 10 et 56\$\$ 0 1 a6 3 a10 10 a17 4 et 60\*\* 0 t 15x15 library, interpolated to 2.500000 wt% -ft33f001 3\$\$ 33 a3 2 238 a33 44 e t 35\$\$0t 56\$\$ 10 10 a6 1 a10 1 a15 3 a18 1 e 57\*\* 10 a3 1e-05 0 06518905 e t Case 2 0.843 MTU 58\*\* 30.348 30.348 30.348 30.348 30.348 30.348 30.348 30.348 30.348 30.348 60\*\* 13 16 19 22 25 28 31 34 37 40 66\$\$ a1 2 a5 2 a9 2 e t 56\$\$00a10 10 et 56\$\$ 0 1 a6 3 a10 10 a17 4 et 60\*\* 0 t 15x15 library, interpolated to 2.500000 wt% -ft33f001 3\$\$ 33 a3 3 238 a33 44 e t 35\$\$0t 56\$\$ 10 10 a6 1 a10 1 a15 3 a18 1 e 57\*\* 40 a3 1e-05 0.1303781 et Case 3 0.843 MTU 58\*\* 30.348 30.348 30.348 30.348 30.348 30.348 30.348 30.348 30.348

```
30.348
        60** 46 52 58 64 70 76 82 88 94 100
        66$$ a1 2 a5 2 a9 2 et
     56$$00 a10 10 et
        56$$ 0 1 a6 3 a10 10 a17 4 et
        60**0 t
        15x15 library, interpolated to 2.500000 wt% --
ft33f001
     3$$ 33 a3 4 238 a33 44 et
        35$$0t
        56$$ 10 10 a6 1 a10 1 a15 3 a18 1 e
        57** 100 a3 1e-05 0.1738375 e t
        Case 4
        0.843 MTU
        58** 30.348 30.348 30.348 30.348 30.348
30.348 30.348 30.348 30.348
        30 348
        60** 108 116 124 132 140 148 156 164 172
180
        66$$ a1 2 a5 2 a9 2 e t
     56$$00 a10 10 et
        56$$ 0 1 a6 3 a10 10 a17 4 et
        60** 0 t
        15x15 library, interpolated to 2.500000 wt% --
ft33f001
     3$$ 33 a3 5 238 a33 44 et
        35$$0t
        56$$ 10 10 a6 1 a10 1 a15 3 a18 1 e
        57** 180 a3 1e-05 0.6088657 e t
        Case 50.843 MTU
        58** 30.348 30.348 30.348 30.348 30.348
30.348 30.348 30.348 30.348
        30.348
        60** 208.02 236.04 264.06 292.08 320.1
348.12 376.14 404.16 432.18 460.2
        66$$ a1 2 a5 2 a9 2 e t
     56$$00a10 10 et
        56$$ f0 t
```
0. cpu time used 0.49 (seconds).  $\ldots$  . units of concentrations: grams nuclide time (d) 1.000E+01 4.000E+01 1.000E+02 1.800E+02 4.602E+02 u238 8.214E+05 8.208E+05 8.195E+05 8.177E+05 8.109E+05 u235 2.071E+04 1.967E+04 1.777E+04 1.555E+04 9.622E+03 1.280E+02 6.445E+02 1.477E+03 pu239 2.282E+03 3.643E+03 1.614E+02 3.465E+02 6.820E+02  $11236$ 1.072E+03 2.059E+03 pu240 1.311E+00 2.492E+01 1.322E+02 3.337E+02 1.118E+03 pu241 2.405E-02 1.915E+00 2.473E+01 1.009E+02 5.769E+02 total 8.427E+05 8.417E+05 8.398E+05 8.373E+05 8.285E+05 8.424E+05 8.415E+05 8.395E+05 subtotal

nuclides are listed in descending order of the integral of  $log(x)$  dt over the time interval 1.000E+01 to  $4.602E + 02.$ 

8.370E+05 8.279E+05

primary module access and input record (Scale 5.0 driver)

module origens is finished. completion code

'This SCALE input file was generated by 'OrigenArp Version 5.00 May 21, 2004

the following data cards precede an = card

module arp will be called at 16:17:01.665 on 08/14/2012. 15x15 3.2000001  $\sqrt{2}$  $10$  $30$ 60 80 280.2 36.000001 36.000001 36.000001 36.000001 36.000001  $\overline{1}$  $\overline{1}$  $\overline{1}$  $\overline{1}$  $\overline{1}$ 0.7135 ft33f001 module arp is finished. completion code  $\Omega$ cpu time used 0.16 (seconds). module origens will be called at 16:17:01.826 on 08/14/2012. 0\$\$ a4 33 a11 71 e f 15x15 library, interpolated to 3.200000 wt% -ft33f001 3\$\$ 33 a3 1 238 a16 2 a33 44 e t 35\$\$0t 56\$\$ 10 10 a6 1 a10 0 a13 4 a15 3 a18 1 e 57\*\* 0 a3 1e-05 0.02172968 et Case 1 0.843 MTU 58\*\* 30.348 30.348 30.348 30.348 30.348 30.348 30.348 30.348 30.348 30 348 60\*\*12345678910 66\$\$ a1 2 a5 2 a9 2 e 73\$\$ 922340 922350 922360 922380 74\*\* 240.0864 26976 124.0896 815659.8 75\$\$2222  $\ddot{\mathbf{t}}$ 56\$\$00a10 10 et 56\$\$ 0 1 a6 3 a10 10 a17 4 et

 $60**0$  t

15x15 library, interpolated to 3.200000 wt% -ft33f001 3\$\$ 33 a3 2 238 a33 44 et 35\$\$ 0 f 56\$\$ 10 10 a6 1 a10 1 a15 3 a18 1 e 57\*\* 10 a3 1e-05 0.06518905 e t Case 2 0.843 MTU 58\*\* 30.348 30.348 30.348 30.348 30.348 30.348 30.348 30.348 30.348 30.348 60\*\* 13 16 19 22 25 28 31 34 37 40 66\$\$ a1 2 a5 2 a9 2 e t 56\$\$00a10 10 et 56\$\$ 0 1 a6 3 a10 10 a17 4 et 60\*\* 0 t 15x15 library, interpolated to 3.200000 wt% -ft33f001 3\$\$ 33 a3 3 238 a33 44 e t 35\$\$0t 56\$\$ 10 10 a6 1 a10 1 a15 3 a18 1 e 57\*\* 40 a3 1e-05 0.1303781 et Case 3 0.843 MTU 58\*\* 30.348 30.348 30.348 30.348 30.348 30.348 30.348 30.348 30.348 30.348 60\*\* 46 52 58 64 70 76 82 88 94 100 66\$\$ a1 2 a5 2 a9 2 et 56\$\$00 a10 10 et 56\$\$ 0 1 a6 3 a10 10 a17 4 e t  $60**0t$ 15x15 library, interpolated to 3.200000 wt% -ft33f001 3\$\$ 33 a3 4 238 a33 44 e t 35\$\$0t 56\$\$ 10 10 a6 1 a10 1 a15 3 a18 1 e 57\*\* 100 a3 1e-05 0.1738375 e t Case 4 0.843 MTU 58\*\* 30.348 30.348 30.348 30.348 30.348 30.348 30.348 30.348 30.348 30 348 60\*\* 108 116 124 132 140 148 156 164 172 180 66\$\$ a1 2 a5 2 a9 2 e t 56\$\$00a10 10 et 56\$\$ 0 1 a6 3 a10 10 a17 4 e t 60\*\* 0 t

15x15 library, interpolated to 3.200000 wt% --

ft33f001 1.800E+02 4.602E+02 3\$\$ 33 a3 5 238 a33 44 et  $35$ \$\$ 0 t u238 8.155E+05 8.149E+05 8.137E+05 56\$\$ 10 10 a6 1 a10 1 a15 3 a18 1 e 8.121E+05 8.061E+05 57\*\* 180 a3 1e-05 0.6088657 e t u235 2.661E+04 2.554E+04 2.355E+04 Case 5 2.113E+04 1.428E+04 0.843 MTU pu239 1.135E+02 5.810E+02 1.370E+03 58\*\* 30.348 30.348 30.348 30.348 30.348 2.178E+03 3.707E+03 30.348 30.348 30.348 30.348 u236 1.909E+02 3.853E+02 7.467E+02 30.348 1.180E+03 2.362E+03 60\*\* 208.02 236.04 264.06 292.08 320.1 pu240 9.614E-01 1.843E+01 1.011E+02 348.12 376.14 404.16 432.18 460.2 2.641E+02 9.518E+02 66\$\$ a1 2 a5 2 a9 2 et pu241 1.599E-02 1.289E+00 1.753E+01 56\$\$00 a10 10 et 7.591E+01 4.954E+02 56\$\$ f0 t 8.427E+05 8.417E+05 8.398E+05 total module origens is finished. completion code 8.372E+05 8.284E+05 0. cpu time used 0.50 (seconds). subtotal 8.424E+05 8.414E+05 8.395E+05 8.369E+05 8.279E+05 . . . . . . . . . . units of concentrations: grams nuclides are listed in descending order of the time (d) nuclide integral of  $log(x)$  dt over the time interval 1.000E+01 to 4.602E+02. 1.000E+01 4.000E+01 1.000E+02

6.4. Output para a simulação do elemento combustível enriquecido a 1,9%, 2,5% e 3,2%, respectivamente, para o PWR 15x15 com Potência de operação de 40MW.

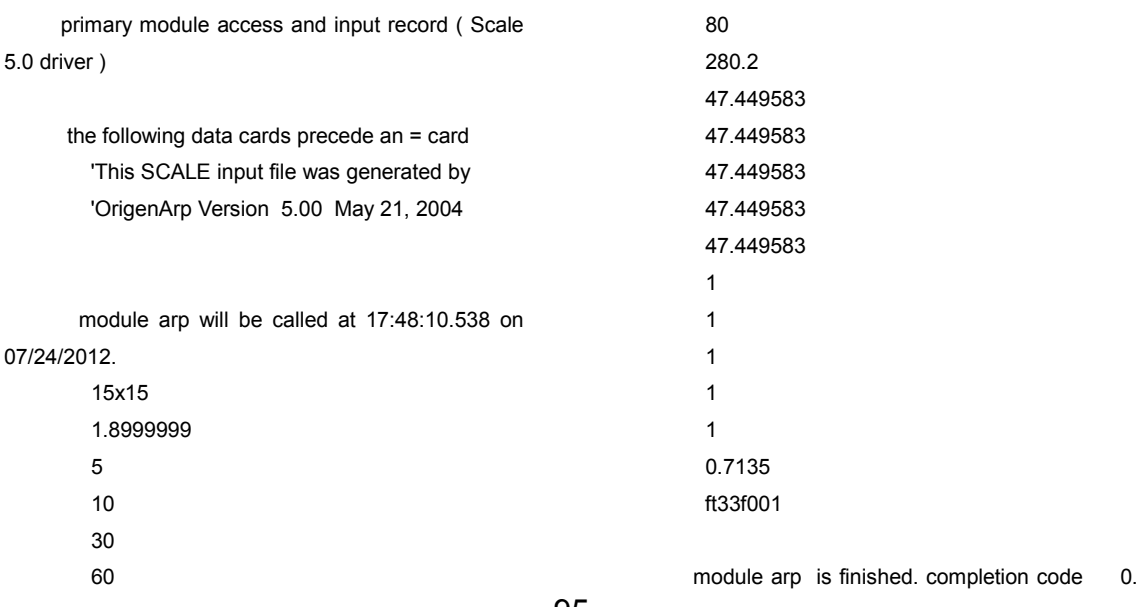

```
cpu time used 0.13 (seconds).
       module origens will be called at 17:48:10.663
on 07/24/2012.
        0$$ a4 33 a11 71 et
        15x15 library, interpolated to 1.900000 wt% --
ft33f001
     3$$ 33 a3 1 238 a16 2 a33 44 e t
        35$$0t
        56$$ 10 10 a6 1 a10 0 a13 4 a15 3 a18 1 e
        57** 0 a3 1e-05 0.02172968 e t
        Case 1
        0.843 MTU
        58** 40 40 40 40 40 40 40 40 40 40
        60**12345678910
        66$$ a1 2 a5 2 a9 2 e
        73$$ 922340 922350 922360 922380
        74** 142.5513 16017 73.6782 826766.8
        75$$2222
        \ddagger56$$00a10 10 et
        56$$ 0 1 a6 3 a10 10 a17 4 e t
     60** 0 t
        15x15 library, interpolated to 1.900000 wt% --
ft33f001
     3$$ 33 a3 2 238 a33 44 et
        35880t56$$ 10 10 a6 1 a10 1 a15 3 a18 1 e
        57** 10 a3 1e-05 0 06518905 e f
        Case 2
        0.843 MTU
        58** 40 40 40 40 40 40 40 40 40 40
        60** 13 16 19 22 25 28 31 34 37 40
        66$$ a1 2 a5 2 a9 2 e t
     56$$00 a10 10 et
     56$$ 0 1 a6 3 a10 10 a17 4 et
        60** 0 t
        15x15 library, interpolated to 1.900000 wt% --
ft33f001
     3$$ 33 a3 3 238 a33 44 et
        35$$0<sub>1</sub>56$$10 10 a6 1 a10 1 a15 3 a18 1 e
        57** 40 a3 1e-05 0.1303781 et
        Case 3
        0.843 MTU
        58** 40 40 40 40 40 40 40 40 40 40
        60** 46 52 58 64 70 76 82 88 94 100
        66$$ a1 2 a5 2 a9 2 et
     56$$00 a10 10 et
```

```
56$$ 0 1 a6 3 a10 10 a17 4 e t
        60**0 t
        15x15 library, interpolated to 1.900000 wt% --
ft33f001
     3$$ 33 a3 4 238 a33 44 e t
       35$$0t
       56$$ 10 10 a6 1 a10 1 a15 3 a18 1 e
       57** 100 a3 1e-05 0.1738375 e t
       Case 4
       0.843 MTU
       58** 40 40 40 40 40 40 40 40 40 40
       60** 108 116 124 132 140 148 156 164 172
180
       66$$ a1 2 a5 2 a9 2 e t
     56$$00a10 10 et
       56$$ 0 1 a6 3 a10 10 a17 4 et
       60**0t15x15 library, interpolated to 1.900000 wt% --
ft33f001
     3$$ 33 a3 5 238 a33 44 e t
       35$$0t
        56$$ 10 10 a6 1 a10 1 a15 3 a18 1 e
       57** 180 a3 1e-05 0.6088657 e t
        Case 5
       0.843 MTU
       58** 40 40 40 40 40 40 40 40 40 40
        60** 208.02 236.04 264.06 292.08 320.1
348.12 376.14 404.16 432.18 460.2
       66$$ a1 2 a5 2 a9 2 et
     56$$00 a10 10 et
        56$$ f0 t
       module origens is finished. completion code
0. cpu time used 0.49 (seconds).
     . . . . . . . . . .
              units of concentrations: grams
      nuclide
                          time (d)
     1.000E+01  4.000E+01  1.000E+02
1800F+024602F+02
       u238
               8.264E+05 8.254E+05 8.234E+05
8.207E+05 8.104E+05
       u235
               1.555E+04  1.425E+04  1.205E+04
```
96

9.682E+03 4.419E+03

2774F+033770F+03

pu239

1.936E+02 9.258E+02 1.945E+03

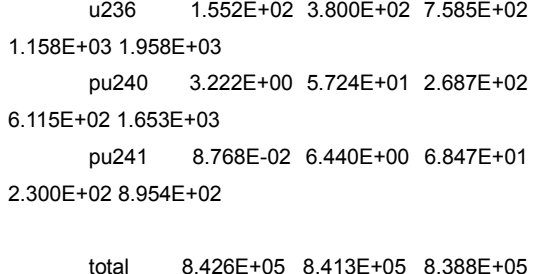

8.355E+05 8.239E+05

subtotal 8.423E+05 8.411E+05 8.385E+05 8.352E+05 8.231E+05

nuclides are listed in descending order of the integral of log(x) dt over the time interval 1.000E+01 to  $4.602E + 02.$ 

primary module access and input record (Scale  $5.0$  driver  $)$ 

> the following data cards precede an = card 'This SCALE input file was generated by 'OrigenArp Version 5.00 May 21, 2004

module arp will be called at 17:55:19.570 on 07/24/2012. 15x15  $2.5$ 5  $10$ 30 60 80

> 280.2 47.449584 47.449584 47.449584 47 449584 47.449584  $\mathbf{1}$  $\mathbf{1}$  $\overline{1}$  $\overline{1}$  $\overline{1}$ 0.7135

ft33f001

module arp is finished. completion code 0. cpu time used 0.14 (seconds).

module origens will be called at 17:55:19.710 on 07/24/2012.

0\$\$ a4 33 a11 71 et 15x15 library, interpolated to 2.500000 wt% -ft33f001 3\$\$ 33 a3 1 238 a16 2 a33 44 et 35\$\$0t 56\$\$ 10 10 a6 1 a10 0 a13 4 a15 3 a18 1 e 57\*\* 0 a3 1e-05 0.02172968 e t Case 1 0.843 MTU 58\*\* 40 40 40 40 40 40 40 40 40 40 60\*\*12345678910 66\$\$ a1 2 a5 2 a9 2 e 73\$\$ 922340 922350 922360 922380 74\*\* 187.5675 21075 96.945 821640.5 75\$\$2222  $\ddagger$ 56\$\$00 a10 10 et 56\$\$ 0 1 a6 3 a10 10 a17 4 et 60\*\* 0 t 15x15 library, interpolated to 2.500000 wt% -ft33f001 3\$\$ 33 a3 2 238 a33 44 e t 35\$\$01 56\$\$ 10 10 a6 1 a10 1 a15 3 a18 1 e 57\*\* 10 a3 1e-05 0.06518905 et Case 2 0.843 MTU 58\*\* 40 40 40 40 40 40 40 40 40 40 60\*\* 13 16 19 22 25 28 31 34 37 40 66\$\$ a1 2 a5 2 a9 2 et 56\$\$00a10 10 et 56\$\$ 0 1 a6 3 a10 10 a17 4 et 60\*\* 0 t 15x15 library, interpolated to 2.500000 wt% -ft33f001 3\$\$ 33 a3 3 238 a33 44 et 35\$\$0t

```
56$$ 10 10 a6 1 a10 1 a15 3 a18 1 e
        57** 40 a3 1e-05 0.1303781 et
        Case 3
        0.843 MTU
        58** 40 40 40 40 40 40 40 40 40 40
        60** 46 52 58 64 70 76 82 88 94 100
        66$$ a1 2 a5 2 a9 2 e t
     56$$00a10 10 et
        56$$ 0 1 a6 3 a10 10 a17 4 e t
        60**0t15x15 library, interpolated to 2.500000 wt% --
ft33f001
     3$$ 33 a3 4 238 a33 44 e t
        35$$0t
        56$$ 10 10 a6 1 a10 1 a15 3 a18 1 e
        57** 100 a3 1e-05 0.1738375 et
        Case 40.843 MTU
        58** 40 40 40 40 40 40 40 40 40 40
        60** 108 116 124 132 140 148 156 164 172
180
        66$$ a1 2 a5 2 a9 2 et
     56$$00 a10 10 et
        56$$ 0 1 a6 3 a10 10 a17 4 et
        60** 0 t
        15x15 library, interpolated to 2.500000 wt% --
ft33f001
     3$$ 33 a3 5 238 a33 44 e t
        35$$ 0 t
        56$$1010a61a101a153a181e
        57** 180 a3 1e-05 0.6088657 et
        Case 5
        0.843 MTU
        58** 40 40 40 40 40 40 40 40 40 40
        60** 208.02 236.04 264.06 292.08 320.1
348.12 376.14 404.16 432.18 460.2
        66$$ a1 2 a5 2 a9 2 e t
     56$$00a10 10 et
```

```
56$$ f0 t
      module origens is finished. completion code
0. cpu time used 0.48 (seconds).
    . . . . . . . . . .
             units of concentrations: grams
     nuclide
                       time (d)
    1.000E+01  4.000E+01  1.000E+02
1.800E+02 4.602E+02
      u238
               8.214E+05 8.205E+05 8.187E+05
8.163E+05 8.071E+05
      u235
               2.060E+04 1.925E+04 1.685E+04
1.411E+04 7.377E+03
              1.679E+02 8.277E+02 1.821E+03
      pu239
2.701E+03 3.919E+03
      u236
               1.817E+02 4.218E+02 8.451E+02
1.318E+03 2.397E+03
      pu240
              2.261E+00 4.145E+01 2.064E+02
4.939E+02 1.477E+03
      pu241
              5.468E-02 4.196E+00 4.894E+01
1.799E+02 8.292E+02
      total
              8.426E+05 8.413E+05 8.388E+05
8.355E+05 8.239E+05
     subtotal 8423F+05 8410F+05 8385F+05
8 351 F + 05 8 231 F + 05
```
nuclides are listed in descending order of the integral of  $log(x)$  dt over the time interval 1.000E+01 to 4.602E+02.

primary module access and input record (Scale 5.0 driver)

> the following data cards precede an = card 'This SCALE input file was generated by 'OrigenArp Version 5.00 May 21, 2004

module arp will be called at 17:52:00.326 on 07/24/2012.  $17x17$ 3.2000001  $5\overline{5}$ 10

```
3060
         80280.2
         47 449586
         47.449586
         47 449586
         47.449586
         47.449586
         \mathbf{1}\overline{1}\overline{1}\overline{1}\mathbf 10.7295
         ft33f001
        module arp is finished. completion code
                                                     \Omegacpu time used 0.12 (seconds).
        module origens will be called at 17:52:00.451
on 07/24/2012.
         0$$ a4 33 a11 71 et
         17x17 library, interpolated to 3.200000 wt% --
ft33f001
     3$$ 33 a3 1 238 a16 2 a33 44 e t
         35880t56$$ 10 10 a6 1 a10 0 a13 4 a15 3 a18 1 e
         57** 0 a3 1e-05 0 02172968 e f
         Case 1
         0.843 MTU
         58** 40 40 40 40 40 40 40 40 40 40
         60** 12345678910
         66$$ a1 2 a5 2 a9 2 e
         73$$ 922340 922350 922360 922380
         74** 240.0864 26976 124.0896 815659.8
         75$$2222
         \ddot{\phantom{1}}56$$ 0.0 a10, 10 et
         56$$ 0 1 a6 3 a10 10 a17 4 et
     60** 0 t
         17x17 library, interpolated to 3.200000 wt% --
ft33f001
     3$$ 33 a3 2 238 a33 44 e t
         35$$0t
         56$$ 10 10 a6 1 a10 1 a15 3 a18 1 e
         57** 10 a3 1e-05 0.06518905 e t
         Case 2
         0.843 MTU
```
58\*\* 40 40 40 40 40 40 40 40 40 40 60\*\* 13 16 19 22 25 28 31 34 37 40 66\$\$ a1 2 a5 2 a9 2 et 56\$\$00a10 10 et 56\$\$ 0 1 a6 3 a10 10 a17 4 et  $60**0t$ 17x17 library, interpolated to 3.200000 wt% -ft33f001 3\$\$ 33 a3 3 238 a33 44 et 35\$\$0t 56\$\$ 10 10 a6 1 a10 1 a15 3 a18 1 e 57\*\* 40 a3 1e-05 0.1303781 et Case 3 0.843 MTU 58\*\* 40 40 40 40 40 40 40 40 40 40 60\*\* 46 52 58 64 70 76 82 88 94 100 66\$\$ a1 2 a5 2 a9 2 e t 56\$\$00a10 10 et 56\$\$ 0 1 a6 3 a10 10 a17 4 et  $60**0t$ 17x17 library, interpolated to 3.200000 wt% -ft33f001 3\$\$ 33 a3 4 238 a33 44 e t 35\$\$0t 56\$\$ 10 10 a6 1 a10 1 a15 3 a18 1 e 57\*\* 100 a3 1e-05 0.1738375 et Case 4 0.843 MTU 58\*\* 40 40 40 40 40 40 40 40 40 40 60\*\* 108 116 124 132 140 148 156 164 172 180 66\$\$ a1 2 a5 2 a9 2 e t 56\$\$00a10 10 et 56\$\$ 0 1 a6 3 a10 10 a17 4 et  $60**0t$ 17x17 library, interpolated to 3.200000 wt% -ft33f001 3\$\$ 33 a3 5 238 a33 44 e t 35\$\$0t 56\$\$ 10 10 a6 1 a10 1 a15 3 a18 1 e 57\*\* 180 a3 1e-05 0.6088657 et Case 5 0.843 MTU 58\*\* 40 40 40 40 40 40 40 40 40 40 60\*\* 208.02 236.04 264.06 292.08 320.1 348.12 376.14 404.16 432.18 460.2 66\$\$ a1 2 a5 2 a9 2 et 56\$\$00a10 10 et 56\$\$ f0 t

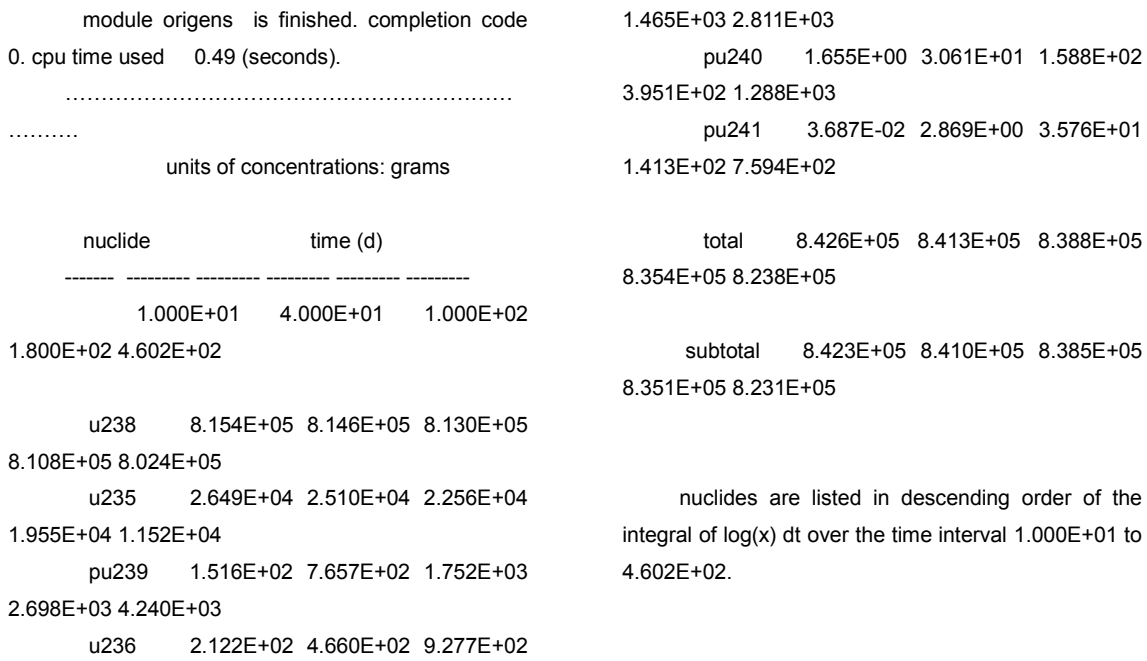

6.5.Output para a simulação do elemento combustível enriquecido a 1,9%, 2,5% e 3,2%, respectivamente, para o PWR 17x17 com Potência de operação de 20MW.

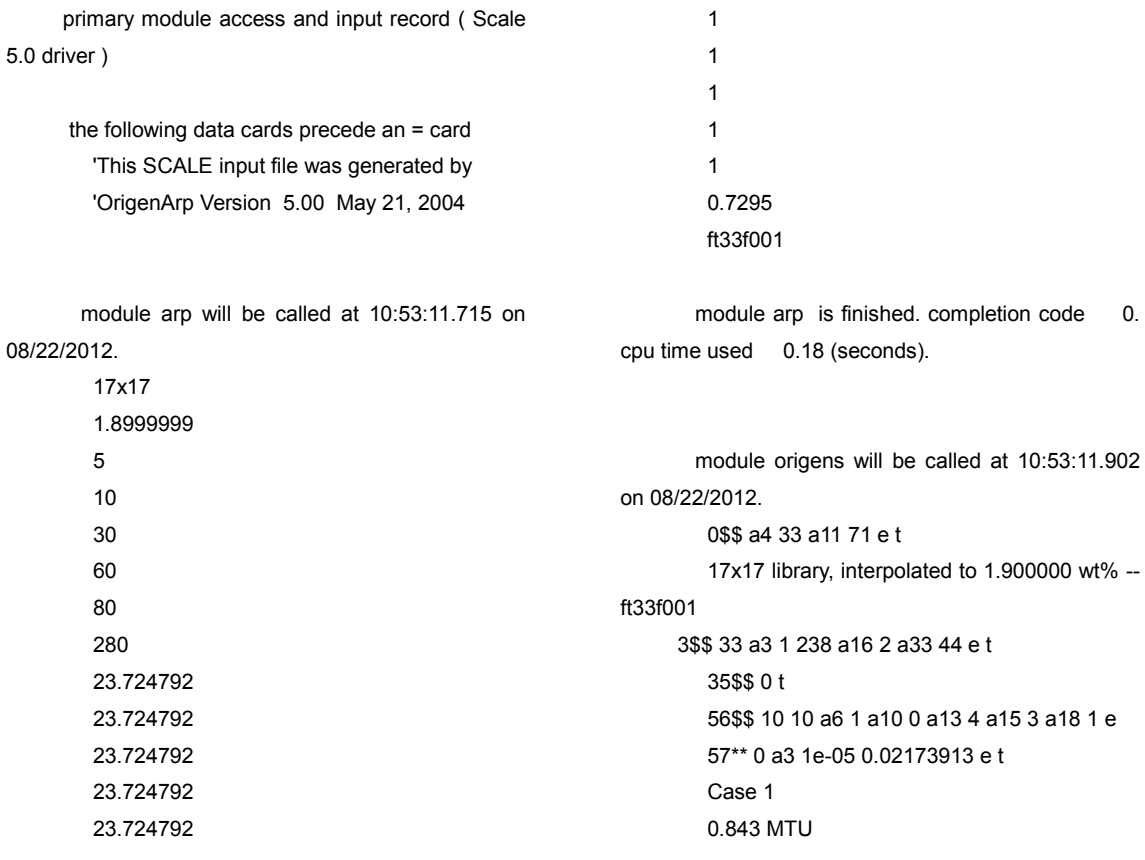

```
58** 20 20 20 20 20 20 20 20 20 20
        60**12345678910
        66$$ a1 2 a5 2 a9 2 e
        73$$ 922340 922350 922360 922380
        74** 142.5513 16017 73.6782 826766.8
        75$$2222
        \ddagger56$$00a10 10 et
        56$$ 0 1 a6 3 a10 10 a17 4 e t
     60**0117x17 library, interpolated to 1.900000 wt% --
ft33f001
     3$$ 33 a3 2 238 a33 44 et
        35$$0t
        56$$ 10 10 a6 1 a10 1 a15 3 a18 1 e
        57** 10 a3 1e-05 0.06521739 et
        Case 20.843 MTU
        58** 20 20 20 20 20 20 20 20 20 20
        60** 13 16 19 22 25 28 31 34 37 40
        66$$ a1 2 a5 2 a9 2 et
     56$$00a10 10 et
        56$$ 0 1 a6 3 a10 10 a17 4 e t
        60** 0 t
        17x17 library, interpolated to 1.900000 wt% --
ft33f001
     3$$ 33 a3 3 238 a33 44 et
        35880t56$$ 10 10 a6 1 a10 1 a15 3 a18 1 e
        57** 40 a3 1e-05 0 1304348 e f
        Case 3
        0.843 MTU
        58** 20 20 20 20 20 20 20 20 20 20
        60** 46 52 58 64 70 76 82 88 94 100
        66$$ a1 2 a5 2 a9 2 e t
     56$$00a10 10 et
        56$$ 0 1 a6 3 a10 10 a17 4 et
        60** 0 t
        17x17 library, interpolated to 1.900000 wt% --
ft33f001
     3$$ 33 a3 4 238 a33 44 et
        35$$0<sub>1</sub>56$$10 10 a6 1 a10 1 a15 3 a18 1 e
        57** 100 a3 1e-05 0.173913 e t
        Case 4
        0.843 MTU
        58** 20 20 20 20 20 20 20 20 20 20
        60** 108 116 124 132 140 148 156 164 172
180
```

```
56$$00a10 10 et
       56$$ 0 1 a6 3 a10 10 a17 4 et
       60**0t17x17 library, interpolated to 1.900000 wt% --
f123f0013$$ 33 a3 5 238 a33 44 e t
       35$$0<sub>1</sub>56$$ 10 10 a6 1 a10 1 a15 3 a18 1 e
       57** 180 a3 1e-05 0.6086957 e t
       Case 5
       0.843 MTU
       58** 20 20 20 20 20 20 20 20 20 20 20
       60** 208 236 264 292 320 348 376 404 432
460
       66$$ a1 2 a5 2 a9 2 et
     56$$00a10 10 et
       56$$ f0 t
      module origens is finished. completion code
0. cpu time used 0.46 (seconds).
     . . . . . . . . . .
              units of concentrations: grams
     nuclide
                         time (d)
     ------- -------- --------- -
           1.000E+01  4.000E+01  1.000E+02
1.800E+02 4.600E+02
      u238
             8 266F+05 8 261F+05 8 251F+05
8 238F+05 8 189F+05
      u235
               1.578E+04  1.510E+04  1.386E+04
1.241E+04 8.472E+03
       pu239 9.943E+01 5.048E+02 1.183E+03
1.869E+03 3.202E+03
       u236
               1.147E+02 2.326E+02 4.477E+02
6.991E+02 1.358E+03
               8.117E-01 1.581E+01 8.712E+01
       pu240
2.282E+02 8.194E+02
       pu241
               1.116E-02 9.066E-01 1.250E+01
5.405E+01 3.596E+02
               8428F+05 8422F+05 8409F+05
       total
8.392E+05 8.334E+05
     subtotal 8.426E+05 8.420E+05 8.407E+05
8.390E+05 8.331E+05
```
66\$\$ a1 2 a5 2 a9 2 e t

nuclides are listed in descending order of the

integral of  $log(x)$  dt over the time interval 1.000E+01 to 4.600E+02.

 $\_$  , and the contribution of the contribution of  $\mathcal{L}_\mathcal{A}$  , and the contribution of  $\mathcal{L}_\mathcal{A}$ 

primary module access and input record ( Scale 5.0 driver )

> the following data cards precede an = card 'This SCALE input file was generated by 'OrigenArp Version 5.00 May 21, 2004

 module arp will be called at 11:03:51.534 on 08/22/2012.

> 17x17 2.5 5 10 30 60 80 280 23.724792 23.724792 23.724792 23.724792 23.724792 1 1 1 1 1 0.7295 ft33f001

module arp is finished. completion code 0. cpu time used 0.14 (seconds).

 module origens will be called at 11:03:51.675 on 08/22/2012. 0\$\$ a4 33 a11 71 e t 17x17 library, interpolated to 2.500000 wt% - ft33f001 3\$\$ 33 a3 1 238 a16 2 a33 44 e t 35\$\$ 0 t 56\$\$ 10 10 a6 1 a10 0 a13 4 a15 3 a18 1 e

 57\*\* 0 a3 1e-05 0.02173913 e t Case 1 0.843 MTU 58\*\* 20 20 20 20 20 20 20 20 20 20 60\*\* 1 2 3 4 5 6 7 8 9 10 66\$\$ a1 2 a5 2 a9 2 e 73\$\$ 922340 922350 922360 922380 74\*\* 187.5675 21075 96.945 821640.5 75\$\$ 2 2 2 2 t 56\$\$ 0 0 a10 10 e t 56\$\$ 0 1 a6 3 a10 10 a17 4 e t 60\*\* 0 t 17x17 library, interpolated to 2.500000 wt% - ft33f001 3\$\$ 33 a3 2 238 a33 44 e t 35\$\$ 0 t 56\$\$ 10 10 a6 1 a10 1 a15 3 a18 1 e 57\*\* 10 a3 1e-05 0.06521739 e t Case 2 0.843 MTU 58\*\* 20 20 20 20 20 20 20 20 20 20 60\*\* 13 16 19 22 25 28 31 34 37 40 66\$\$ a1 2 a5 2 a9 2 e t 56\$\$ 0 0 a10 10 e t 56\$\$ 0 1 a6 3 a10 10 a17 4 e t 60\*\* 0 t 17x17 library, interpolated to 2.500000 wt% - ft33f001 3\$\$ 33 a3 3 238 a33 44 e t 35\$\$ 0 t 56\$\$ 10 10 a6 1 a10 1 a15 3 a18 1 e 57\*\* 40 a3 1e-05 0.1304348 e t Case 3 0.843 MTU 58\*\* 20 20 20 20 20 20 20 20 20 20 60\*\* 46 52 58 64 70 76 82 88 94 100 66\$\$ a1 2 a5 2 a9 2 e t 56\$\$ 0 0 a10 10 e t 56\$\$ 0 1 a6 3 a10 10 a17 4 e t 60\*\* 0 t 17x17 library, interpolated to 2.500000 wt% - ft33f001

```
102
```

```
3$$ 33 a3 4 238 a33 44 et
        35$$0t
        56$$ 10 10 a6 1 a10 1 a15 3 a18 1 e
        57** 100 a3 1e-05 0.173913 et
        Case 40.843 MTU
        58** 20 20 20 20 20 20 20 20 20 20
        60** 108 116 124 132 140 148 156 164 172
        66$$ a1 2 a5 2 a9 2 e t
     56$$00a10 10 et
        56$$ 0 1 a6 3 a10 10 a17 4 et
        60** 0 t
        17x17 library, interpolated to 2.500000 wt% --
ft33f001
```
56\$\$1010a61a101a153a181e

57\*\* 180 a3 1e-05 0.6086957 et

58\*\* 20 20 20 20 20 20 20 20 20 20

60\*\* 208 236 264 292 320 348 376 404 432

module origens is finished. completion code

3\$\$ 33 a3 5 238 a33 44 et

66\$\$ a1 2 a5 2 a9 2 et

35\$\$0t

Case 5

0.843 MTU

56\$\$00a10 10 et

0. cpu time used 0.45 (seconds).

56\$\$ f0 t

180

460

. . . . . . . . . .

units of concentrations: grams

time (d)

nuclide

1.000E+01 4.000E+01 1.000E+02 1.800E+02 4.600E+02

u238 8.215E+05 8.211E+05 8.202E+05 8.190E+05 8.147E+05 u235 2.084E+04 2.014E+04 1.883E+04 1.723E+04 1.265E+04 pu239 8.612E+01 4.445E+02 1.072E+03 1.743E+03 3.184E+03 u236 1.396E+02 2.638E+02 4.965E+02 7.781E+02 1.569E+03 5.687E-01 1.118E+01 6.400E+01 pu240 1.741E+02 6.782E+02 pu241 6.957E-03 5.731E-01 8.326E+00 3.830E+01 2.938E+02

total 8.428E+05 8.422E+05 8.409E+05 8.392E+05 8.334E+05

subtotal 8.426E+05 8.419E+05 8.407E+05 8.390E+05 8.330E+05

nuclides are listed in descending order of the integral of log(x) dt over the time interval 1.000E+01 to 4.600E+02.

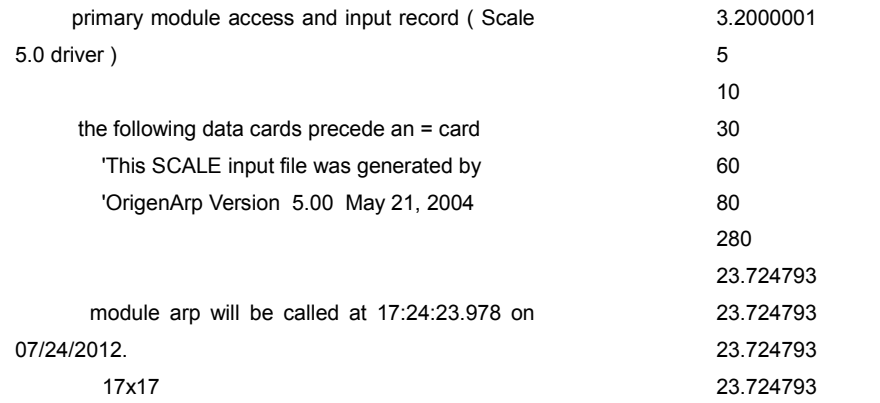

```
23 724793
\overline{1}\mathbf{1}\overline{1}\overline{1}\mathbf{1}0.7295
ft33f001
```
module arp is finished. completion code  $0.$ cpu time used 0.13 (seconds).

module origens will be called at 17:24:24.103 on 07/24/2012. 0\$\$ a4 33 a11 71 et 17x17 library, interpolated to 3.200000 wt% -ft33f001 3\$\$ 33 a3 1 238 a16 2 a33 44 e t 35\$\$0t 56\$\$ 10 10 a6 1 a10 0 a13 4 a15 3 a18 1 e 57\*\* 0 a3 1e-05 0.02173913 et Case 1 0.843 MTU 58\*\* 20 20 20 20 20 20 20 20 20 20 60\*\* 12345678910 66\$\$ a1 2 a5 2 a9 2 e 73\$\$ 922340 922350 922360 922380 74\*\* 240.0864 26976 124.0896 815659.8 75\$\$2222  $\ddagger$ 56\$\$00a10 10 et 56\$\$ 0 1 a6 3 a10 10 a17 4 e t 60\*\* 0 t 17x17 library, interpolated to 3,200000 wt% -ft33f001 3\$\$ 33 a3 2 238 a33 44 et 35\$\$0t 56\$\$ 10 10 a6 1 a10 1 a15 3 a18 1 e 57\*\* 10 a3 1e-05 0.06521739 et Case 2 0.843 MTU 58\*\* 20 20 20 20 20 20 20 20 20 20 60\*\* 13 16 19 22 25 28 31 34 37 40 66\$\$ a1 2 a5 2 a9 2 e t 56\$\$00 a10 10 et 56\$\$ 0 1 a6 3 a10 10 a17 4 e t 60\*\* 0 t 17x17 library, interpolated to 3.200000 wt% --

3\$\$ 33 a3 3 238 a33 44 et 35\$\$ 0 t 56\$\$ 10 10 a6 1 a10 1 a15 3 a18 1 e 57\*\* 40 a3 1e-05 0.1304348 et  $Case 3$ 0.843 MTU 58\*\* 20 20 20 20 20 20 20 20 20 20 60\*\* 46 52 58 64 70 76 82 88 94 100 66\$\$ a1 2 a5 2 a9 2 e t 56\$\$00a10 10 et 56\$\$ 0 1 a6 3 a10 10 a17 4 et  $60**0t$ 17x17 library, interpolated to 3.200000 wt% -ft33f001 3\$\$ 33 a3 4 238 a33 44 et 35\$\$0t 56\$\$ 10 10 a6 1 a10 1 a15 3 a18 1 e 57\*\* 100 a3 1e-05 0.173913 e t Case 4 0.843 MTU 58\*\* 20 20 20 20 20 20 20 20 20 20 60\*\* 108 116 124 132 140 148 156 164 172 180 66\$\$ a1 2 a5 2 a9 2 et 56\$\$00a10 10 et 56\$\$ 0 1 a6 3 a10 10 a17 4 et  $60**0t$ 17x17 library, interpolated to 3.200000 wt% -ft33f001 3\$\$ 33 a3 5 238 a33 44 e t 35\$\$ 0 t 56\$\$ 10 10 a6 1 a10 1 a15 3 a18 1 e 57\*\* 180 a3 1e-05 0.6086957 et Case 5 0.843 MTU 58\*\* 20 20 20 20 20 20 20 20 20 20 60\*\* 208 236 264 292 320 348 376 404 432 460 66\$\$ a1 2 a5 2 a9 2 et 56\$\$00a10 10 et 56\$\$ f0 t module origens is finished. completion code 0. cpu time used 0.48 (seconds). . . . . . . . . units of concentrations: grams nuclide  $time(d)$ 

```
ft33f001
```

```
104
```
------- --------- --------- --------- --------- --------- 1.000E+01 4.000E+01 1.000E+02 1.800E+02 4.600E+02 u238 8.155E+05 8.151E+05 8.144E+05 8.133E+05 8.094E+05 u235 2.673E+04 2.602E+04 2.466E+04 8.389E+05 8.330E+05 2.297E+04 1.787E+04 pu239 7.642E+01 3.988E+02 9.817E+02 1.632E+03 3.141E+03 u236 1.683E+02 2.982E+02 5.461E+02 8.531E+02 1.759E+03 pu240 4.191E-01 8.239E+00 4.834E+01 1.351E+02 5.585E+02 pu241 4.660E-03 3.842E-01 5.770E+00

2.775E+01 2.373E+02

 total 8.428E+05 8.422E+05 8.409E+05 8.392E+05 8.333E+05

subtotal 8.425E+05 8.419E+05 8.406E+05

nuclides are listed in descending order of the integral of log(x) dt over the time interval 1.000E+01 to 4.600E+02.

6.6.Output para a simulação do elemento combustível enriquecido a 1,9%, 2,5% e 3,2%, respectivamente, para o PWR 17x17 com Potência de operação de 30MW.

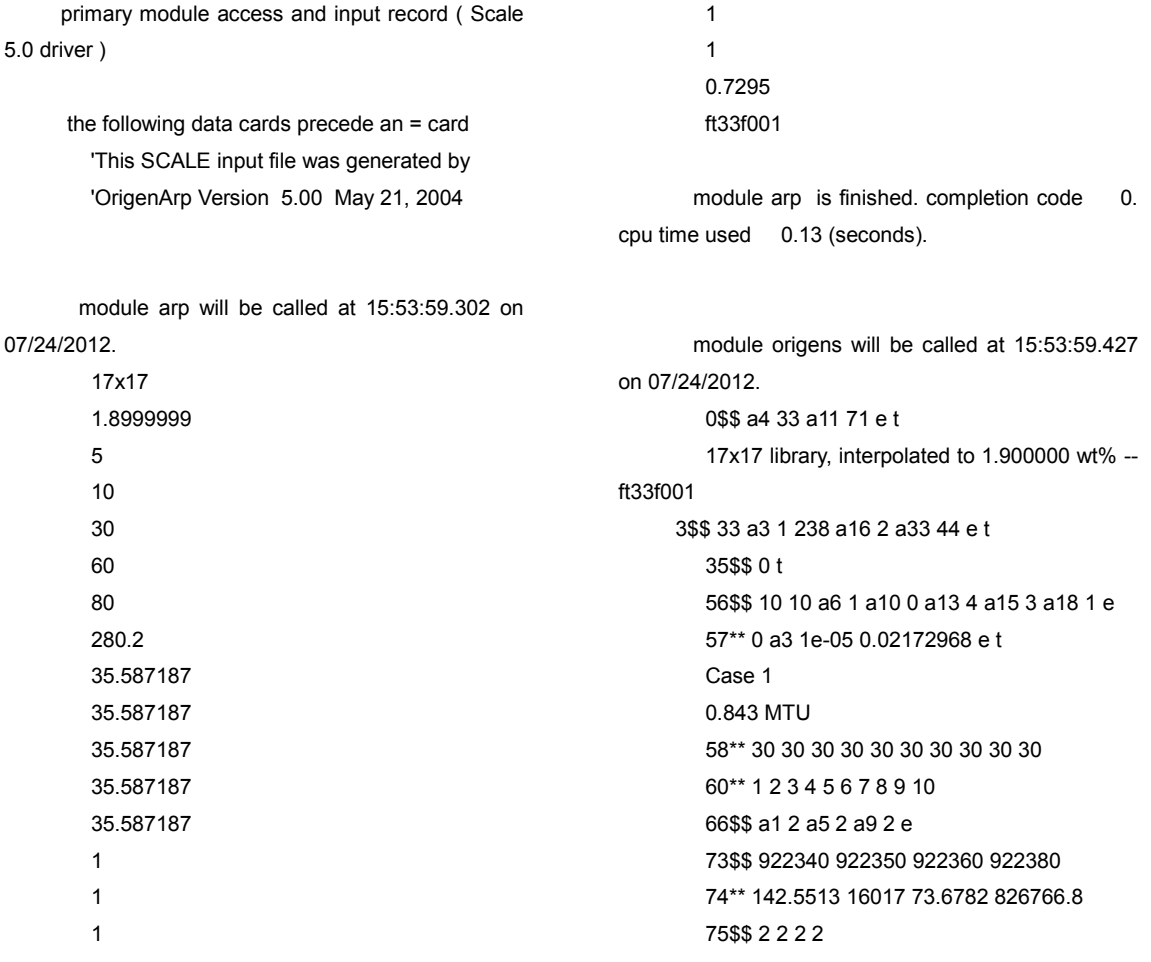

```
\mathbf{t}56$$00a10 10 et
        56$$ 0 1 a6 3 a10 10 a17 4 et
     60** 0 t
        17x17 library, interpolated to 1.900000 wt% --
ft33f001
     3$$ 33 a3 2 238 a33 44 e t
        35$$0t
        56$$ 10 10 a6 1 a10 1 a15 3 a18 1 e
        57** 10 a3 1e-05 0.06518905 et
        Case 2
        0.843 MTU
        58** 30 30 30 30 30 30 30 30 30 30
        60** 13 16 19 22 25 28 31 34 37 40
        66$$ a1 2 a5 2 a9 2 et
     56$$00 a10 10 et
        56$$ 0 1 a6 3 a10 10 a17 4 et
        60**0t17x17 library, interpolated to 1.900000 wt% --
ft33f001
     3$$ 33 a3 3 238 a33 44 et
        35$$0t
        56$$ 10 10 a6 1 a10 1 a15 3 a18 1 e
        57** 40 a3 1e-05 0.1303781 et
        Case 3
        0.843 MTU
        58** 30 30 30 30 30 30 30 30 30 30
        60** 46 52 58 64 70 76 82 88 94 100
        66$$ a1 2 a5 2 a9 2 et
     56$$00 a10 10 et
        56$$ 0 1 a6 3 a10 10 a17 4 e t
        60**0t17x17 library, interpolated to 1.900000 wt% --
ft33f001
     3$$ 33 a3 4 238 a33 44 e t
        35$$0t
        56$$ 10 10 a6 1 a10 1 a15 3 a18 1 e
        57** 100 a3 1e-05 0.1738375 e t
        Case 40.843 MTU
        58** 30 30 30 30 30 30 30 30 30 30 30
        60** 108 116 124 132 140 148 156 164 172
180
        66$$ a1 2 a5 2 a9 2 e t
     56$$00 a10 10 et
        56$$ 0 1 a6 3 a10 10 a17 4 et
        60** 0 t
        17x17 library, interpolated to 1.900000 wt% --
ft33f001
```

```
3$$ 33 a3 5 238 a33 44 et
       35$$0t
       56$$ 10 10 a6 1 a10 1 a15 3 a18 1 e
       57** 180 a3 1e-05 0.6088657 et
       Case 5
       0.843 MTU
       58** 30 30 30 30 30 30 30 30 30 30
       60** 208.02 236.04 264.06 292.08 320.1
348.12 376.14 404.16 432.18 460.2
       66$$ a1 2 a5 2 a9 2 et
    56$$00a10 10 et
       56$$ f0 t
      module origens is finished. completion code
0. cpu time used 0.48 (seconds).
     . . . . . . . . . .
      nuclide
                          time(d)------- --------- ----
           1.000E+01
                      4.000E+01  1.000E+02
1.800E+02 4.602E+02
       u238
               8.265E+05 8.258E+05 8.243E+05
8.222E+05 8.146E+05
       u235
               1.566E+04 1.467E+04 1.292E+04
1.096E+04 6.164E+03
       pu239
              1.481E+02 7.305E+02 1.621E+03
2.434E+03 3.687E+03
       12361.350E+02 3.077E+02 6.099E+02
9.454E+02 1.716E+03
       pu240
               1.808E+00 3.357E+01 1.700E+02
4.118E+02 1.269E+03
       pu241
               3.729E-02 2.874E+00 3.469E+01
1.318E+02 6.545E+02
```

```
8.427E+05 8.417E+05 8.398E+05
      total8.374E+05 8.287E+05
```

```
subtotal 8.425E+05 8.415E+05 8.396E+05
8.371E+05 8.281E+05
```
nuclides are listed in descending order of the integral of  $log(x)$  dt over the time interval 1.000E+01 to 4.602E+02.

primary module access and input record (Scale 5.0 driver) the following data cards precede an = card 'This SCALE input file was generated by 'OrigenArp Version 5.00 May 21, 2004 module arp will be called at 15:54:30.471 on 07/24/2012. 17x17  $2.5$ 5  $10$ 30  $60$  $80$ 280.2 35.587188 35.587188 35 587188 35.587188 35.587188  $\mathbf{1}$  $\overline{1}$  $\overline{1}$  $\mathbf{1}$  $\overline{1}$ 0.7295 ft33f001 module arp is finished. completion code  $\mathbf{0}$ cpu time used 0.14 (seconds). module origens will be called at 15:54:30.611 on 07/24/2012. 0\$\$ a4 33 a11 71 et 17x17 library, interpolated to 2.500000 wt% -ft33f001 3\$\$ 33 a3 1 238 a16 2 a33 44 et 35\$\$0t 56\$\$ 10 10 a6 1 a10 0 a13 4 a15 3 a18 1 e 57\*\* 0 a3 1e-05 0.02172968 e t

Case 1

0.843 MTU

58\*\* 30 30 30 30 30 30 30 30 30 30

60\*\* 12345678910 66\$\$ a1 2 a5 2 a9 2 e 73\$\$ 922340 922350 922360 922380 74\*\* 187.5675 21075 96.945 821640.5 75\$\$2222  $\ddot{\phantom{1}}$ 56\$\$00 a10 10 et 56\$\$ 0 1 a6 3 a10 10 a17 4 et 60\*\* 0 t 17x17 library, interpolated to 2.500000 wt% -ft33f001 3\$\$ 33 a3 2 238 a33 44 et 35\$\$0t 56\$\$ 10 10 a6 1 a10 1 a15 3 a18 1 e 57\*\* 10 a3 1e-05 0.06518905 et Case 2 0.843 MTU 58\*\* 30 30 30 30 30 30 30 30 30 30 60\*\* 13 16 19 22 25 28 31 34 37 40 66\$\$ a1 2 a5 2 a9 2 et 56\$\$00a10 10 et 56\$\$ 0 1 a6 3 a10 10 a17 4 e t  $60**0t$ 17x17 library, interpolated to 2.500000 wt% -ft33f001 3\$\$ 33 a3 3 238 a33 44 et 35\$\$0t 56\$\$ 10 10 a6 1 a10 1 a15 3 a18 1 e 57\*\* 40 a3 1e-05 0.1303781 et Case 3 0.843 MTU 58\*\* 30 30 30 30 30 30 30 30 30 30 60\*\* 46 52 58 64 70 76 82 88 94 100 66\$\$ a1 2 a5 2 a9 2 e t 56\$\$00a10 10 et 56\$\$ 0 1 a6 3 a10 10 a17 4 e t 60\*\* 0 t 17x17 library, interpolated to 2.500000 wt% -ft33f001 3\$\$ 33 a3 4 238 a33 44 et 35\$\$01 56\$\$ 10 10 a6 1 a10 1 a15 3 a18 1 e 57\*\* 100 a3 1e-05 0.1738375 et Case 4 0.843 MTU 58\*\* 30 30 30 30 30 30 30 30 30 30 60\*\* 108 116 124 132 140 148 156 164 172
180 66\$\$ a1 2 a5 2 a9 2 et 56\$\$00a10 10 et 56\$\$ 0 1 a6 3 a10 10 a17 4 et 60\*\* 0 t 17x17 library, interpolated to 2.500000 wt% -ft33f001 3\$\$ 33 a3 5 238 a33 44 e t 35\$\$0t 56\$\$ 10 10 a6 1 a10 1 a15 3 a18 1 e 57\*\* 180 a3 1e-05 0.6088657 et Case 5 0.843 MTU 58\*\* 30 30 30 30 30 30 30 30 30 30 30 60\*\* 208.02 236.04 264.06 292.08 320.1 348.12 376.14 404.16 432.18 460.2 66\$\$ a1 2 a5 2 a9 2 et 56\$\$00 a10 10 et 56\$\$ f0 t

module origens is finished. completion code 0. cpu time used 0.47 (seconds).

time (d)

. . . . . . . . . .

units of concentrations: grams

nuclide

1.000E+01 4.000E+01 1.000E+02 1.800E+02 4.602E+02 u238 8.214E+05 8.208E+05 8.194E+05 8.176E+05 8.109E+05 u235 2.072E+04 1.969E+04 1.781E+04 1.560E+04 9.735E+03 pu239 1.285E+02 6.490E+02 1.496E+03 2.326E+03 3.774E+03 1.607E+02 3.440E+02 6.767E+02 u236 1.064E+03 2.044E+03 pu240 1.269E+00 2.404E+01 1.279E+02 3.243E+02 1.096E+03 pu241 2.331E-02 1.847E+00 2.400E+01 9.864E+01 5.746E+02 8.427E+05 8.417E+05 8.398E+05 total 8.373E+05 8.286E+05

subtotal 8.424E+05 8.415E+05 8.396E+05 8.371E+05 8.281E+05

nuclides are listed in descending order of the integral of log(x) dt over the time interval 1.000E+01 to 4.602E+02.

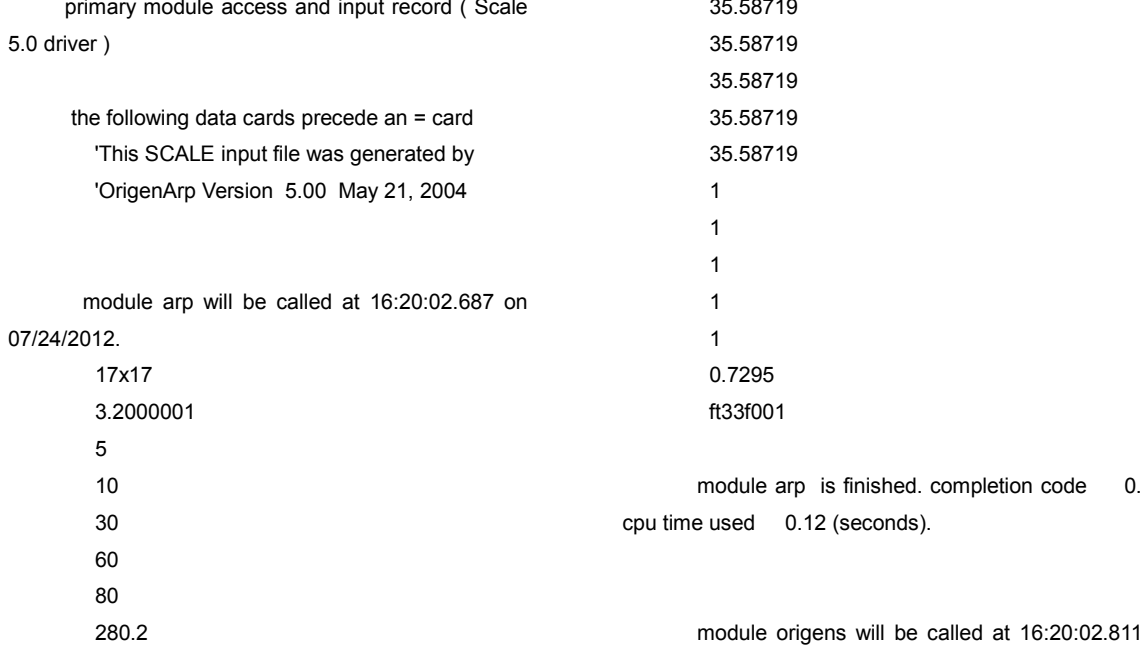

```
on 07/24/2012.
        0$$ a4 33 a11 71 et
        17x17 library, interpolated to 3.200000 wt% --
ft33f001
     3$$ 33 a3 1 238 a16 2 a33 44 e t
        35$$0t
        56$$ 10 10 a6 1 a10 0 a13 4 a15 3 a18 1 e
        57** 0 a3 1e-05 0.02172968 e t
        Case 1
        0.843 MTU
        58** 30 30 30 30 30 30 30 30 30 30 30
        60**12345678910
        66$$ a1 2 a5 2 a9 2 e
        73$$ 922340 922350 922360 922380
        74** 240.0864 26976 124.0896 815659.8
        75$$2222
        \ddot{\phantom{1}}56$$00 a10 10 et
        56$$ 0 1 a6 3 a10 10 a17 4 et
     60**0t17x17 library, interpolated to 3.200000 wt% --
ft33f001
     3$$ 33 a3 2 238 a33 44 e t
        35$$0t
        56$$ 10 10 a6 1 a10 1 a15 3 a18 1 e
        57** 10 a3 1e-05 0.06518905 et
        Case 2
        0.843 MTU
        58** 30 30 30 30 30 30 30 30 30 30 30
        60** 13 16 19 22 25 28 31 34 37 40
        66$$ a1 2 a5 2 a9 2 e t
     56$$00a10 10 et
        56$$ 0 1 a6 3 a10 10 a17 4 e t
        60**0117x17 library, interpolated to 3,200000 wt% --
ft33f001
     3$$ 33 a3 3 238 a33 44 et
        35$$0t
        56$$ 10 10 a6 1 a10 1 a15 3 a18 1 e
        57** 40 a3 1e-05 0.1303781 et
        Case 3
        0.843 MTU
        58** 30 30 30 30 30 30 30 30 30 30
        60** 46 52 58 64 70 76 82 88 94 100
        66$$ a1 2 a5 2 a9 2 e t
     56$$00a10 10 et
        56$$ 0 1 a6 3 a10 10 a17 4 e t
        60** 0 t
        17x17 library, interpolated to 3.200000 wt% --
ft33f001
```

```
3$$ 33 a3 4 238 a33 44 et
        35$$ 0 t
        56$$ 10 10 a6 1 a10 1 a15 3 a18 1 e
        57** 100 a3 1e-05 0.1738375 et
        Case 40.843 MTU
        58** 30 30 30 30 30 30 30 30 30 30 30
        60** 108 116 124 132 140 148 156 164 172
180
        66$$ a1 2 a5 2 a9 2 et
     56$$00a10 10 et
        56$$ 0 1 a6 3 a10 10 a17 4 et
        60**0 t
        17x17 library, interpolated to 3.200000 wt% --
ft33f001
     3$$ 33 a3 5 238 a33 44 et
        35$$ 0 t
        56$$10.10 a6.1 a10.1 a15.3 a18.1 e
        57** 180 a3 1e-05 0.6088657 et
        Case 5
        0.843 MTU
        58** 30 30 30 30 30 30 30 30 30 30
        60** 208.02 236.04 264.06 292.08 320.1
348.12 376.14 404.16 432.18 460.2
        66$$ a1 2 a5 2 a9 2 et
     56$$00a10 10 et
        56$$ f0 t
       module origens is finished. completion code
0. cpu time used 0.49 (seconds).
      . . . . . .
```

```
ahiloun
                         time (d)
     ------- --------- ----
           1.000E+01  4.000E+01  1.000E+02
1.800E+02 4.602E+02
       u238
               8.155E+05 8.149E+05 8.137E+05
8.121E+05 8.060E+05
       112352.661E+04 2.556E+04 2.359E+04
2 120F+04 1 442F+04
       pu239
               1.141E+02 5.859E+02 1.389E+03
2.219E+03 3.831E+03
               1.903E+02 3.829E+02 7.414E+02
       12361.172E+03 2.345E+03
       pu240
               9.368E-01 1.786E+01 9.828E+01
2.573E+02 9.335E+02
       pu241
              1.564E-02 1.252E+00 1.709E+01
```
units of concentrations: grams

## 7.445E+01 4.930E+02

total 8.427E+05 8.417E+05 8.398E+05 8.373E+05 8.286E+05

subtotal 8.424E+05 8.414E+05 8.395E+05 8.370E+05 8.280E+05

nuclides are listed in descending order of the integral of  $log(x)$  dt over the time interval  $1.000E+01$  to 4.602E+02.

6.7. Output para a simulação do elemento combustível enriquecido a 1,9%, 2,5% e 3,2%, respectivamente, para o PWR 17x17 com Potência de operação de 36MW.

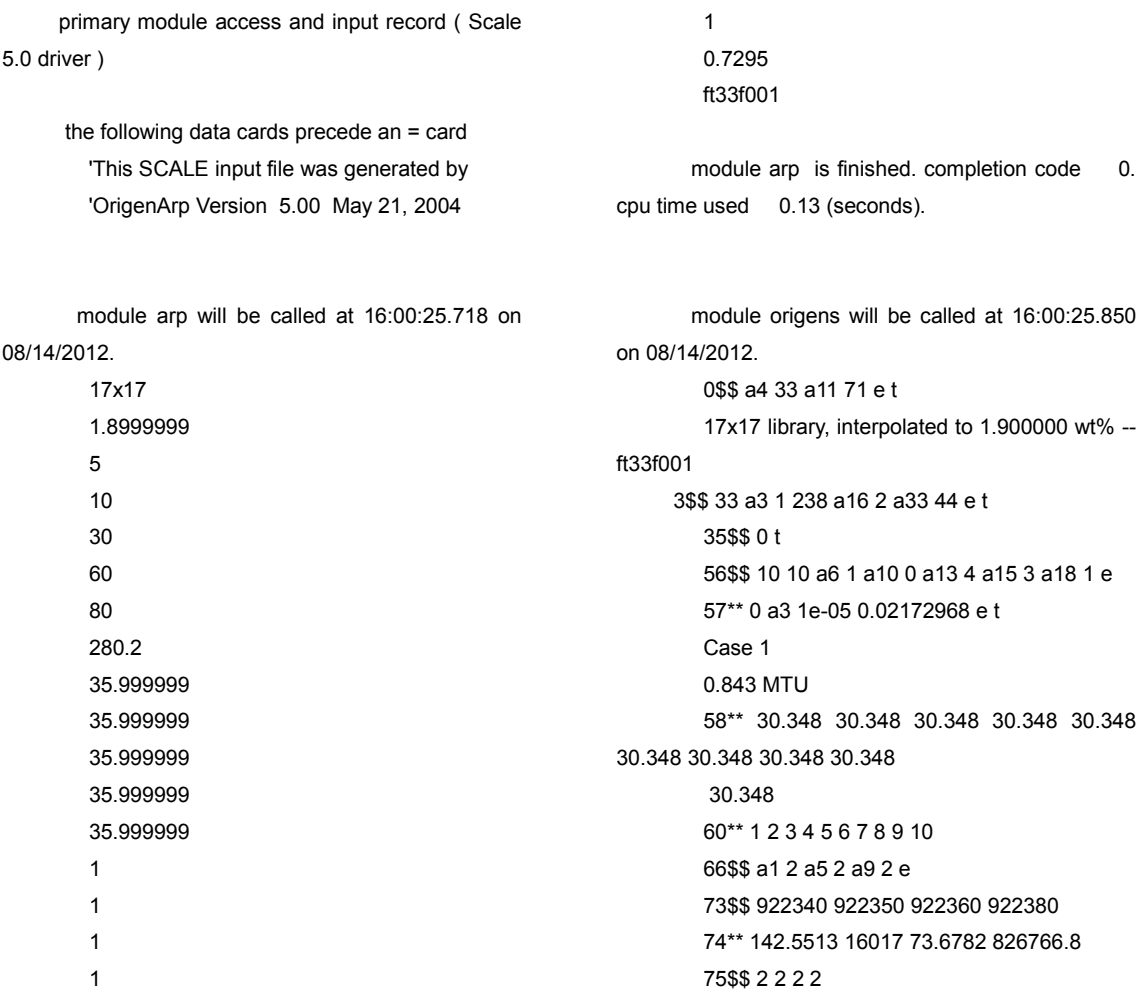

 $\ddot{\mathbf{t}}$ 56\$\$00a10 10 et 56\$\$ 0 1 a6 3 a10 10 a17 4 e t 60\*\* 0 t 17x17 library, interpolated to 1.900000 wt% -ft33f001 3\$\$ 33 a3 2 238 a33 44 e t 35\$\$0t 56\$\$ 10 10 a6 1 a10 1 a15 3 a18 1 e 57\*\* 10 a3 1e-05 0.06518905 et Case 2 0.843 MTU 58\*\* 30.348 30.348 30.348 30.348 30.348 30.348 30.348 30.348 30.348 30 348 60\*\* 13 16 19 22 25 28 31 34 37 40 66\$\$ a1 2 a5 2 a9 2 e t 56\$\$00a10 10 et 56\$\$ 0 1 a6 3 a10 10 a17 4 et  $60**0t$ 17x17 library, interpolated to 1.900000 wt% -ft33f001 3\$\$ 33 a3 3 238 a33 44 e t 35\$\$0t 56\$\$ 10 10 a6 1 a10 1 a15 3 a18 1 e 57\*\* 40 a3 1e-05 0.1303781 et Case 3  $0.843$  MTH 58\*\* 30.348 30.348 30.348 30.348 30.348 30.348 30.348 30.348 30.348 30 348 60\*\* 46 52 58 64 70 76 82 88 94 100 66\$\$ a1 2 a5 2 a9 2 e t 56\$\$00a10 10 et 56\$\$ 0 1 a6 3 a 10 10 a 17 4 e t 60\*\* 0 t 17x17 library, interpolated to 1.900000 wt% -ft33f001 3\$\$ 33 a3 4 238 a33 44 et 35\$\$0t 56\$\$ 10 10 a6 1 a10 1 a15 3 a18 1 e 57\*\* 100 a3 1e-05 0.1738375 et Case 4 0.843 MTU 58\*\* 30.348 30.348 30.348 30.348 30.348 30.348 30.348 30.348 30.348 30.348 60\*\* 108 116 124 132 140 148 156 164 172 180 66\$\$ a1 2 a5 2 a9 2 e t

56\$\$00a10 10 et 56\$\$ 0 1 a6 3 a10 10 a17 4 et 60\*\* 0 t 17x17 library, interpolated to 1.900000 wt% -ft33f001 3\$\$ 33 a3 5 238 a33 44 e t 35\$\$ $0<sub>1</sub>$ 56\$\$ 10 10 a6 1 a10 1 a15 3 a18 1 e 57\*\* 180 a3 1e-05 0.6088657 e t Case 5 0.843 MTU 58\*\* 30.348 30.348 30.348 30.348 30.348 30.348 30.348 30.348 30.348 30.348 60\*\* 208.02 236.04 264.06 292.08 320.1 348.12 376.14 404.16 432.18 460.2 66\$\$ a1 2 a5 2 a9 2 e t 56\$\$00a10 10 et 56\$\$ f0 t module origens is finished. completion code 0. cpu time used 0.56 (seconds). . . . . . . . . . . units of concentrations: grams nuclide time (d) 1.000E+01 4.000E+01 1.000E+02  $1.800F + 02.4602F + 02$ u238 8.265E+05 8.258E+05 8.242E+05 8.222E+05 8.145E+05 u235 1.566E+04 1.466E+04 1.289E+04 1.091E+04 6.096E+03 1.498E+02 7.381E+02 1.635E+03 pu239 2.450E+03 3.699E+03 u236 1.357E+02 3.103E+02 6.153E+02 9.533E+02 1.726E+03 pu240 1.850E+00 3.428E+01 1.732E+02 4.185E+02 1.283E+03 3.859E-02 2.968E+00 3.568E+01 pu241 1 350 F + 02 6 643 F + 02 total 8.427E+05 8.417E+05 8.398E+05 8.373E+05 8.285E+05

subtotal 8.425E+05 8.415E+05 8.396E+05 8.370E+05 8.279E+05

```
111
```
4.602E+02.

 $\_$  , and the contribution of the contribution of  $\mathcal{L}_\mathcal{A}$  , and the contribution of  $\mathcal{L}_\mathcal{A}$ 

nuclides are listed in descending order of the integral of log(x) dt over the time interval 1.000E+01 to

primary module access and input record ( Scale 5.0 driver )

> the following data cards precede an = card 'This SCALE input file was generated by 'OrigenArp Version 5.00 May 21, 2004

 module arp will be called at 15:53:31.593 on 08/14/2012.

> 17x17 2.5 5 10 30 60 80 280.2 35.999999 35.999999 35.999999 35.999999 35.999999 1 1 1 1 1 0.7295 ft33f001

module arp is finished. completion code 0. cpu time used 0.17 (seconds).

module origens will be called at 15:53:31.764 on 08/14/2012. 0\$\$ a4 33 a11 71 e t 17x17 library, interpolated to 2.500000 wt% - ft33f001 3\$\$ 33 a3 1 238 a16 2 a33 44 e t 35\$\$ 0 t 56\$\$ 10 10 a6 1 a10 0 a13 4 a15 3 a18 1 e

 57\*\* 0 a3 1e-05 0.02172968 e t Case 1 0.843 MTU 58\*\* 30.348 30.348 30.348 30.348 30.348 30.348 30.348 30.348 30.348 30.348 60\*\* 1 2 3 4 5 6 7 8 9 10 66\$\$ a1 2 a5 2 a9 2 e 73\$\$ 922340 922350 922360 922380 74\*\* 187.5675 21075 96.945 821640.5 75\$\$ 2 2 2 2 t 56\$\$ 0 0 a10 10 e t 56\$\$ 0 1 a6 3 a10 10 a17 4 e t 60\*\* 0 t 17x17 library, interpolated to 2.500000 wt% - ft33f001 3\$\$ 33 a3 2 238 a33 44 e t 35\$\$ 0 t 56\$\$ 10 10 a6 1 a10 1 a15 3 a18 1 e 57\*\* 10 a3 1e-05 0.06518905 e t Case 2 0.843 MTU 58\*\* 30.348 30.348 30.348 30.348 30.348 30.348 30.348 30.348 30.348 30.348 60\*\* 13 16 19 22 25 28 31 34 37 40 66\$\$ a1 2 a5 2 a9 2 e t 56\$\$ 0 0 a10 10 e t 56\$\$ 0 1 a6 3 a10 10 a17 4 e t 60\*\* 0 t 17x17 library, interpolated to 2.500000 wt% - ft33f001 3\$\$ 33 a3 3 238 a33 44 e t 35\$\$ 0 t 56\$\$ 10 10 a6 1 a10 1 a15 3 a18 1 e 57\*\* 40 a3 1e-05 0.1303781 e t Case 3 0.843 MTU 58\*\* 30.348 30.348 30.348 30.348 30.348 30.348 30.348 30.348 30.348 30.348 60\*\* 46 52 58 64 70 76 82 88 94 100

66\$\$ a1 2 a5 2 a9 2 e t 56\$\$00a10 10 et 56\$\$ 0 1 a6 3 a10 10 a17 4 e t  $60**0$  t 17x17 library, interpolated to 2.500000 wt% -ft33f001 3\$\$ 33 a3 4 238 a33 44 e t 35\$\$0t 56\$\$ 10 10 a6 1 a10 1 a15 3 a18 1 e 57\*\* 100 a3 1e-05 0.1738375 e t Case 4 0.843 MTU 58\*\* 30.348 30.348 30.348 30.348 30.348 30.348 30.348 30.348 30.348 30.348 60\*\* 108 116 124 132 140 148 156 164 172 180 66\$\$ a1 2 a5 2 a9 2 e t 56\$\$00a10 10 et 56\$\$ 0 1 a6 3 a10 10 a17 4 e t 60\*\* 0 t 17x17 library, interpolated to 2.500000 wt% -ft33f001 3\$\$ 33 a3 5 238 a33 44 et 35\$\$0t 56\$\$ 10 10 a6 1 a10 1 a15 3 a18 1 e 57\*\* 180 a3 1e-05 0.6088657 e t Case 5 0.843 MTU 58\*\* 30.348 30.348 30.348 30.348 30.348 30.348 30.348 30.348 30.348 30.348 60\*\* 208.02 236.04 264.06 292.08 320.1 348.12 376.14 404.16 432.18 460.2 66\$\$ a1 2 a5 2 a9 2 e t 56\$\$00 a10 10 et 56\$\$ f0 t

module origens is finished. completion code 0. cpu time used 0.56 (seconds).

 $\mathbf{r}$  . . . . .

nuclide

units of concentrations: grams

time (d)

```
1.000E+01  4.000E+01  1.000E+02
1.800E+02 4.602E+02
    112388.214E+05 8.208E+05 8.194E+05
```
8.176E+05 8.107E+05  $1235$ 2.071E+04 1.967E+04 1.778E+04 1.555E+04 9.644E+03 pu239 1.299E+02 6.559E+02 1.509E+03 2.343E+03 3.788E+03  $11236$ 1.615E+02 3.467E+02 6.828E+02 1.073E+03 2.059E+03 pu240 1.299E+00 2.456E+01 1.304E+02 3.298E+02 1.109E+03 pu241 2.412E-02 1.910E+00 2.471E+01 1.012E+02 5.845E+02

total 8.427E+05 8.417E+05 8.398E+05 8.373E+05 8.285E+05

8.424E+05 8.415E+05 8.395E+05 subtotal 8.370E+05 8.279E+05

nuclides are listed in descending order of the integral of  $log(x)$  dt over the time interval 1.000E+01 to  $4.602E + 02.$ 

primary module access and input record (Scale  $5.0$  driver)

> the following data cards precede an = card 'This SCALE input file was generated by 'OrigenArp Version 5.00 May 21, 2004

module arp will be called at 11:21:21.090 on 08/22/2012. 17x17 3.2000001  $\sqrt{2}$  $10$ 30 60

80 280.2 36.000001 36.000001 36.000001 36.000001 36.000001  $\overline{1}$  $\mathbf 1$  $\overline{1}$  $\overline{1}$  $\overline{1}$ 0.7295 ft33f001 module arp is finished. completion code  $\Omega$ cpu time used 0.11 (seconds). module origens will be called at 11:21:21.199 on 08/22/2012. 0\$\$ a4 33 a11 71 et 17x17 library, interpolated to 3.200000 wt% -ft33f001 3\$\$ 33 a3 1 238 a16 2 a33 44 et 35\$\$ 0 f 56\$\$ 10 10 a6 1 a10 0 a13 4 a15 3 a18 1 e 57\*\* 0 a3 1e-05 0.02172968 e t Case 1 0.843 MTU 58\*\* 30.348 30.348 30.348 30.348 30.348 30.348 30.348 30.348 30.348 30.348 60\*\* 12345678910 66\$\$ a1 2 a5 2 a9 2 e 73\$\$ 922340 922350 922360 922380 74\*\* 240.0864 26976 124.0896 815659.8 75\$\$2222  $\ddagger$ 56\$\$00a10 10 et 56\$\$ 0 1 a6 3 a10 10 a17 4 et 60\*\* 0 t 17x17 library, interpolated to 3,200000 wt% -ft33f001 3\$\$ 33 a3 2 238 a33 44 e t 35\$\$0t 56\$\$ 10 10 a6 1 a10 1 a15 3 a18 1 e 57\*\* 10 a3 1e-05 0.06518905 e t Case 2 0.843 MTU

58\*\* 30.348 30.348 30.348 30.348 30.348 30.348 30.348 30.348 30.348 30 348 60\*\* 13 16 19 22 25 28 31 34 37 40 66\$\$ a1 2 a5 2 a9 2 e t 56\$\$00a10 10 et 56\$\$ 0 1 a6 3 a10 10 a17 4 et  $60**0t$ 17x17 library, interpolated to 3.200000 wt% -ft33f001 3\$\$ 33 a3 3 238 a33 44 et 35\$\$0t 56\$\$ 10 10 a6 1 a10 1 a15 3 a18 1 e 57\*\* 40 a3 1e-05 0.1303781 et Case 3 0.843 MTU 58\*\* 30.348 30.348 30.348 30.348 30.348 30.348 30.348 30.348 30.348 30.348 60\*\* 46 52 58 64 70 76 82 88 94 100 66\$\$ a1 2 a5 2 a9 2 e t 56\$\$00a10 10 et 56\$\$ 0 1 a6 3 a10 10 a17 4 e t 60\*\* 0 t 17x17 library, interpolated to 3.200000 wt% -ft33f001 3\$\$ 33 a3 4 238 a33 44 et  $35880t$ 56\$\$ 10 10 a6 1 a10 1 a15 3 a18 1 e 57\*\* 100 a3 1e-05 0 1738375 e f Case 4 0.843 MTU 58\*\* 30.348 30.348 30.348 30.348 30.348 30.348 30.348 30.348 30.348 30.348 60\*\* 108 116 124 132 140 148 156 164 172 180 66\$\$ a1 2 a5 2 a9 2 e t 56\$\$00a10 10 et 56\$\$ 0 1 a6 3 a10 10 a17 4 et 60\*\* 0 t 17x17 library, interpolated to 3.200000 wt% -ft33f001 3\$\$ 33 a3 5 238 a33 44 e t 35\$\$0t 56\$\$ 10 10 a6 1 a10 1 a15 3 a18 1 e 57\*\* 180 a3 1e-05 0.6088657 et Case 5 0.843 MTU 58\*\* 30.348 30.348 30.348 30.348 30.348

```
30.348 30.348 30.348 30.348 
          30.348 
         60** 208.02 236.04 264.06 292.08 320.1 
348.12 376.14 404.16 432.18 460.2 
         66$$ a1 2 a5 2 a9 2 e t 
     56$$ 0 0 a10 10 e t 
         56$$ f0 t
```
 module origens is finished. completion code 0. cpu time used 0.45 (seconds).

………………………………………………………

……

units of concentrations: grams

nuclide time (d) ------- --------- --------- --------- --------- ---------

1.000E+01 4.000E+01 1.000E+02

1.800E+02 4.602E+02

 u238 8.155E+05 8.149E+05 8.137E+05 8.120E+05 8.059E+05

 u235 2.661E+04 2.554E+04 2.355E+04 2.114E+04 1.431E+04 pu239 1.155E+02 5.923E+02 1.402E+03 2.237E+03 3.849E+03 u236 1.911E+02 3.858E+02 7.480E+02 1.182E+03 2.363E+03 pu240 9.584E-01 1.825E+01 1.002E+02 2.619E+02 9.463E+02 pu241 1.618E-02 1.295E+00 1.762E+01 7.646E+01 5.024E+02 total 8.430E+05 8.430E+05 8.430E+05 8.429E+05 8.429E+05

 subtotal 8.424E+05 8.414E+05 8.395E+05 8.369E+05 8.279E+05

nuclides are listed in descending order of the integral of log(x) dt over the time interval 1.000E+01 to 4.602E+02.

6.8. Output para a simulação do elemento combustível enriquecido a 1,9%, 2,5% e 3,2%, respectivamente, para o PWR 17x17 com Potência de operação de 40MW.

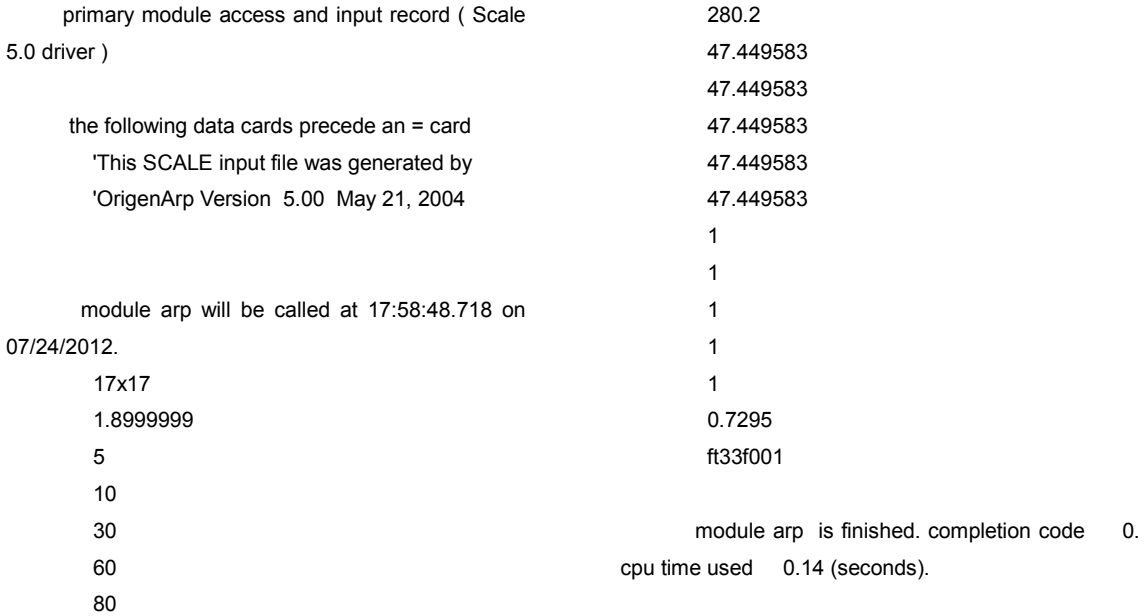

```
module origens will be called at 17:58:48.859
on 07/24/2012.
        0$$ a4 33 a11 71 et
        17x17 library, interpolated to 1.900000 wt% --
ft33f001
     3$$ 33 a3 1 238 a16 2 a33 44 e t
        35$$0<sub>1</sub>56$$1010a61a100a134a153a181e
        57** 0 a3 1e-05 0.02172968 et
        Case 1
        0.843 MTU
        58** 40 40 40 40 40 40 40 40 40 40
        60**12345678910
        66$$ a1 2 a5 2 a9 2 e
        73$$ 922340 922350 922360 922380
        74** 142.5513 16017 73.6782 826766.8
        75$$2222
        \ddagger56$$00a10 10 et
        56$$ 0 1 a6 3 a10 10 a17 4 e t
     60** 0 t
        17x17 library, interpolated to 1.900000 wt% --
ft33f001
     3$$ 33 a3 2 238 a33 44 et
        35$$ 0 f
        56$$ 10 10 a6 1 a10 1 a15 3 a18 1 e
        57** 10 a3 1e-05 0.06518905 e t
        Case 20.843 MTU
        58** 40 40 40 40 40 40 40 40 40 40
        60** 13 16 19 22 25 28 31 34 37 40
        66$$ a1 2 a5 2 a9 2 e t
     56$$00a10 10 et
        56$$ 0 1 a6 3 a10 10 a17 4 e t
        60** 0 t
        17x17 library, interpolated to 1.900000 wt% --
ft33f001
     3$$ 33 a3 3 238 a33 44 et
        35$$0t
        56$$ 10 10 a6 1 a10 1 a15 3 a18 1 e
        57** 40 a3 1e-05 0.1303781 et
        Case 3
        0.843 MTU
        58** 40 40 40 40 40 40 40 40 40 40
        60** 46 52 58 64 70 76 82 88 94 100
        66$$ a1 2 a5 2 a9 2 e t
     56$$00a10 10 et
        56$$ 0 1 a6 3 a10 10 a17 4 et
        60**0 t
```

```
17x17 library, interpolated to 1.900000 wt% --
ft33f001
     3$$ 33 a3 4 238 a33 44 et
        35$$0t
        56$$10.10 a6.1 a10.1 a15.3 a18.1 e
        57** 100 a3 1e-05 0.1738375 e t
        Case 4
        0.843 MTU
        58** 40 40 40 40 40 40 40 40 40 40
        60** 108 116 124 132 140 148 156 164 172
180
        66$$ a1 2 a5 2 a9 2 e t
     56$$00a10 10 et
        56$$ 0 1 a6 3 a10 10 a17 4 et
        60** 0 t
        17x17 library, interpolated to 1.900000 wt% --
ft33f001
     3$$ 33 a3 5 238 a33 44 e t
        35$$0t
        56$$ 10 10 a6 1 a10 1 a15 3 a18 1 e
        57** 180 a3 1e-05 0.6088657 e t
        Case 5
        0.843 MTU
        58** 40 40 40 40 40 40 40 40 40 40
        60** 208.02 236.04 264.06 292.08 320.1
348.12 376.14 404.16 432.18 460.2
        66$$ a1 2 a5 2 a9 2 et
     56$$00a10 10 et
        56$$ f0 t
       module origens is finished. completion code
0. cpu time used 0.48 (seconds).
     1.1.1.1.1.1.1.1
```
units of concentrations: grams

nuclide  $time(d)$ 

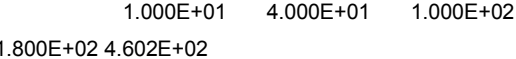

 $1238$ 8 264 F + 05 8 254 F + 05 8 234 F + 05 8.206E+05 8.102E+05 u235 1.555E+04 1.425E+04 1.205E+04 9.685E+03 4.454E+03 pu239 1.961E+02 9.412E+02 1.990E+03 2.854E+03 3.934E+03 u236 1.552E+02 3.802E+02 7.591E+02

1 158F+03 1 954F+03

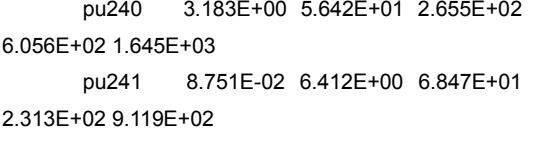

total 8.426E+05 8.413E+05 8.388E+05 8.355E+05 8.239E+05

subtotal 8.423E+05 8.411E+05 8.385E+05 8.352E+05 8.231E+05

nuclides are listed in descending order of the integral of log(x) dt over the time interval 1.000E+01 to  $4.602E + 02.$ 

primary module access and input record (Scale  $5.0$  driver) the following data cards precede an = card 'This SCALE input file was generated by 'OrigenArp Version 5.00 May 21, 2004 module arp will be called at 17:56:01.659 on 07/24/2012. 17x17  $2.5$  $\overline{5}$  $10$ 30 60 80 280.2 47.449584 47.449584 47 449584 47.449584 47.449584  $\mathbf{1}$  $\overline{1}$  $\overline{1}$  $\overline{1}$  $\overline{1}$ 0.7295 ft33f001

module arp is finished. completion code  $0.$ cpu time used 0.12 (seconds).

module origens will be called at 17:56:01.784

```
on 07/24/2012.
        0$$ a4 33 a11 71 et
        17x17 library, interpolated to 2.500000 wt% --
ft33f001
     3$$ 33 a3 1 238 a16 2 a33 44 et
        35$$0t
        56$$ 10 10 a6 1 a10 0 a13 4 a15 3 a18 1 e
        57** 0 a3 1e-05 0.02172968 e t
        Case 1
        0.843 MTU
        58** 40 40 40 40 40 40 40 40 40 40
        60**12345678910
        66$$ a1 2 a5 2 a9 2 e
        73$$ 922340 922350 922360 922380
        74** 187.5675 21075 96.945 821640.5
        75$$2222
        \ddot{\phantom{1}}56$$00a10 10 et
        56$$ 0 1 a6 3 a10 10 a17 4 e t
     60** 0 t
        17x17 library, interpolated to 2.500000 wt% --
ft33f001
     3$$ 33 a3 2 238 a33 44 e t
        35$$0t
        56$$ 10 10 a6 1 a10 1 a15 3 a18 1 e
        57** 10 a3 1e-05 0.06518905 et
        Case 2
        0.843 MTU
        58** 40 40 40 40 40 40 40 40 40 40
        60** 13 16 19 22 25 28 31 34 37 40
        66$$ a1 2 a5 2 a9 2 e t
     56$$00a10 10 et
        56$$ 0 1 a6 3 a10 10 a17 4 et
```
 $60**0$  t 17x17 library, interpolated to 2.500000 wt% -ft33f001 3\$\$ 33 a3 3 238 a33 44 et  $35880t$ 56\$\$ 10 10 a6 1 a10 1 a15 3 a18 1 e 57\*\* 40 a3 1e-05 0.1303781 et Case 3 0.843 MTU 58\*\* 40 40 40 40 40 40 40 40 40 40 60\*\* 46 52 58 64 70 76 82 88 94 100 66\$\$ a1 2 a5 2 a9 2 e t 56\$\$00 a10 10 et 56\$\$ 0 1 a6 3 a10 10 a17 4 et 60\*\* 0 t 17x17 library, interpolated to 2.500000 wt% -ft33f001 3\$\$ 33 a3 4 238 a33 44 e t 35\$\$0t 56\$\$ 10 10 a6 1 a10 1 a15 3 a18 1 e 57\*\* 100 a3 1e-05 0.1738375 e t Case 4 0.843 MTU 58\*\* 40 40 40 40 40 40 40 40 40 40 60\*\* 108 116 124 132 140 148 156 164 172 180 66\$\$ a1 2 a5 2 a9 2 e t 56\$\$00 a10 10 et 56\$\$ 0 1 a6 3 a10 10 a17 4 e t  $60**0$  t 17x17 library, interpolated to 2.500000 wt% -ft33f001 3\$\$ 33 a3 5 238 a33 44 e t 35\$\$ $0<sub>1</sub>$ 56\$\$ 10 10 a6 1 a10 1 a15 3 a18 1 e 57\*\* 180 a3 1e-05 0.6088657 et Case 5 0.843 MTU 58\*\* 40 40 40 40 40 40 40 40 40 40 60\*\* 208.02 236.04 264.06 292.08 320.1 348.12 376.14 404.16 432.18 460.2

66\$\$ a1 2 a5 2 a9 2 e t 56\$\$00a10 10 et 56\$\$ f0 t

module origens is finished. completion code 0. cpu time used 0.47 (seconds).

 $1.1.1.1.1$ 

nuclide

units of concentrations: grams

time (d)

<u> Baranthe Carl Baranthe Bara</u>

1.000E+01 4.000E+01 1.000E+02 1.800E+02 4.602E+02

u238 8.214E+05 8.205E+05 8.187E+05 8.162E+05 8.069E+05

 $11235$ 2.060E+04 1.925E+04 1.685E+04 1.412E+04 7.416E+03

pu239 1.704E+02 8.431E+02 1.864E+03 2.782E+03 4.096E+03

u236 1.818E+02 4.222E+02 8.461E+02 1.319E+03 2.395E+03 pu240 2.240E+00 4.088E+01 2.038E+02

4.889E+02 1.469E+03

pu241 5.486E-02 4.189E+00 4.900E+01 1.809E+02 8.439E+02

8426F+05 8413F+05 8388F+05  $total$ 8.355E+05 8.239E+05

subtotal 8.423E+05 8.410E+05 8.385E+05 8.351E+05 8.231E+05

nuclides are listed in descending order of the integral of  $log(x)$  dt over the time interval 1.000E+01 to  $4.602E + 02.$ 

primary module access and input record (Scale 5.0 driver)

the following data cards precede an = card 'This SCALE input file was generated by 'OrigenArp Version 5.00 May 21, 2004

module arp will be called at 17:30:46.990 on 07/24/2012. 17x17 3.2000001  $\sqrt{2}$  $10$  $30$ 60 80 280.2 47.449586 47.449586 47.449586 47.449586 47.449586  $\overline{1}$  $\overline{1}$  $\overline{1}$  $\overline{1}$  $\overline{1}$ 0.7295 ft33f001 module arp is finished. completion code  $\mathbf{0}$ cpu time used 0.14 (seconds). module origens will be called at 17:30:47.130 on 07/24/2012. 0\$\$ a4 33 a11 71 e f 17x17 library, interpolated to 3.200000 wt% -ft33f001 3\$\$ 33 a3 1 238 a16 2 a33 44 e t 35\$\$ $0<sub>1</sub>$ 56\$\$ 10 10 a6 1 a10 0 a13 4 a15 3 a18 1 e 57\*\* 0 a3 1e-05 0.02172968 et Case 1 0.843 MTU 58\*\* 40 40 40 40 40 40 40 40 40 40 60\*\*12345678910 66\$\$ a1 2 a5 2 a9 2 e 73\$\$ 922340 922350 922360 922380 74\*\* 240 0864 26976 124 0896 815659 8 75\$\$2222  $\ddot{\mathbf{t}}$ 56\$\$00a10 10 et 56\$\$ 0 1 a6 3 a10 10 a17 4 et 60\*\* 0 t 17x17 library, interpolated to 3.200000 wt% --

3\$\$ 33 a3 2 238 a33 44 e t 35\$\$ 0 t 56\$\$ 10 10 a6 1 a10 1 a15 3 a18 1 e 57\*\* 10 a3 1e-05 0.06518905 et  $Case 2$ 0.843 MTU 58\*\* 40 40 40 40 40 40 40 40 40 40 60\*\* 13 16 19 22 25 28 31 34 37 40 66\$\$ a1 2 a5 2 a9 2 e t 56\$\$00a10 10 et 56\$\$ 0 1 a6 3 a10 10 a17 4 et  $60**0t$ 17x17 library, interpolated to 3.200000 wt% -ft33f001 3\$\$ 33 a3 3 238 a33 44 et 35\$\$0t 56\$\$ 10 10 a6 1 a10 1 a15 3 a18 1 e 57\*\* 40 a3 1e-05 0.1303781 e t Case 3 0.843 MTU 58\*\* 40 40 40 40 40 40 40 40 40 40 60\*\* 46 52 58 64 70 76 82 88 94 100 66\$\$ a1 2 a5 2 a9 2 e t 56\$\$00a10 10 et 56\$\$ 0 1 a6 3 a10 10 a17 4 et 60\*\* 0 t 17x17 library, interpolated to 3.200000 wt% -ft33f001 3\$\$ 33 a3 4 238 a33 44 et  $35$ \$\$0+ 56\$\$ 10 10 a6 1 a10 1 a15 3 a18 1 e 57\*\* 100 a3 1e-05 0.1738375 e t Case 4 0.843 MTU 58\*\* 40 40 40 40 40 40 40 40 40 40 60\*\* 108 116 124 132 140 148 156 164 172 180 66\$\$ a1 2 a5 2 a9 2 e t 56\$\$00a10 10 et 56\$\$ 0 1 a6 3 a10 10 a17 4 et 60\*\* 0 t 17x17 library, interpolated to 3.200000 wt% -ft33f001 3\$\$ 33 a3 5 238 a33 44 e t 35\$\$0t 56\$\$ 10 10 a6 1 a10 1 a15 3 a18 1 e 57\*\* 180 a3 1e-05 0.6088657 et Case 5 0.843 MTU 58\*\* 40 40 40 40 40 40 40 40 40 40

ft33f001

 60\*\* 208.02 236.04 264.06 292.08 320.1 348.12 376.14 404.16 432.18 460.2 66\$\$ a1 2 a5 2 a9 2 e t 56\$\$ 0 0 a10 10 e t 56\$\$ f0 t

 module origens is finished. completion code 0. cpu time used 0.49 (seconds).

………………………………………………………

…

units of concentrations: grams

nuclide time (d)

------- --------- --------- --------- --------- ---------

 1.000E+01 4.000E+01 1.000E+02 1.800E+02 4.602E+02

 u238 8.154E+05 8.146E+05 8.130E+05 8.108E+05 8.024E+05

 u235 2.649E+04 2.510E+04 2.256E+04 1.955E+04 1.152E+04

 pu239 1.516E+02 7.657E+02 1.752E+03 2.698E+03 4.240E+03

 u236 2.122E+02 4.660E+02 9.277E+02 1.465E+03 2.811E+03

 pu240 1.655E+00 3.061E+01 1.588E+02 3.951E+02 1.288E+03

 pu241 3.687E-02 2.869E+00 3.576E+01 1.413E+02 7.594E+02

 total 8.430E+05 8.430E+05 8.429E+05 8.429E+05 8.428E+05

 subtotal 8.423E+05 8.410E+05 8.385E+05 8.351E+05 8.231E+05

nuclides are listed in descending order of the integral of log(x) dt over the time interval 1.000E+01 to 4.602E+02.